تصميم المادة الدراسية باستخدام أنيفليف (ANYFLIP) لتعليم مهارة القراءة في مدرسة بستان العلوم الإبتدائية الإسلامية باتو

**البحث اجلامعي** 

إعداد

مرشندا أرضيا فراميسطي

الرقم اجلامعي : ٢٠٠١٠٤١١٠١١٤

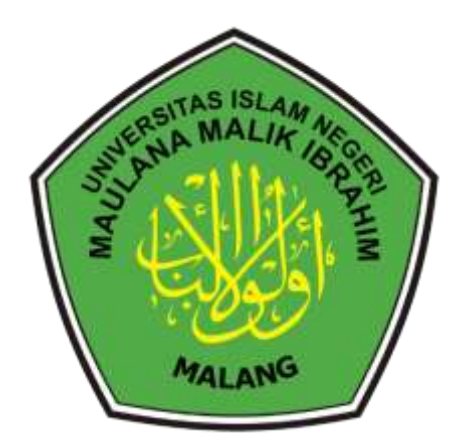

**قسم تعليم اللغة العربية كلية علوم الرتبية والتعليم جامعة مولنا مالك إبراهيم اإلسالمية احلكومية ماالنج** 

# **٢٠٢٤**

تصميم المادة الدراسية باستخدام أنيفليف (ANYFLIP) لتعليم مهارة القراءة في مدرسة بستان العلوم اإلبتدائية اإلسالمية ابتو

# **البحث اجلامعي**

مقدم إىل كلية علوم الرتبية والتعليم جامعة مولنا مالك إبراهيم اإلسالمية احلكومية ماالنج الستيفا بعض الشروط لنيل درجة البكالوريوس

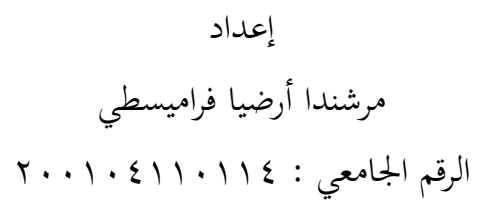

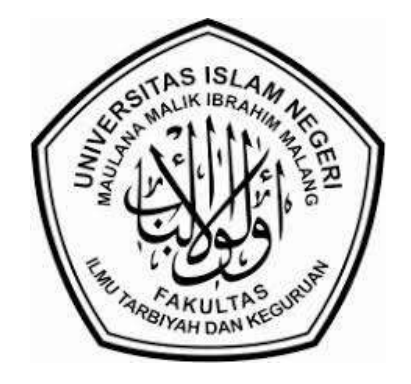

**قسم تعليم اللغة العربية كلية علوم الرتبية والتعليم جامعة مولنا مالك إبراهيم اإلسالمية احلكومية ماالنج** 

**٢٠٢٤**

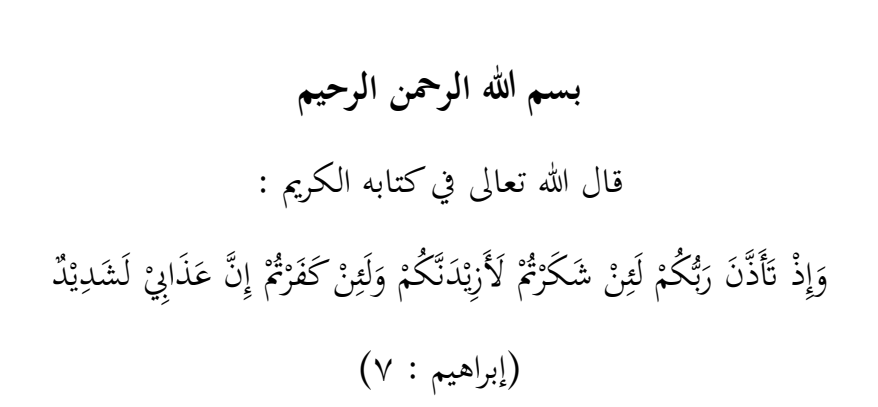

**شعار** 

# إهداء

أهدى هذا البحث العلمي إىل : هللا سبحانه وتعاىل

عائلتي المحبوبة : أِب الكرمي سوهارطانو، وأمّي الكريمة سيتي أمّي زهرة، وإلى أخي الكبير محمد رزقي بايو أناندا. (عسى الله أن يحفظهم في الدين والدنيا والآخرة ويعطيهم طول العمر بالصحة والبركة. آمين)

مجيع اَلساتيذ واَلساتيذة الكرماء ومن قد علمين وأرشدين ابجلهد والصرب. مث إىل مجيع أصحاِب الذين ال ميكن أن أذكر كلهم الذين شجعوين على طلب العلم. )عسى هللا حيفظهم ويباركهم يف الدين والدنيا واآلخرة، آمني(

### **كلمة الشكر والتقدير**

الحمد لله رب العالمين على كل نعمه ورحمته وفضله التي وهب للباحثة العلم والخبرة والقوة والصرب والفرصة ليتمكن من إجناز هذه الرسالة يتم سكب الشالوات والتحيات على النيب محمد صلى الله عليه وسلم الذي جلب السلام للدين الإسلامي، صلى الله عليه دائما، وعلى آله، وأصدقائه، وأيضا شعبه.

أعد هذا البحث للحصول على درجة البكالوريوس (SI) في قسم تعليم اللغة العربية بكلية علوم الرتبية والتعليم جبامعة موالان مالك إبراهيم اإلسالمية احلكومية ماالنج حتت املضوع **"تصميم املادة الدراسية ابستخدام أنيفليف (ANYFLIP (لتعليم مهارة القراءة يف مدرسة بستان العلوم اإلبتدائية اإلسالمية ابتو**"

إلا أن الباحثة يدرك فعلياً أنه بدون المساعدة والدعم من مختلف الأطراف، فإن إعداد هذه الأطروحة لا يمكن أن يسير بشكل جيد، وحتى الانتهاء من كتابة هذه الأطروحة، تلقت العديد من الأطراف المساعدة بالوقت والطاقة والأفكار من العديد من الجهات. وفي هذا الصدد، وهبذه املناسبة، يود الباحثة أن يتقدم جبزيل الشكر إىل:

- -1 فضيلة اَلستاذ الدكتور احلاج حممد زين الدين املاجستري، مدير جامعة موالان مالك إبراهيم اإلسالمية احلكومية ماالنج.
- -2 فضيلة اَلستاذ الدكتور احلاج نور علي املاجستري، عميد كلية علوم الرتبية والتعليم جبامعة موالان مالك إبراهيم اإلسالمية احلكومية ماالنج.
- -3 فضيلة اَلستاذ الدكتور احلاج بشرى مصطفى املاجستري، رئيس قسم تعليم اللغة العربية جبامعة موالان مالك إبراهيم اإلسالمية احلكومية ماالنج.
- -4 فضيلة اَلستاذة الدكتورة احلاجة أمي حممودة املاجستري، املشرفة اليت أفادت الباحثة علميا وعمليا ووجه خطواهتا يف كل مراحل إعداد هذا البحث منذ بدانة فكرة البحث حىت اَلنتهاء منها.
- ّ -5 فضيلة الوالدين احملبوبني أِبسوهارطانو ي وأم سيت أمي زهرة وأخي الكبري حممد رزقي بايو اناندا شكراكثيرا بإعانة المعطي، عسى الله أن يعطيهم الدرجة العالية في الدنيا واآلخرة.
- -6 مجيع اَلساتيذ واَلساتيذة يف قسم تعليم اللغة العربية جبامعة موالان مالك إبراهيم اإلسالمية احلكومية ماالنج. فلهم مين كل الشكر والتقدير على ما قدموا من العلوم والمعارف والتشجيع وجزاهم الله عني خير الجزاء .
- -7 مجيع املعلمني واملوظفني يف مدسة اإلبتدائية بستان العلوم ابتو الذين مسحوا يل إبجراء البحث. وخاصة لطالب الصف الثالث "أ".
- ٨- لصديقتي أليا قطر النّدى، التي ترغب دائمًا في أن تكون مكانًا للتعلم والشكوى.<br>.
- -9 مجيع أصدقائي وزمالئي يف قسم تعليم اللغة العربة يف الصف )ج( الذين قد شجعنوي بالجد ونصحوني بالحق بارك الله فيكم أجمعين.
- -10 مجيع أصدقائي وزمالئي يف قسم تعليم اللغة العربة ٢٠٢٠ الذين قد شجعنوي ابجلد ونصحوين بالحق بارك الله فيكم أجمعين.
- -11 مجيع اَلطراف املشاركة يف عملية إنشاء هذه البحث العلمي من البداية إىل النهاية .

جزاكم الله أحسن الجزاء وعسى الله أن يمن علينا برحمة لا حد لها وأن يشينا بحسن الثواب. وأخرا أن هذه الكتابة أثر من الأثار الإنسانية المائلة إلى الأخطاء والنقصان، فلذا الكترجوا الباحثة من القراء النقد واإلقرتاحعلى سبيل اإلصالح.

ماالنج، ١٤ يونيو ٢٠٢٤

مرشندا أرلهبيا فراميا

الرقم اجلامعي : ٢٠٠١٠٤١١٠١١٤

### **خطاب املوافقة**

البحث العلمي بعنوان "**تصميم املادة الدراسية ابستخدام أنيفليف (ANYFLIP (لتعليم مهارة القراءة يف مدرسة بستان العلوم اإلبتدائية اإلسالمية ابتو**" الذي قدمه مرشندا أرضيا فراميسطي قد فحصه املشرفة ووافقها على تقدميها أمام جملس املناقشة يف ١٢ يونيو . ٢٠٢٤

املشرفة،

الدكتورة احلاجة أمي حممودة املاجستري رقم التوظيف : ١٩٦٨١٠٠٨١٩٩٤٠٣٢٠٠٤

رئيس القسم تعليم اللغة العربية،

 $\frac{1}{2}$  +  $\frac{1}{2}$  +  $\frac{1$  $19/$  $\overline{\phantom{a}}$ 

### **تقرير جملس املناقشة**

البحث العلمي بعنوان "**تصميم املادة الدراسية ابستخدام أنيفليف (ANYFLIP (لتعليم مهارة القراءة يف مدرسة بستان العلوم اإلبتدائية اإلسالمية ابتو**" الذي قدمه مرشنذا أرضيا فراميسطي قد فحصه املشرفة ووافقه على تقدميه أمام جملس املناقشة يف ٢7 يونيو .٢٠٢٤

مجلس المناقشة

المناقشة الرئيسي

الدكتورة ديوي محيدة املاجستري

رقم التوظيف : ١٩75٠٩٠٦٢٠٠٨٠١٢٠٠٩

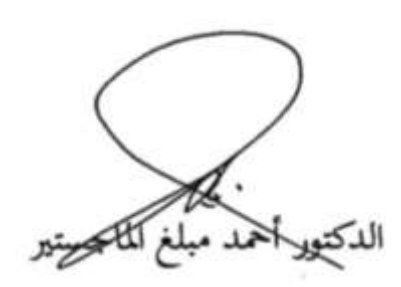

رقم التوظيف : ١٩7٢٠7١٤٢٠٠٠٠٣١٠٠٤

الدكتورة احلاجة أمي حممودة املاجستري رقم التوظيف : ١٩٦٨١٠٠٨١٩٩٤٠٣٢٠٠٤

السكرتير

الرئيس

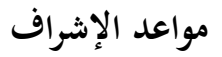

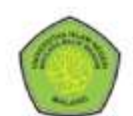

KEMENTERIAN AGAMA<br>UNIVERSITAS ISLAM NEGERI MAULANA MALIK IBRAHIM MALANG

Jalan Gajayana Nomor 50, Telepon (0341) 551354, Fax. (0341) 572533 Website: http://www.uin-malang.ac.id Email: info@uin-malang.ac.id

#### JURNAL BIMBINGAN SKRIPSI/TESIS/DISERTASI

#### **IDENTITAS MAHASISWA**

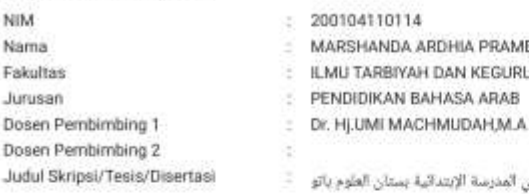

ESTI **HAN** 

.<br>استخدام أنبظيف لتعليم مهارة القراءة قي

#### **IDENTITAS BIMBINGAN**

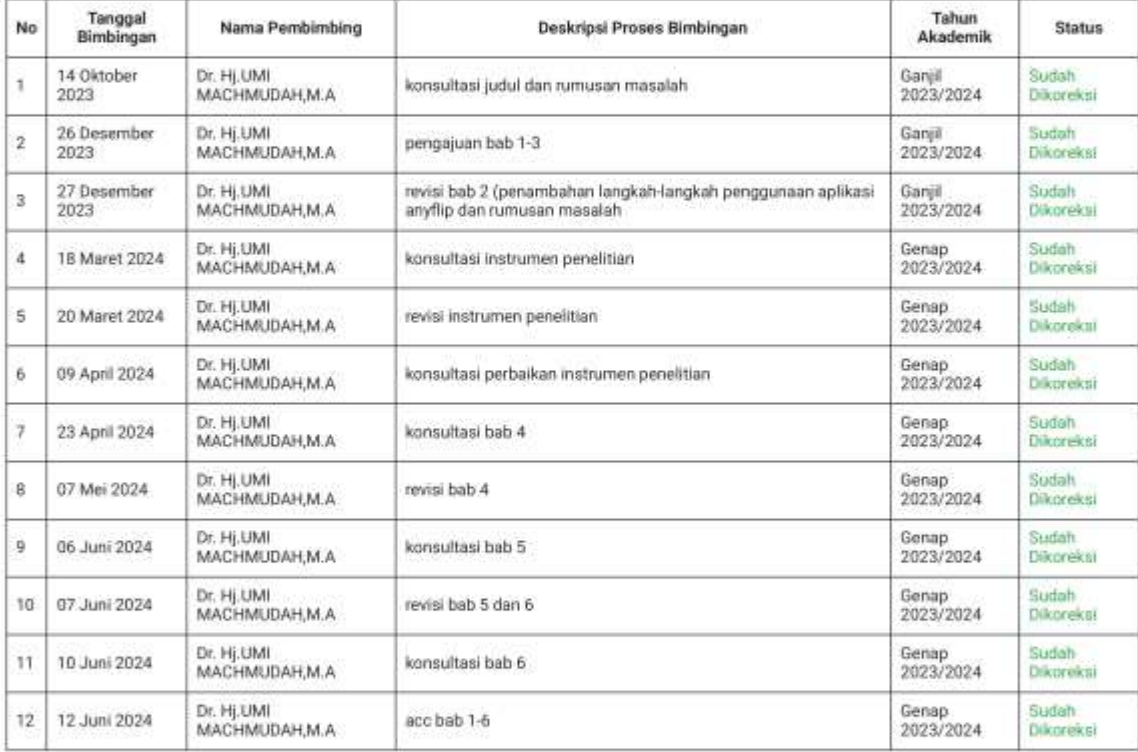

Telah disetujui

Untuk mengajukan ujian Skripsi/Tesis/Desertasi

Dosen Pembimbing 2

Malang, 14 Juni 2024

Dosen Pembimbing 1

Dr. HIJMI MACHMUDAH, M.A.

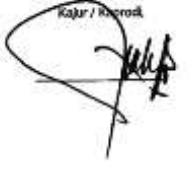

**إقرار الباحثة** 

اإلسم : مرشندا أرضسا فراميسطي الرقم اجلامعي : ٢٠٠١٠٤١١٠١١٤ القسم : قسم تعليم اللغة العربية موضوع البحث : **تصميم املادة الدراسية ابستخدام أنيفليف (ANYFLIP( لتعليم مهارة القراءة يف مدرسة بستان العلوم اإلبتدائية اإلسالمية ابتو** 

أقر بأن هذا البحث الذي حضرته لاستيفاء بعض الشروط لنيل درجة البكالوريوس في قسم تعليم اللغة العربية كلية علوم الرتبية والتعليم جامعة مولنا مالك إبراهيم ماالنج قد كتبته بنفسي وليس من حق غريي. وإذا ادعى أحد يف املستقبل أنه من حقه وليس من حقي فأان أحتمل املسؤولية على ذلك ولن نكون املسؤولية على جلنة املناقشة.

ماالنج، ١٢ يونيو ٢٠٢٤

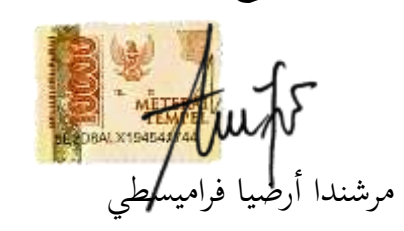

الرقم اجلامعي : ٢٠٠١٠٤١١٠١١٤

#### **مستخلص البحث**

فراميسطي، مرشندا أرضيا. .٢٠٢٤ استخدام أنيفليف (Anyflip (لتعليم مهارة القراءة يف مدرسة بستان العلوم الإبتدائية الإسلامية باتو. قسم تعليم اللغة العربية كلية علوم التربية والتعليم. جامعو مولانا مالك إبراهيم الإسلامية مالانج. المشرفة : الدكتورة الحاجة أمي محمودة الماجستير .

الكلمة اَلساسية : مهارة القراءة، اللغة العربية، تطبيق أنيفليف (Anyflip(

يف تعلم اللغة العربية على مستوى املدرسة االبتدائية ، يركز الطالب على القدرة على فهم المهارات اللغوية الأساسية، أي أنهم قادرون على فهم معنى ما يقرأ. يمكن القيام بذلك باستخدام وسائط التعلم لفهم النصوص العربية. في عصر رقمنة التعليم هذا، يمكن أن يساعد وجود أنيفليف وهو تطبيق إلنشاء مواد تعليمية رقمية الطالب على حتسني مهاراهتم يف القراءة وفقا الحتياجات الطالب.

أهداف هذه الدراسة هي: ١( ملعرفة كيفية استخدام تطبيق يف تعلم مهارات القراءة في مدرسة بستان العلوم الإبتدائية الإسلامية باتو، ٢) لمعرفة فعالية استخدام أنيفليف يف تعلم مهارات القراءة يف مدرسة بستان العلوم اإلبتدائية اإلسالمية ابتو. تستخدم هذه الدراسة طريقة تجريبية ذات منهج كمي. الأدوات المستخدمة في هذه الدراسة هي اختبارات تتكون من اختبار قبلي واختبار بعدي.

يتم إنشاء املواد التعليمية وحتويلها مسبقا إىل تنسيق PDF. بعد ذلك ، يتم حتويل ملف PDF إىل كتاب تقليب ابستخدام تطبيق أنيفليف. حيتوي كتاب التقليب هذا على رابط يمكن استخدامه لفتح المواد عبر الإنترنت ويمكن عرضه مباشرة في الفصل من خلال التلفزيون المتاح. ينقل المعلم المادة من خلال قراءة النص على الشاشة ويتبعه جميع الطلاب. بعد ذلك ، طلب من بعض الطالب التدرب على قراءة النص. أظهر مجيع الطالب محاسا عاليا لتقدمي املواد هبذه الطريقة. يتم توفري أسئلة التدريب يف هناية كل اجتماع ملساعدة الطلاب على تذكر المواد التي تعلموها. استنادا إلى نتائج البحث الذي تم اختباره باستخدام اختبار t، أثبت تطبيق أنيفليف فعاليته كوسيلة تعليمية يف حتسني مهارات القراءة يف مدرسة بستان العلوم الإبتدائية الإسلامية باتو.

### **ABSTRACT**

Pramesti, Marshanda Ardhia. 2024. "Effectiveness of Using the Anyflip Application in Reading Skills at MI Bustanul Ulum Batu". Faculty of Tarbiyah and Teacher Training. Arabic Language Education Study Program. Maulana Malik Ibrahim Islamic University Malang.

Supervisor : Dr. Hj. Umi Machmudah, M.A

Keywords : Reading Skills, Anyflip, Arabic, Anyflip

In learning Arabic at the elementary school level, students are focused on understanding basic language skills, namely being able to understand the meaning of what they read. This can be done by using learning media to understand Arabic texts. In this era of digitalization of education, the Anyflip application, which is an application for creating digital teaching materials, can help students improve their reading skills according to student needs.

The aims of this research are: 1) Knowing how to use the anyflip application in learning reading skills at MI Bustanul Ulum Batu, 2) Knowing the effectiveness of using the anyflip application in learning reading skills at MI Bustanul Ulum Batu. This research uses an experimental method with a quantitative approach. The instrument used in this research is a test consisting of a pre-test and post-test.

Learning materials are created and converted first to PDF format. Then, the PDF is converted into a flipping book using the AnyFlip application. This flipping book has a link that can be used to open the material online and can be displayed directly in class via the available television. The teacher delivers the material by reading the text on the screen and is followed by all students. Then, several students were asked to practice reading the text. All students showed high enthusiasm for delivering material using this method. Practice questions are provided at the end of each meeting to help students remember the material they have studied. Based on research results that have been tested using the t test, the AnyFlip application has been proven to be effective as a learning medium in improving reading skills at MI Bustanul Ulum Batu.

#### **ABSTRAK**

Pramesti, Marshanda Ardhia. 2024. Penggunaan Aplikasi Anyflip dalam Mempelajari Maharah Qiro'ah di MI Bustanul Ulum Batu. Fakultas Ilmu Tarbiyah dan Keguruan. Program Studi Pendidikan Bahasa Arab. Universitas Islam Negeri Maulana Malik Ibrahim Malang.

Pembimbing : Dr. Hj. Umi Machmudah, MA.

Kata Kunci : Keterampilan Membaca, Bahasa Arab, Anyflip

Dalam pembelajaran Bahasa Arab pada tingkat Sekolah Dasar, siswa difokuskan dapat memahami keterampilan dasar berbahsa, yautu mampu memahami makna yang dibaca. Hal tersebut dapat dilakukan dengan menggunakan media pembelajaran untuk memahami teks berbahasa Arab. Pada era digitalisasi pendidikan ini, adanya aplikasi anyflip yang merupakan aplikasi untuk membuat bahan ajar digital dapat membantu siswa untuk meningkatkan keterampilan membaca sesuai kebutuhan siswa.

Tujuan dari penelitian ini adalah : 1) Mengetahui cara penggunaan aplikasi anyflip dalam mempelajari keterampilan membaca di MI Bustanul Ulum Batu, 2) Mengetahui efektivitas penggunaan aplikasi anyflip dalam mempelajari keterampilan membaca di MI Bustanul Ulum Batu. Penelitian ini menggunakan metode eksperimen dengan pendekatan kuantitatif. Adapun instrument yang digunakan dalam penelitian ini adalah tes yang terdiri dari pre-test dan post-test.

Materi pembelajaran dibuat dan diubah terlebih dahulu ke format PDF. Kemudian, PDF tersebut diubah menjadi flipping book menggunakan aplikasi AnyFlip. Flipping book ini memiliki tautan yang dapat digunakan untuk membuka materi secara online dan dapat langsung ditampilkan di kelas melalui televisi yang tersedia. Guru menyampaikan materi dengan cara membacakan teks yang ada di layar dan diikuti oleh seluruh siswa. Kemudian, beberapa siswa diminta untuk mempraktikkan membaca teks tersebut. Seluruh siswa menunjukkan antusiasme yang tinggi terhadap penyampaian materi dengan metode ini. Latihan soal disediakan di setiap akhir pertemuan untuk membantu siswa mengingat materi yang telah dipelajari. Berdasarkan hasil penelitian yang telah diuji dengan menggunakan uji t, aplikasi AnyFlip terbukti efektif digunakan sebagai media pembelajaran dalam meningkatkan keterampilan membaca di MI Bustanul Ulum Batu.

# محتويات البحث

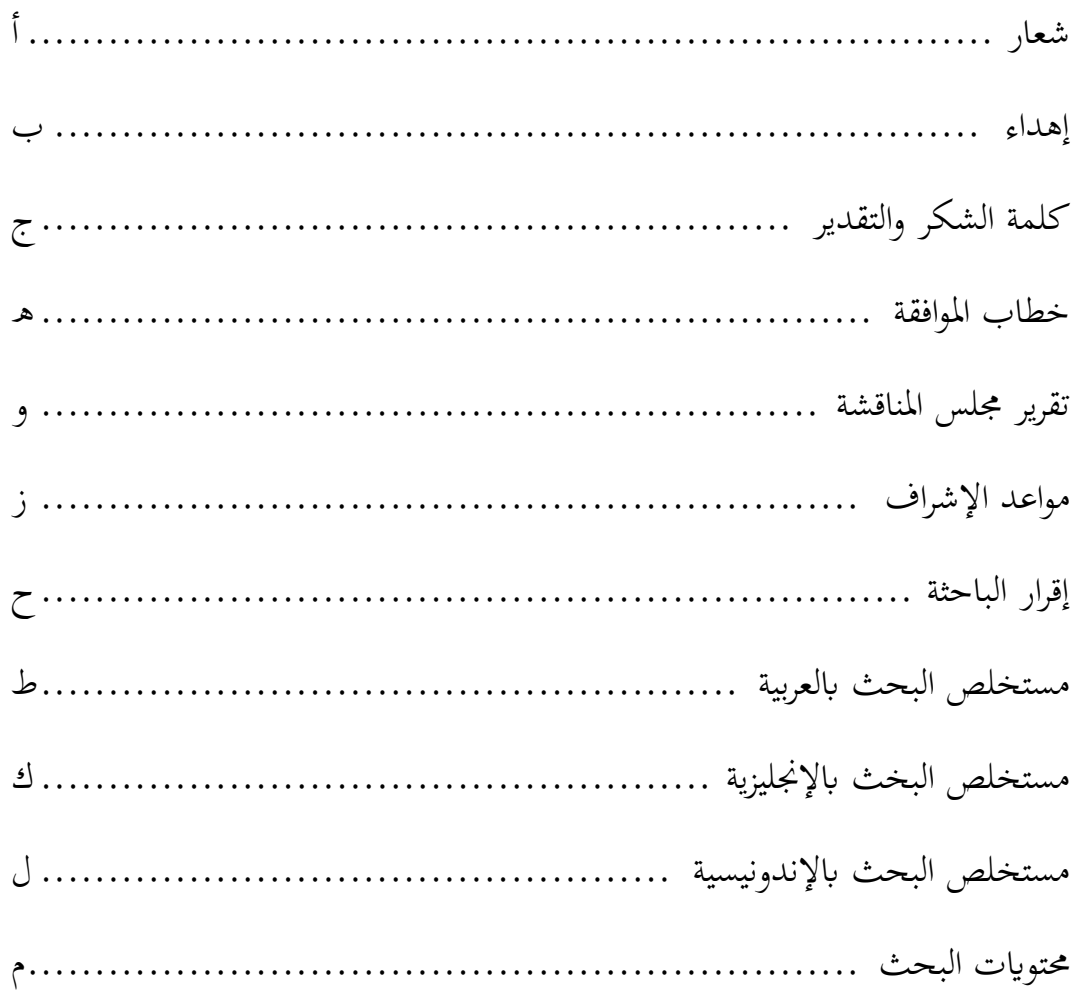

# الفصل الأول

### مقدمة

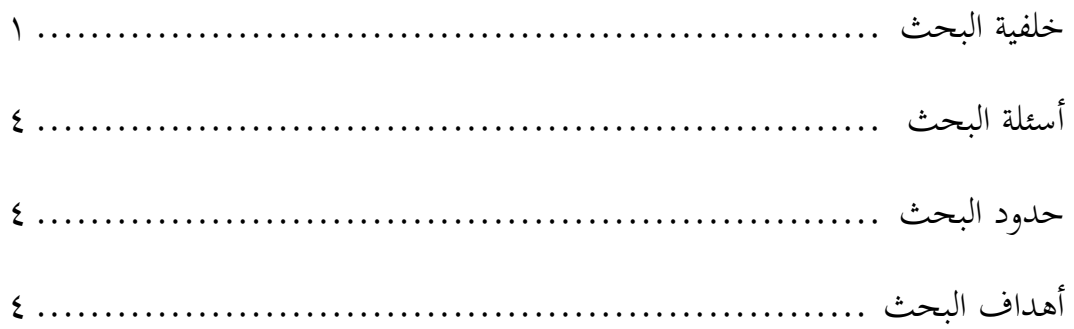

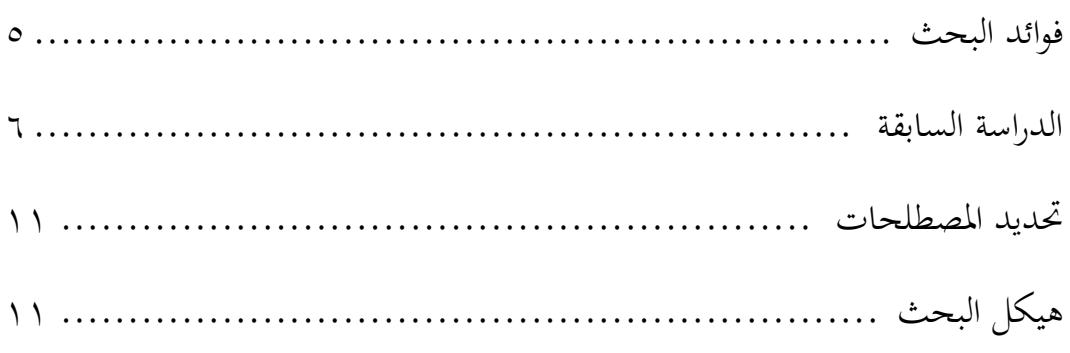

# **الفصل الثاين**

# **اإلطار النظري**

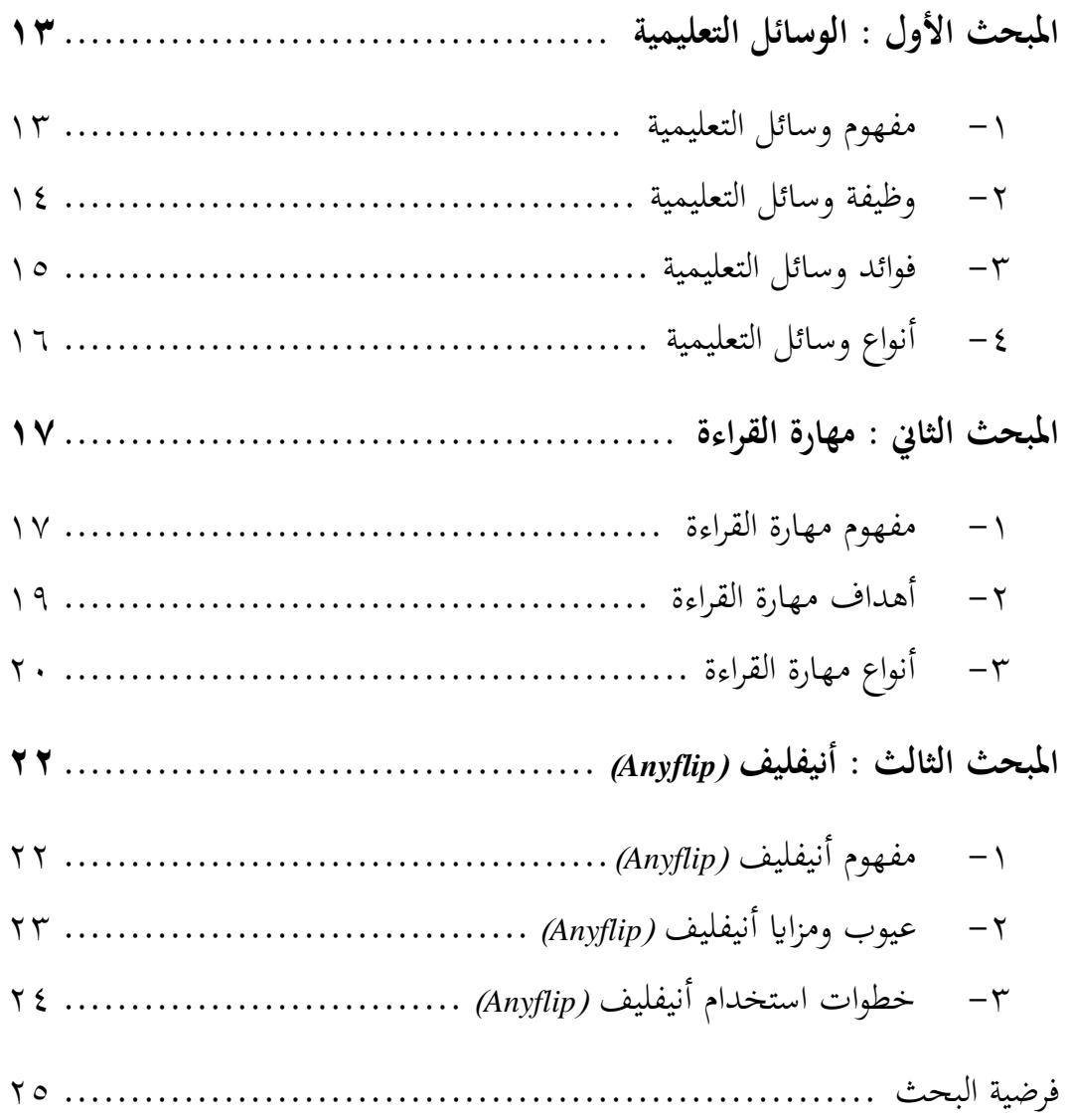

# **الفصل الثالث**

# **منهج البحث**

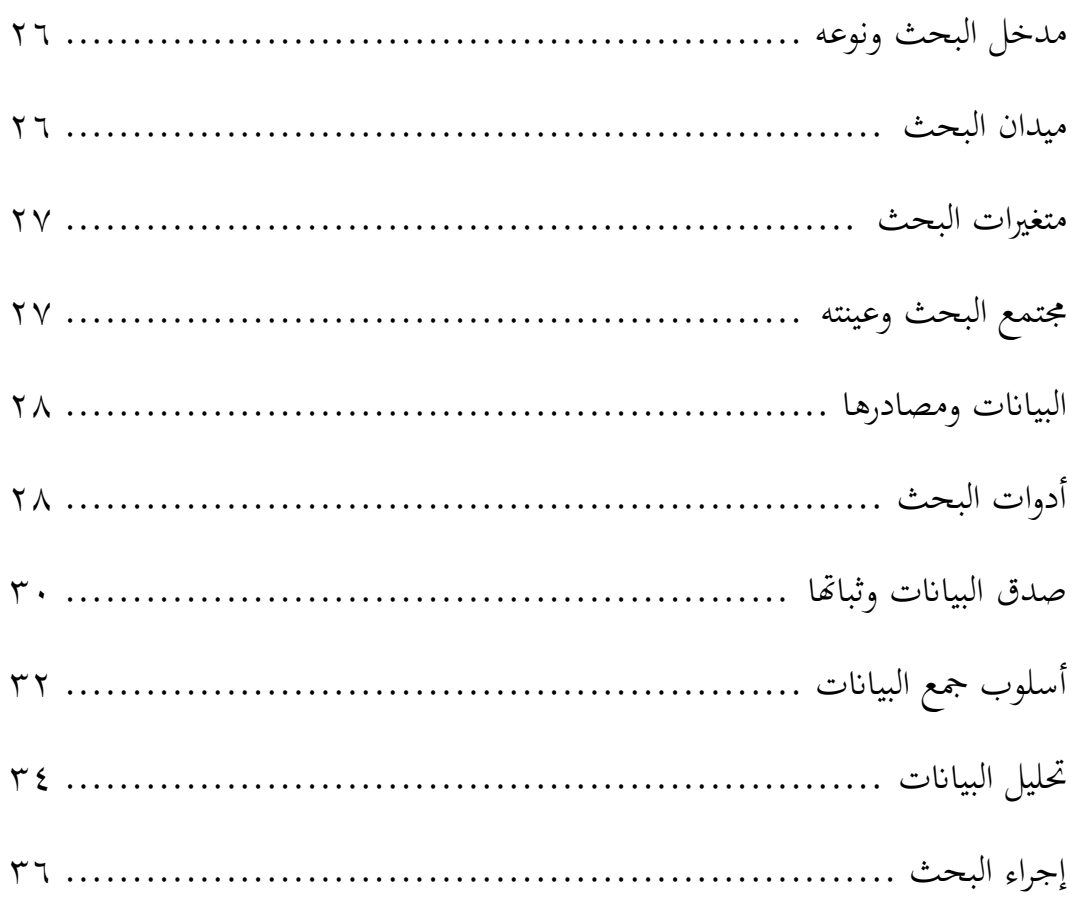

# **الفصل الرابع**

# **عرض البياانت ونتائج البحث**

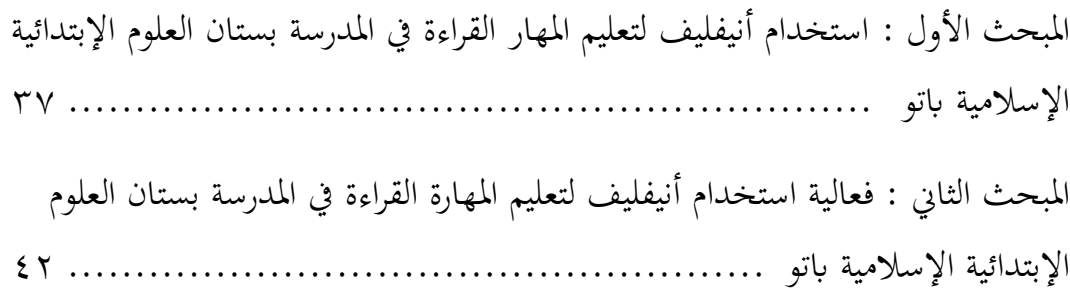

# **الفصل اخلامس**

### **مناقشة البحث**

استخدام أنيفليف لتعليم المهار القراءة في المدرسة بستان العلوم الإبتدائية الإسلامية باتو 5٣ .......................................................................... فعالية استخدام أنيفليف لتعليم المهارة القراءة في المدرسة بستان العلوم الإبتدائية اإلسالمية ابتو ............................................................. 5٦

### **الفصل السادس**

### **خامتة**

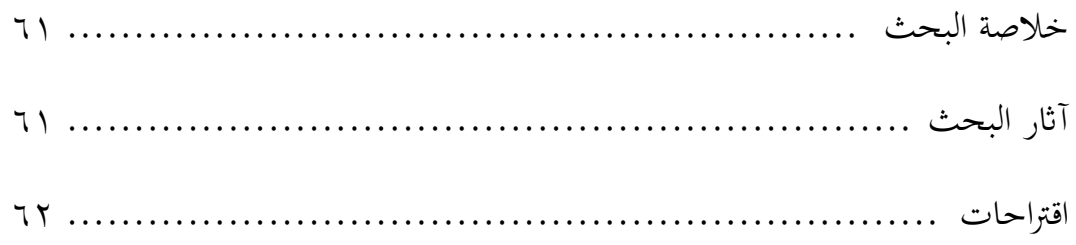

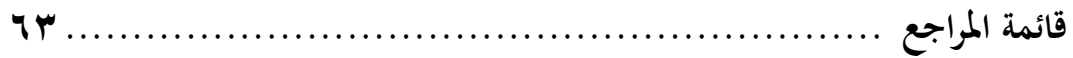

# قائمة ا<del>ل</del>حدول

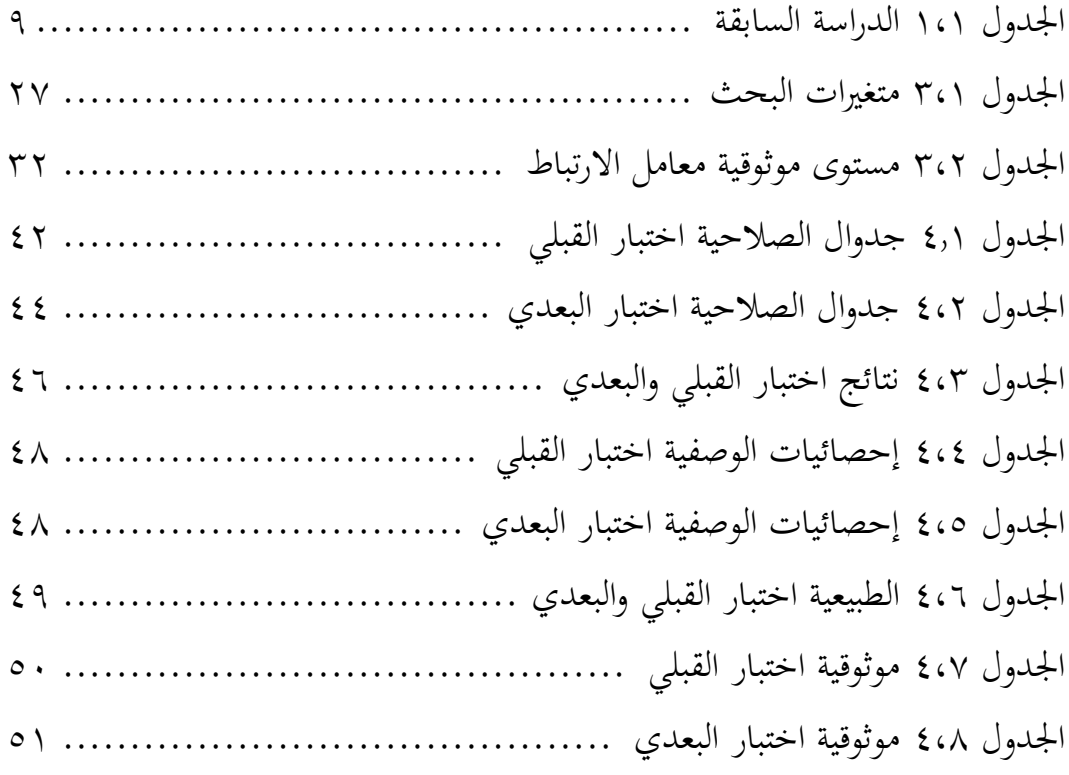

### **الفصل األول**

#### **مقدمة**

**أ. خلفية البحث**

التعليم هو عملية تغيري سلوك الشخص وسلوكه يف حماولة إلضفاء الطابع الإنساني على البشر من خلال التدريس والتدريب'. يمكن أيضًا تفسير التعليم على أنه عملية نقل املعرفة بني املعلمني والطالب. كما جاء يف القانون رقم ٢۰ لسنة ٢٠٠٣ بشأن نظام التعليم الوطني الفصل الأول المادة ١ (الفقرة ١) التي تنص على "بذل جهد واعي وخمطط خللق جو التعلم وعملية التعلم حبيث يتمكن الطالب من تطوير إمكاانهتم بشكل فعال المتالك القوة الروحية الدينية وضبط النفس والشخصية والذكاء والأخلاق الحميدة والمهارات التي يحتاجها نفسه والجتمع والأمة والدولة"٬

رمبا أصبحت نتائج التكنولوجيا يف حياتنا اليوم ضرورة ال غىن عنها. وفيما يتعلق بالتعليم، فقد تم أيضًا استخدام نتائج التكنولوجيا لفترة طويلة. مثل اختراع آالت الطباعة وأجهزة الكمبيوتر والورق وغريها اليت ميكن استخدامها يف التعليم. ومع ذلك، فهي لم تصنع خصيصًا للأغراض التعليمية، ولكن يمكن استخدام هذه ً اَلدوات يف عامل التعليم. على حنو متزايد، ال ميكن جتنب َتثري التكنولوجيا يف عامل التعليم. وفي عالم التعليم، لا بد أيضًا من اتباع التوجيهات العالمية لتكييف التطورات التكنولوجية لتحسني جودة التعليم، وخاصة يف عملية التعلم. وفقًا للتطورات المتقدمة بشكل متزايد اليوم، يتعين على المعلمين بالطبع أن .<br>م يكونوا أكثر إبداعًا وابتكارًا في تنفيذ أنشطة التعلم. بدءًا من إنشاء الوسائط المناسبة  $\overline{\phantom{a}}$ ً **گ** اليت ميكن للطالب استيعاهبا بسرعة، وجتميع املواد التعليمية اليت سيتم تسليمها

<sup>1</sup> Maskur, M. (2019). Seni baca Al-quran: Metode efektif dalam pembelajaran Al-quran Hadits. *Quality*, *7*(2), 100-113.

<sup>2</sup> Indonesia, P. R. (2003). Undang-undang Republik Indonesia nomor 20 tahun 2003 tentang sistem pendidikan nasional. *Jakarta: Kementrian Riset, Teknologi, Dan Pendidikan Tinggi*.

بشكل منهجي، وغري ذلك. الوسائط املتعددة هي مصدر للتعلم. هناك أنواع مختلفة من الوسائط، بدءًا من الوسائط البسيطة مثل وسائط البطاقات، وحتى  $\zeta$ الوسائط احلديثة مثل أجهزة الكمبيوتر واإلنرتنت وشاشات الكريستال السائل وما ٣ إىل ذلك . كل نوع من الوسائط التعليمية له خصائصه ومزاايه وعيوبه. وهلذا السبب هناك حاجة إلى تخطيط منهجي لاستخدام وسائل التعلم<sup>،</sup> .

تعتبر الوسائط التعليمية مهمة جدًا في عملية التعلم. إذا لم تكن وسائل .<br>. التعلم المستخدمة فعالة، فسوف تمدر الكثير من الوقت والطاقة والتكاليف وما إلى ذلك. ولا يمكن تحقيق أهداف التعلم كما هو مخطط لها. ومن المشاكل التي لا تزال تحدث بشكل متكرر هي قلة الإبداع في استخدام أساليب التعلم. ونتيجة لذلك، سيشعر الطالب ابمللل أثناء عملية التعلم. تعين عملية التعلم اجليدة أن الطلاب يشاركون بنشاط في عملية التعلم ويمكنهم فهم شرح المعلم جيدًا. ستكون ل<br>ا عملية التعلم أكثر فعالية ونجاحًا إذا تمكن المعلم من إنشاء وسائط تعليمية مناسبة ً ملس توى املواد والعمر للطالب.

يف تعلم اللغة العربية، ابلطبع هناك عدة مهارات جيب حتقيقها عند تعلمها. إحدى املهارات العديدة املوجودة يف تعلم اللغة العربية هي مهارة القراءة. القراءة هي مهارة لغوية يتم تنفيذ أنشطتها التدريبية بعد ممارسة مهارة التحدث. بشكل عام، نشاط القراءة هو عملية تواصل بني القراء والكتاب من خالل قراءة النصوص°. التعرف على الحروف وكيفية قراءتها لا يخلو من الأخطاء الكثيرة. المشكلة التي غالباً ما نواجهها عند تعلم اللغة هي صعوبة النطق أو النطق في اجلمل. لذلك، لتحقيق أهداف تعلم القراءة، جيب على معلمي اللغة العربية توفري تمارين تعليمية يتم تعديلها وفقًا لمؤشرات الإنجاز<sup>٦</sup>. نم<br>م

<sup>3</sup> Marjuni, A., & Harun, H. (2019). Penggunaan multimedia online dalam pembelajaran. *Idaarah: Jurnal Manajemen Pendidikan*, *3*(2), 194.

<sup>4</sup> Muhson, A. (2010). Pengembangan media pembelajaran berbasis teknologi informasi. *Jurnal pendidikan akuntansi indonesia*, *8*(2).

<sup>5</sup> Rathomi, A. (2019). Pembelajaran Bahasa Arab Maharah Qira'ah Melalui Pendekatan Saintifik. *Ta dib Jurnal Pendidikan Islam*, *8*(1), 558-565. 6 Ibid.

المدرسة بستان العلوم الإبتدائية الإسلامية باتو هي واحدة من المدارس الابتدعائية في مدينة باتو التي تقوم بتدريس المواد العربية منذ الصف ١. من خلال نتائج الملاحظات المسبقة التي أجراها الباحثون في المدرسة، واستخدام المرافق التي قدمتها املدرسة. ال يزال بعض املعلمني يستخدمون طريقة احملاضرة كطريقة تعليمية حبيث ال يزال التعلم يبدو رتيبا وجيعل الطالب يشعرون ابمللل بسرعة. أحد اهتمامات الطالب هو التعلم من خالل التلفزيون الذي كان متاحا يف كل فصل. لذلك بادر الباحث إلى إنشاء مادة يمكن بثها على التلفزيون كوسيلة للتعلم تهم الطالب.

تتمثل إحدى طرق تحسين العديد من العوامل المذكورة أعلاه في تغيير وسائط التعلم بحيث يصبح ماكان يبدو مملًا في السابق ممتعًا. مثال على العديد ً من الوسائط اليت ميكن استخدامها يف تعلم اللغة العربية هو استخدام تطبيق Anyflip. AnyFlip هو تطبيق مصمم ملساعدة املعلمني على إنشاء كتب إلكرتونية متحركة مناسبة لكل من سطح المكتب والهاتف المحمول والتي يمكن أن تساعد املعلمني على تقدمي مواد تعليمية مثرية لالهتمام يف كل مناسبة. يتميز برانمج Anyflip بتصميم أنيق وواجهة أنيقة، وأييت الربانمج بعدة قوالب وميكننا إنشاء كتاب إلكرتوين جديد من الصفر بسهولة. ابإلضافة إىل ذلك، يسمح لنا التطبيق بالتبديل بين سطح المكتب والهاتف المحمول، مما يضمن تحسين دفتر الصور المتحركة ليناسب الأجهزة المختلفة. من المعروف حتى الآن أن صناعة الكتب الإلكترونية هي عملية بسيطة وسهلة. ميكننا تعديل القوالب املوجودة أو إضافة ملفات PDF التي قمنا بإنشائها مسبقًا مع العديد من المكونات ذات الصلة، مثل الشعارات نم<br>م والصور واللغة والشخصيات التي يمكنها تحميل الكتاب الإلكتروني بحيث يصبح الطلاب مهتمين ومتحمسين للقراءة والتعلم<sup>\</sup>.

<sup>7</sup> Handayati, S. (2020). Pengembangan Media Pembelajaran E-Book Dengan Memanfaatkan Fitur Rumah Belajar Pada Pada Mata Pelajaran IPA. *JIRA: Jurnal Inovasi dan Riset Akademik*, *1*(4), 369-384.

بناءً على هذه البيانات والحقائق الميدانية، خلص الباحثون إلى أن التعلم ً يف املدرسة اإلبتدائية بستان العلوم ابتو حيتاج إىل االبتكار من خالل تقدمي وسائل تعليمية جديدة، أحدها يستخدم تطبيق Anyflip. وذلك َلن نظام التعلم يف الميدان يستخدم طريقة المحاضرة فقط ووفقا للباحثين فإن هذه الطريقة تكون أقل تنوعا إذا لم يتم إضافتها مع الألعاب أو استخدام وسائل التعلم. لذلك قام الباحثة إبجراء حبث بعنوان " **استخدام** *Anyflip* **لتعليم املهارة القراءة يف املدرسة اإلبتدائية بستان العلوم ابتو**".

**ب. أسئلة البحث** 

بناء على خلفية البحث التعرض أعاله، متت صياغة أسلة البحث النحو التايل : .١ كيفية استخدام *Anyflip* لتعليم املهارة القراءة يف املدرسة اإلبتدائية بستان العلوم ابتو؟

.٢ ما فعالية استخدام *Anyflip* لتعليم املهارة القراءة يف املدرسة اإلبتدائية بستان العلوم باتو؟

### **ج. حدود البحث**

١. الحدود الموضعية : يبحث البحث في تعلم مهارة قراءة التي تعني ما تم رؤيته وكتابة اجلمل يف املادة يف الفصول الدراسي الثاين. .٢ احلدود املكانية : اختبار الباحث الفصل الثالث يف املدرسة اإلبتدائية بستان العلوم باتو. .٣ احلدود الزمانية : يقعد هذا البحث يف السنة الدراسية ٢۰٢٤/٢۰٢٣

- **د. أهداف البحث**
- ويهدف هذا البحث إىل معرفة : أ. معرفة استخدام *Anyflip* لتعليم املهارة القراءة يف املدرسة اإلبتدائية بستان العلوم باتو.

ب.فعالية استخدام *Anyflip* لتعليم املهارة القراءة يف املدرسة اإلبتدائية بستان العلوم باتو .

**ه. فوائد البحث** 

ومن املؤمل أن تكون نتائج هذا البحث مفيدة أو مفيدة من الناحية النظرية والعملية. وهااتن الفائداتن هي كما يلي: .١ الفوائد النظرية

ومن الناحية العلمية، ميكن هلذا البحث أن يضيف نظرة اثقبة إىل جمال التعليم، وخاصة فيما يتعلق باستخدام تطبيق Anyflip في المواد العربية كوسيلة مثيرة للاهتمام. بصرف النظر عن ذلك، كمادة لإعداد نفسك لتصبح مدرسًا محترفًا .<br>ف ً ميكنه استخدام وسائل التعلم التفاعلية واملتنوعة عند التدريس حبيث يكون هلا آاثر جيدة على نتائج تعلم الطالب.

.٢ الفوائد العلمية

أ. ملدرسة اإلبتدائية بستان العلوم ابتو، وخاصة معلمي اللغة العربية، ميكنهم املساعدة يف زايدة اإلبداع فيما يتعلق بتطبيق وسائل التعلم، وخاصة وسائط التعلم القائمة على التكنولوجيا.

ب. ابلنسبة إلدارة برانمج دراسة تعليم اللغة العربية يف جامعة موالان مالك إبراهيم ماالنج، ميكنها إثراء كنوز اَلحباث املتعلقة بوسائل التعلم اليت ميكن استخدامها لتوفير التعلم للطلاب.

ج. بالنسبة للمؤسسات التعليمية الأخرى والوزارات الدينية، يمكن أن يكون ذلك أحد الاعتبارات في تنفيذ التعلم المتعلق باستخدام وسائل التعلم القائمة على التكنولوجيا.

د. وبالنسبة للباحثين المستقبليين، يمكن استخدامه لدعم المزيد من الأبحاث ذات وجهات نظر خمتلفة من أجل العثور على نظرايت جديدة ميكنها إثراء املعرفة يف جمال وسائط التعلم.

#### **و. الدراسة السابقة**

هناك عدة دراسات سابقة مماثلة فيما يتعلق باستخدام تطبيق Anyflip، الدراسات السابقة هي كما يلي :

- *Efektivitas Penggunaan E-Modul dalam* " بعنوان العلمي البحث .١ *Meningkatkan Kemampuan Collaborative Peserta didik pada Materi*  سورايين إعداد من ،"*Klasifikasi Makhluk Hidup Kelas X SMAN 9 Makassar* وسفار الدين (٢٠٢٢). في الخلفية التي كتبها المؤلف، يجب أن يكون لدى طالب القرن ٢١ القدرة على التواصل والتعاون مع اآلخرين. حبيث يستفيد المؤلف من تطوير مواد تعليمية جيدة ومناسبة باستخدام الوحدات الإلكترونية يف عملية التعلم يف مواد علم اَلحياء. الطريقة املستخدمة هي طريقة وصفية من خالل تطوير وسائط التعلم أو املواد التعليمية يف شكل وحدات إلكرتونية. نتيجة هذه الدراسة هي أن نموذج التعلم التعاويي في استخدام الوحدات الإلكترونية في مواد تصنيف الفصل العاشر من Makassar 9 SMAN يستخدم بشكل فعال يف التعلم. ميكن مالحظة ذلك من احلماس والنشاط أثناء عملية التعلم اليت ميكن أن تتأثر بالصور التواصلية، مما يساعد الطلاب في بناء المعرفة التي تم الحصول عليها.^.
- *Efektivitas E-Modul PAI dan Budi Pekerti dalam* " بعنوان العلمي البحث .٢ من ،"*Meningkatkan Minat Baca Siswa di Kelas VII SMP IT Ar-Rochman* إعداد ممفارديل أنوار، و نور رحمة حياتي، و فراويديا لستاري (٢٠٢٣). تهدف هذه الدراسة إلى تحليل فعالية الوحدة الإلكترونية وأخلاقيات PAI في زيادة اهتمام الطالب ابلقراءة ودعم وتثبيط عوامل االهتمام ابلقراءة يف الوحدة اإللكرتونية يف مدرسة الرومشان لتكنولوجيا املعلومات اإلعدادية، ساالمان.

<sup>8</sup> Suryani, S. (2022). EFEKTIVITAS PENGGUNAAN E-MODUL DALAM MENINGKATKAN KEMAMPUAN COLLABORATIVE PESERTA DIDIK PADA MATERI KLASIFIKASI MAKHLUK HIDUP KELAS 10 SMAN 9 MAKASSAR. *Jurnal Biogenerasi*, *7*(1), 91-98.

تستخدم طريقة البحث هذه البحث العملي يف الفصل الدراسي )PTK). أظهرت نتائج الدراسة أن الوحدات الإلكترونية فعالة في زيادة اهتمام الطلاب بالقراءة. يتضح هذا من خالل الزايدة بني نتائج اختبارات الدورة ١ و .٢ مث اتفقت نتائج استبيان الطالب بشدة على أن الوحدات اإللكرتونية ميكن أن تزيد من اهتمام الطلاب بالقراءة بنسبة ،٥٩٫١٠، ومن نتائج المقابلة أصبح الطلاب أكثر اهتماما بعملية التعلم باستخدام الوحدات الإلكترونية من الكتب العادية.<sup>٩</sup>.

- "*Penerapan Media Pembelajaran Digital Book* بعنوان العلمي البحث .٣ *Menggunakan Aplikasi Anyflip untuk Meningkatkan Kualitas Pembelajaran Bahasa Indonesia dalam Mengidentifikasi Unsur Intrinsik*  دوي نريستني إعداد من *Cerita Siswa Kelas IV SDN Bagusan Temanggung"* مراتين )٢٠٢٠(. الغرض من هذه الدراسة هو معرفة ما إذا كان استخدام الوسائط في شكل كتاب رقمي أنيفليف (anyflip) يمكن أن يحسن جودة تعلم اللغة اإلندونيسية يف حتديد العناصر اجلوهرية للقصص. كانت النتيجة اليت ُت الحصول عليها زيادة في نتائج التعلم الإندونيسية بعد تنفيذ الإجراءات الصفية مع تطبيق كتاب رقمي أنيفليف (anyflip (يف التعلم. ميكن إظهار ذلك من خلال الزيادة في نتائج تعلم الطلاب من قبل وبعد الإجراء``.
- *Efektivitas E-Modul Berbasis Anyflip Untuk Meningkatkan* " بعنوان جملة .٤ *Kemampuan Penguasaan Materi Peserta Didik Pada Materi Nilai Dan*  ارينا بواسطة جتميعها تُ " *Norma Sosial Kelas X Di SMAN 3 Payakumbuh* سانتيكا وايكا سيلفيا جامعة ولاية بادانج. كان الدافع وراء هذا البحث هو اخنفاض القدرات املعرفية للطالب يف فهم املواد التعليمية. اهلدف من هذا البحث هو إنتاج وحدة إلكترونية (e-modul) فعالة في تحسين قدرة الطلاب على إتقان

<sup>9</sup> Anwar, M., Hayati, N. R., & Lestari, P. (2023). Efektivitas E-Modul PAI dan Budi Pekerti dalam Meningkatkan Minat Baca Siswa di Kelas VII SMP IT Ar-Rochman. *Ar-Rihlah: Jurnal Inovasi Pengembangan Pendidikan Islam*, *8*(1), 55-67.

<sup>10</sup> Martani, K. D. (2020). Penerapan Media Pembelajaran Digital Book Menggunakan Aplikasi Anyflip Untuk Meningkatkan Kualitas Pembelajaran Bahasa Indonesia Dalam Mengidentifikasi Unsur Intrinsik Cerita Siswa Kelas 4 SD N Bagusan Kecamatan Parakan Kabupaten Temanggung. *JP3 (Jurnal Pendidikan dan Profesi Pendidik)*, *6*(1).

املواد يف تعلم علم االجتماع يف املدرسة الثانوية، وخاصة الصف العاشر. يستخدم هذا البحث منهج البحث التجرييب مع اختبار قبلي جملموعة واحدة و تصميم ما بعد الاختبار. تم إجراء التجربة على طلاب الصف العاشر العلوم الإجتماعية الرابع في المدرسة الثناوية الحكومية الثالث فاياكومبوم، مع عينة إجمالية مكونة من ٣٤ شخصًا. والفرق في متوسط درجات الاختبار القبلي هو ٧٢٠٨٢ ً ومتوسط نتيجة االختبار البعدي .٨7،٠5 ُت إجراء حتليل البياانت ابستخدام اختبارات احلالة الطبيعية للبياانت، واختبارات جتانس البياانت، واختبارات الفرضيات. أظهرت نتائج اختباري الطبيعية والتجانس أن بياانت االختبار القبلي والبعدي طبيعية ومتجانسة. يتم إجراء اختبار الفرضيات ابستخدام صيغة اختبار t( اختبار t )واليت توضح أن قيمة t احملسوبة اليت ُت احلصول عليها هي ١،٨٠  $\epsilon$  وقيمة جدول t مع 1٦df هي ١٠٦٧١، وبالتالي فإن قيمة t المحسوبة جدول ' ' t .

*The Relationship Of Digital Literacy With The Help Of* " بعنوان جملة .5 *Anyflip.Com To The Learning Motivation Of Elementary School Students*"، مجعتها مداوايت سوسوانداري، وجوهان بوديوان، وعبده منفرداتوس شليهاه. اهلدف من هذا البحث هو حتديد العالقة بني املعرفة الرقمية مبساعدة com.Anyflip ودافع التعلم لطالب الصف الرابع يف املدرسة اإلبتدائية احلكوميو بوران الثالث كاراعايار. طريقة جمع بيانات البحث هي طريقة كمية. تظهر نتائج البحث أن العالقة بني املعرفة الرقمية مبساعدة com.Anyflip ودافع التعلم لدى طلاب الصف الرابع في المدرسة الإبتدائية الحكوميو بوران الثالث كاراعايار علاقة

Santika, A., & Sylvia, I. (2021). Efektivitas e-modul berbasis anyflip untuk meningkatkan kemampuan penguasaan materi peserta didik pada materi nilai dan norma sosial kelas x di sma n 3 payakumbuh. *Jurnal Sikola: Jurnal Kajian Pendidikan Dan Pembelajaran*, *2*(4), 285-296.

مهمة. يعتمد اختاذ القرار على اختبار حلظة املنتج، أي table r > count r ۰،٦٣٢ - ۰،٣٠٠٩ بحيث يتم قبول Ha وHo مرفوض `` .

**اجلدول 1،1**

**الدراسة السابقة**

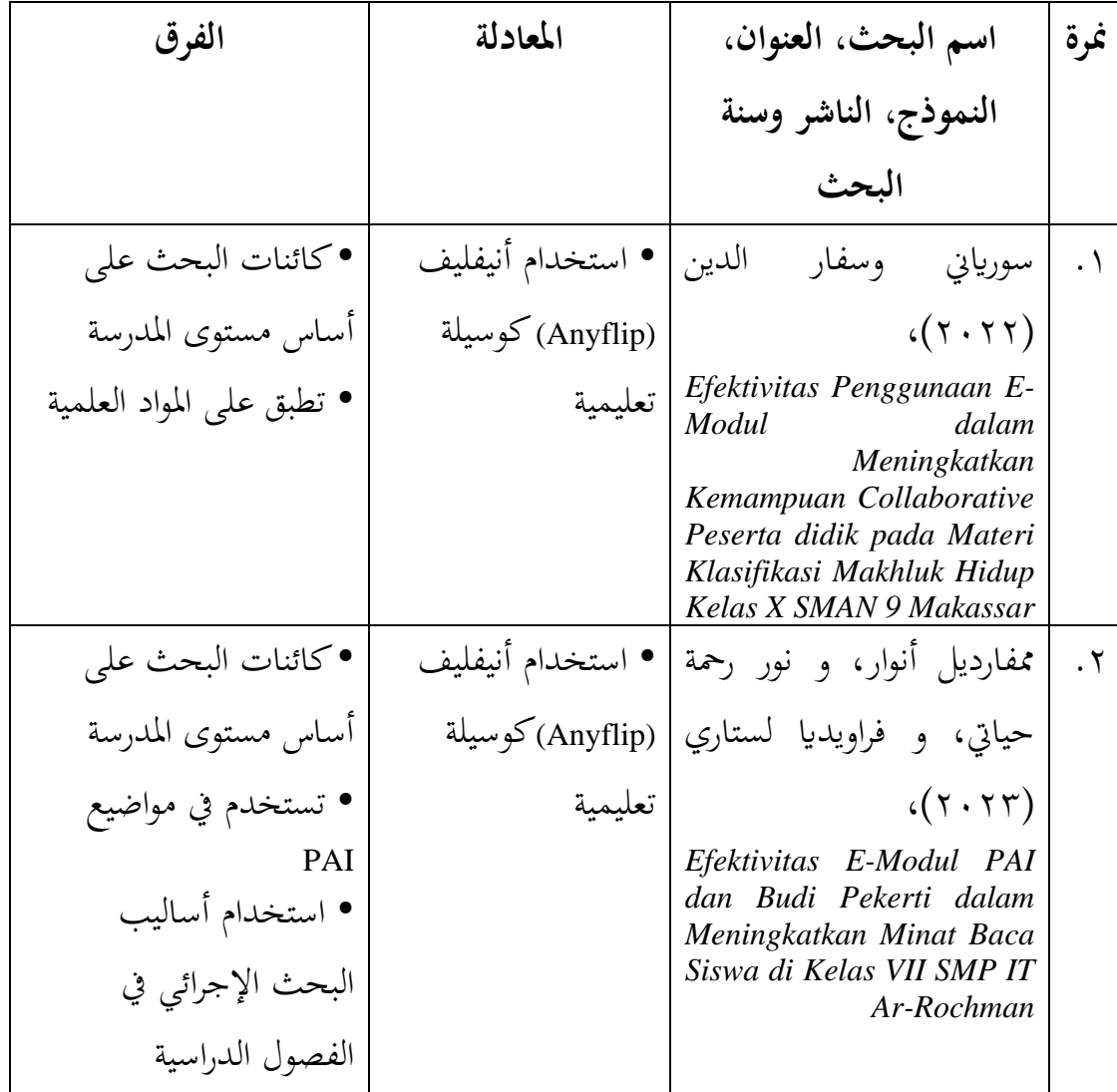

<sup>12</sup> Suswandari, M., Budiwan, J., & Sholihah, A. M. (2022). The relationship of digital literacy with the help of anyflip. com to the learning motivation of elementary school students. *QALAMUNA: Jurnal Pendidikan, Sosial, dan Agama*, *14*(1), 153-170.

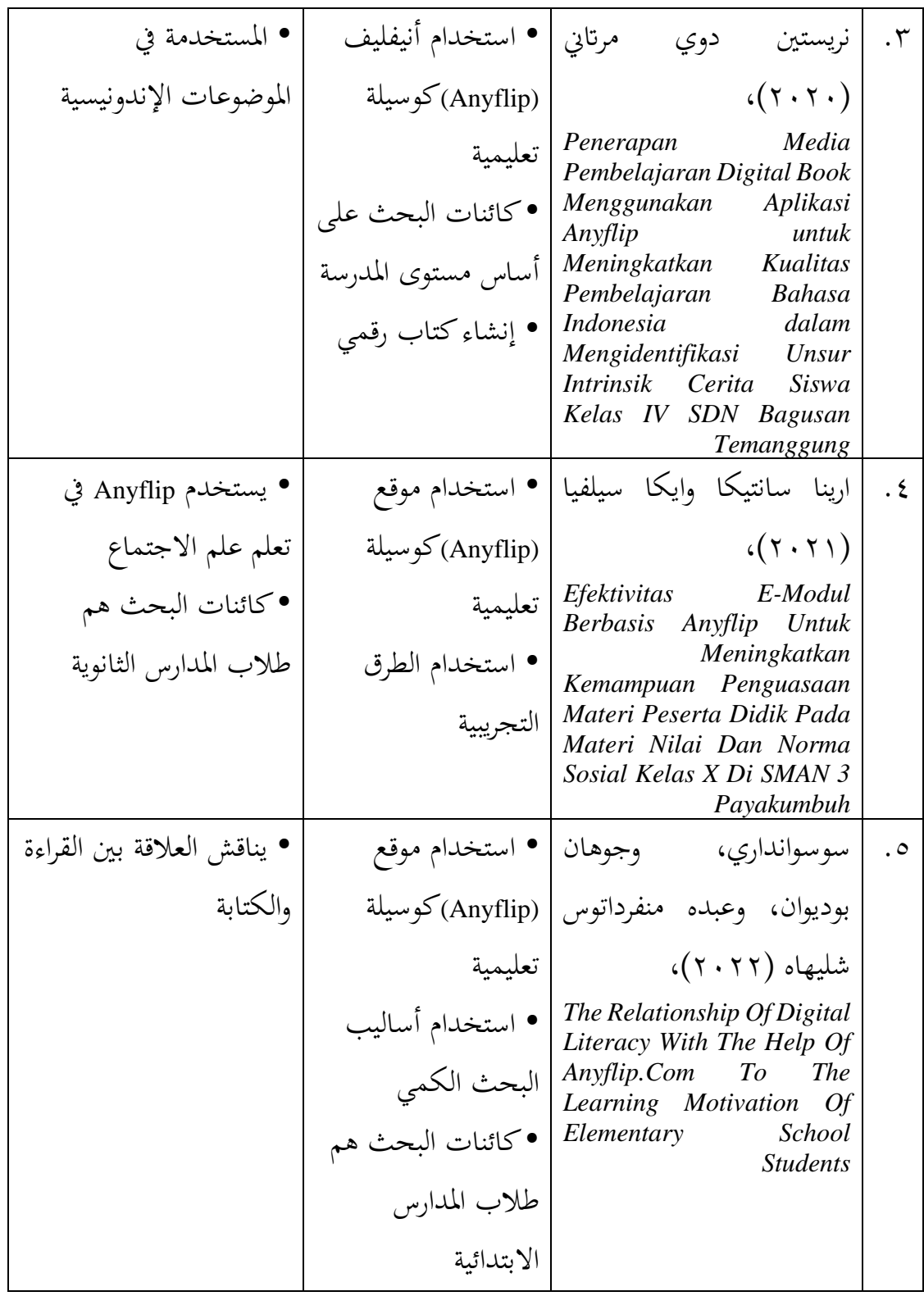

### **ز. حتديد املصطلحات**

تعريف املصطلحات هو شرح تفصيلي لكل كلمة واردة يف عنوان البحث. تعريفات المصطلحات تساعد القراء على فهم نوايا الباحث لتجنب سوء التفسير.

- .١ Anyflip هو تطبيق مصمم ملساعدة املعلمني على إنشاء رسوم متحركة للكتب الإلكترونية مناسبة لكل من سطح المكتب والهاتف المحول والتي يمكن أن تساعد املعلمني يف تقدمي مواد تعليمية مثرية لالهتمام يف كل فرصة. يتميز برانمج Anyflip بتصميم أنيق وواجهة أنيقة، وأييت الربانمج بعدة قوالب وميكننا إنشاء كتاب إلكرتوين جديد من الصفر بسهولة. ابإلضافة إىل ذلك، يسمح لنا التطبيق بالتبديل بين سطح المكتب والهاتف المحمول، مما يضمن تحسين دفتر الصور المتحركة ليناسب الأجهزة المختلفة<sup>١٣</sup>.
- ٢. مهارة القراءة هي إحدى المهارات الأربع الموجودة في تعلم اللغة العربية. مهارة القراءة هي القدرة على الفهم والتعرف واستيعاب حمتوى شيء مكتوب )الرموز المكتوبة) عن طريق قراءته أو هضمه في القلب. عدا عن ذلك، فإن مهارة القراءة هي عملية تواصل بني القارئ وكاتب النص الذي كتبه، حبيث تكون هناك عالقة معرفية مباشرة بين اللغة المنطوقة والمكتوبة<sup>،</sup> ' .

**ح. هيكل البحث**  تصبح منهجيات البحث جزءًا من إطار الكتابة. تهدف منهجية البحث  $\overline{\phantom{a}}$ إىل تسهيل فهم القراء لبنية الكتابة. وفيما يلي منهجية كتابة هذا البحث: **الفصل األول**، هو قسم متهيدي يتضمن اخللفية، وصياغة املشكلة، وأهداف البحث، وفوائد البحث، وأصالة البحث، وتعريفات املصطلحات ومنهجيات البحث.

<sup>13</sup> Handayati, S. (2020). Pengembangan Media Pembelajaran E-Book Dengan Memanfaatkan Fitur Rumah Belajar Pada Pada Mata Pelajaran IPA. *JIRA: Jurnal Inovasi dan Riset Akademik*, *1*(4), 369-384.

<sup>14</sup> Nada, A. Q. Pemilihan Media Pembelajaran Maharah Qiro'ah. *Institut Agama Islam Negeri (IAIN) Pekalongan*.

**الفصل الثاين**، هو اجلزء الرئيسي من الدراسة الذي يناقش النظرية أو الأَسس بناءً على مراجعة الأبحاث السابقة المتعلقة باستخدام Anyflip في دراسة ً مهارة القراءة يف املدرسة اإلبتدائية بستان العلوم ابتو .

**الفصل الثالث** ، هو طريقة البحث اليت تؤدي إىل خطوات البحث. تشمل طرق البحث مناهج وأنواع البحث، ووجود الباحثني، ومواقع البحث، والبياانت ومصادر البيانات، وتحليل البيانات وتقنيات صحة البيانات.

**الفصل الرابع**، نتائج البحث واملناقشة من خالل الظواهر يف اجملال واليت تشمل تقارير نتائج البحوث، والأوصاف العامة، فضلا عن عرض البيانات وحتليلها.

**الفصل اخلامس**، عبارة عن مناقشة، وهي شرح نتائج البحث يف اجملال، وكذلك اإلجابة على املشكالت اليت كانت موجودة يف البحث.

ا**لفصل السادس**، هو القسم الأخير الذي يحتوي على نتائج هذا البحث ابإلضافة إىل اقرتاحات الباحثني إىل املؤسسات والقراء.

### **الفصل الثاين**

### **اإلطار النظري**

**أ. الوسائل التعليمية** 

-١ مفهوم وسائل التعلمية

َتيت كلمة وسائل التعلمية من الكلمة الالتينية " *medius* "واليت تعين ا حرفي  $\ddot{\cdot}$ "الوسيط" أو "الوسيط" أو "املقدمة". ويف اللغة العربية وسيط أو رسول من املرسل إلى متلقى الرسالة°'. في عالم التعليم، يمكن تفسير وسائل الإعلام على أنها وسيط أو موصل للرسائل التي ينقلها المعلمون إلى طلابَهم. وسائل التعلم هي أدوات في عملية التعليم والتعلم لتحفيز أفكار ومشاعر وانتباه وقدرات أو مهارات املتعلمني حتى يتمكنوا من تشجيع عملية التعلم"`. وسائل التعلمية هي أداة أو ما شابه، واليت ميكن استخدامها كرسول يف عملية أنشطة التعلم. الرسالة املعنية هي املوضوع، أي وجودها بحيث يمكن للطلاب فهم الرسالة وفهمها بسهولة أكبر<sup>١٧</sup>.

الوسائل هي كل يستعمله املدرس من الوسائل ليستعينه هبا على تفهيم تالميذه ما قد يصهب عليهم فهمه من املعلومات اجلديدة، فقد يستعني بشيئ من معلوماتهم القديمة إلى حواسهم فيعرض عليهم ادراكه باحدى الحواس فظهر أن اسمال وسائل تطبيق على قواعد التدريس الأساسية فهو تدرج من المعلوم إلى المجهول ومن المحسوم من العقول `` الوسائل التعليمية هو أداة تعليمية ممكن استخدمها كالوسائل يف عملية التعلم لرتقية الفعالية والكفاءة على حتقيق أهداف التعلم<sup>١٩</sup>.

<sup>15</sup> Arsyad, A. (2011). Media pembelajaran.

<sup>16</sup> Tafonao, T. (2018). Peranan media pembelajaran dalam meningkatkan minat belajar mahasiswa. *Jurnal komunikasi pendidikan*, *2*(2), 103-114.

<sup>17</sup> Ajar, B., & PPG, P. P. G. (2010). Media pembelajaran anak usia dini. *Bandung: Universitas Pedidikan Indonesia*.

<sup>&</sup>lt;sup>14</sup> محمود يونس و محمد قاسم بكر، التربية والتعليم الجزء الأول. ص. ٤١ رحمة ل.أ. (٢٠٢٢). فعالية استخدام الوسائل التعليمية" كاهوت" لترقية مهارة القراءة بالمدرسة المتوسطة الإسلامية *ال*حك*ومية الأولى هولو سونغي تنغاه كاليمانتان الجنوبية* (أطروحة الدكتورة ,جامعة مولنا مالك إبراهيم الإسلامية الحكومية مالانج).

بناءً على الآراء المذكورة أعلاه، يمكن استنتاج أن الوسائط التعليمية هي ً وسيلة يستخدمها املعلمون لنقل املواد التعليمية للطالب حبيث تكون املواد التعليمية أسهل على الطالب فهمها وفهمها.

بنظرة فاحصة، حتليلية نستنتج اختالف يف تعاريف الوسائل التعليمية من ابحث آلخر لكنها تشرتك يف مجلة من العناصر تتمثل يف أن الوسائل التعليمية:

- هي كل ما ميكن أن يستعني ويوظفه املدرس يف حتسني العملية التعليمية. - هي كل أداة هتدف إىل تيسيط العملية التعليمية. - هي تلك الوسائط اليت يستخدمها املدرس يف املواقف التعليمية بغرض توصيل الأفكار والمعايي والحقائق. - هي جزء أساسي ومهم يف مجيع النظم التعليمية لتسهيل العملية التعليمية بأقل جهد<sup>٢٠</sup>.

-٢ وظيفة وسائل التعليمية

لوسائل التعلم وظيفة مهمة جدًا في عملية التعلم ونتائج تعلم الطلاب من .<br>. خالل استخدام جمموعة متنوعة من وسائل التعلم املتنوعة، سواء كانت مسعية أو مرئية أو سمعية وبصرية، والتي بالطبع يجب أن تتكيف مع احتياجات المادة التعليمية، ستزيد الطالب الدافع في التعلم. حتى يتجنبوا الشعور بالملل لأن التعلم ممتع وليس رتيبًا حتى يتمكن الطلاب من فهم الدرس جيدًا بسهولة أكبر على أمل .<br>.  $\ddot{\cdot}$ أن يكون له تأثير إيجابي على نتائج تعلم الطلاب''.

من الرأي أعاله، ميكن أن نستنتج أن وظيفة وسائل التعلم هي القدرة على نقل املواد التعليمية بشكل جيد وفقا ملا هو مطلوب. إذا كنت تريد حتقيق هدف جعل الطالب قادرين على القراءة، فهذا يعين أنه يتعني عليك استخدام الوسائط

اللوش و صليحة. )2022(. الوسائل التعليمية. <sup>20</sup>

<sup>21</sup> Mahmudah, S. (2018). Media pembelajaran bahasa arab. *An Nabighoh*, *20*(01), 129-138.

المرئية. لأن تكييف الوسائط مع المواد التي سيتم تسليمها سيكون فعالاً إذاكانت الوسائط واملواد املقدمة تتوافق مع اهلدف حبيث تتحقق أهداف التعلم املطلوبة. -٣ فوائد وسائل التعلمية

هناك العديد من الفوائد اليت ميكن احلصول عليها من خالل استخدام الوسائط التعليمية، وهي:

أ. ميكن لوسائل التعلم أن توضح طريقة عرض الرسائل واملعلومات، حبيث ميكنها تسهيل وحتسني عمليات ونتائج التعلم. ب. ميكن لوسائل التعلم أن تزيد من انتباه الطالب وتوجهه حبيث ميكنها خلق دافع للتعلم، واملزيد من التفاعل املباشر بني الطالب وبيئتهم، وتمكين الطلاب من التعلم بشكل فردي وفقًا لقدراتهم واهتماماتهم. نم<br>م ج. ميكن لوسائل التعلم أن تتغلب على قيود احلواس املكانية والزمانية ؛ - ميكن استبدال اَلشياء الكبرية جًدا حبيث ال ميكن عرضها مباشرة يف الفصل الدراسي ابلصور الفوتوغرافية أو الشرائح أو الواقع أو امللفات أو الراديو أو النماذج. – يمكن عرض الأشياء الصغيرة جدًا وغير المرئية للحواس بمساعدة اجملهر أو الفيلم أو الشرائح أو الصور. - ميكن عرض اَلحداث النادرة اليت حدثت يف املاضي أو حتدث مرة واحدة خلال عقود من خلال تسجيلات الفيديو والأفلام ا. والصور والشرائح وكذلك شفهي ية<br>ا - ميكن عرض اَلشياء أو العمليات املعقدة مثل الدورة الدموية بشكل ملموس من خالل اَلفالم أو الصور أو الشرائح أو احملاكاة احلاسوبية.

- ميكن حماكاة اَلحداث أو التجارب اليت قد تكون خطرية ابستخدام الوسائط مثل أجهزة احلاسوب واَلفالم ومقاطع الفيديو. - ميكن عرض اَلحداث الطبيعية مثل االنفجارات الربكانية أو ا طويالً يف الواقع ابستخدام تقنيات ً العمليات اليت تستغرق وقت التسجيل مثل التصوير ابلفاصل الزمين للفيلم أو الفيديو أو الشرائح أو احملاكاة احلاسوب . د. ا لتجربة اَلحداث يف ً ميكن لوسائل التعلم أن توفر للطالب فرص بيئتهم، فضالً عن السماح ابلتفاعل املباشر مع املعلمني واجملتمع وبيئتهم. مثل الرحالت امليدانية أو زايرات املتاحف أو حدائق ٢٢ احليوان . -٤ أنواع وسائل التعلمية تنقسم أنواع الوسائط التعليمية إىل ٣ أنواع وهي :

.١ الوسائط السمعية

الوسائط السمعية هي الوسائط التي لا يمكن الاستمتاع بها إلا عن طريق السمع، وحتتوي فقط على عناصر صوتية وما إىل ذلك. من أمثلة الوسائط الصوتية تسجيالت الراديو أو الكاسيت. وتتمثل ميزة الوسائط الصوتية في سهولة الحصول عليها وإمكانية نقل البيانات املوجودة يف هذه الوسائط بشكل عملي وأكثر كفاءة. ضعف الوسائط الصوتية هو طبيعة االتصال ذات االجتاه الواحد. على سبيل املثال، إذا كنت تقوم بأنشطة التدريس والتعلم عبر الإنترنت أو تستخدم الوسائط الصوتية، فسيواجه املستمعون صعوابت إذا كانت هناك مواد ال يفهموهنا ويصعب مناقشتها. .٢ الوسائط البصرية

<sup>22</sup> Jennah, R. (2009). Media pembelajaran.

الوسائط البصرية هي الوسائط اليت ال ميكن مالحظتها إال من خالل عناصر الصوت والصورة أو ميكن االستمتاع هبا كمشهد. من أمثلة الوسائط البصرية الصور واللوحات والصور الفوتوغرافية و غري ذلك . تشمل مزااي الوسائط البصرية أنه ميكن حفظها وقراءهتا مرة أخرى إذا قمت بتخزينها بشكل صحيح، وميكن أن جتذب اهتمام الطالب واهتمامهم، وأكثر من ذلك بكثري. عيب الوسائط املرئية هو أن حجم الصور غالبًا ما يكون غير مناسب للتعلم في مجموعات كبيرة، فهي مجرد ً صور بدون صوت.

.٣ الوسائط السمعية والبصرية

الوسائط السمعية والبصرية هي الوسائط اليت حتتوي على عناصر الصوت والصورة أو هي أيضًا مزيج من الوسائط، وهي الوسائط الصوتية والوسائط المرئية التي تحتوي على عناصر صوتية ويمكن أن تأخذ شكل أفالم الفيديو وغري ذلك . تتمثل ميزة الوسائط السمعية والبصرية في أنه يسهل على الطلاب فهمها لأنها أكثر تنوعًا حتى لا يشعر **ء** الطالب ابمللل بسهولة. ومن عيوب الوسائط السمعية والبصرية أن هذه الوسائط تستخدم الصوت وتكون مصحوبة ابللغة والتعبريات، فربما لا يفهمها إلا من يتمتع بمستوى جيد من الإتقان في فهم ما ٢٣ شوهد ومسع .

**ب. مهارة القراءة** 

-١ مفهوم مهارة القراءة القراءة هي ترمجة احلروف املكتوبة إىل معىن أو أعطاء معىن للكلمة املطبوعة وهي عملية ذات شقين. فالكاتب يضير الأفكار في ذهن القارئ. والقارئ يترجم

<sup>23</sup> Faujiah, N., Septiani, S. N., Putri, T., & Setiawan, U. (2022). Kelebihan dan kekurangan jenis-jenis media. *JUTKEL: Jurnal Telekomunikasi, Kendali Dan Listrik*, *3*(2), 81-87.
تلك الأفكار في ضوء تجربته وخلفيته الثاقفية واللغوية<sup>٢٤</sup>. في تعلم اللغة، هناك أربعة مهارات لغوية جيب على الطالب إتقاهنا، هذه املهارات اَلربع هي: القراءة والكالم والاستماع والكتابة. تُعرف هذه المهارات اللغوية الأربع في اللغة العربية بالقراءة، واالستماع، والكالم، والكتابة. القراءة من اَلنشطة املهمة اليت جيب على كل إنسان القيام بها. لأنه من خلال القراءة يمكننا فهم محتوى القراءة، ومن القراءة بمكننا أيضًا التعمق في معلومات لم نكن نعرف عنها من قبل°`.

وفقًا لإروين هاريانتو (٢٠٢٠:٢)، القراءة هي عملية تفكير تتضمن فهم .<br>م وإخبار وتفسير معنى الرموز المكتوبة من خلال إشراك البصر وحركات العين والكلام الداخلي والذاكرة. على الرغم من أن الطالب قد ُت تعريفهم أبنشطة القراءة منذ سن مبكرة، إال أنه ليس كل الطالب قادرين على القراءة الناقدة. يقوم معظم الطالب أبنشطة القراءة فقط دون فهم حمتوى نص القراءة.

من الناحية اللغوية، كلمة مهارة قراءة تأتي من اللغة العربية من كلمة مهارة واليت تعين ذكي أو ماهر. من حيث املصطلح، كلمة مهارة هي الكفاءة أو املهارات اليت جيب تطويرها يف تعلم اللغة. وكلمة القراءة تعين القراءة. القراءة هي رؤية وفهم حمتوايت ما هو مكتوب من خالل التحدث أو كتابة شيء ما بصمت. مهارة القراءة هي قدرة لغوية يمتلكها الإنسان في رؤية وفهم المعنى الوارد في قطعة من الكتابة مبهارة ودقة وبالغة، حىت يتمكن القارئ من التقاط الرسالة اليت يريد الكاتب إيصالها من خلال كتابته وفهمها بشكل صحيح<sup>٢٦</sup>.

كفاءة القراءة هي موهبة لغوية تتيح للشخص رؤية وفهم المعنى الوارد في املادة املكتوبة مبهارة ودقة وطالقة، حبيث ميكن للقارئ أن يفهم الرسالة اليت

<sup>&</sup>lt;sup>٢٤</sup> عمر الصديق عبد الله و محمود إسمعيل صين. *العينات البصرية في اللغة العربية*، (الرياض: جامعة الملك سعود،  $1.0$  ص: 1985 $(19)$ 

<sup>25</sup> Izzah, M. A., Rosidah, S. A., & Khumairoh, N. (2020, July). Komik Sebagai Alternatif Media Pembelajaran Maharah Qira'Ah Untuk Siswa Madrasah Ibtida'Iyah (Mi). In *International Conference of Students on Arabic Language* (Vol. 4, pp. 345-354).

<sup>26</sup> Fitriyanti, E. N., Ishak, D. M., & Azizah, I. (2020, July). Pengaruh Pembelajaran Bahasa Arab Maharah Qira'ah Untuk Siswa Madrasah Aliyah Terhadap Pemahaman Budaya Arab. In *International Conference of Students on Arabic Language* (Vol. 4, pp. 61-74).

يقصدها الكاتب بشكل جيد ودقيق. عند تدريس اللغة العربية، جيب على املعلم أن يأخذ في الاعتبار أشياء مثل اختبار القدرة على الفهم ٢٠. مهارة القراءة هي نشاط عقلية تشمل تفسري الرموز اليت يتلقها القارئ عن طريق عينية وتتطلب هذه الرموز فهم املعاين. مهارة القراءة ال يكفي بذكاء الطالب، بل يتهم بوجود العوامل الخارجية والداخلية المشجعة على القراءة<sup>٢٨</sup>.

وبناء على اآلراء السابقة ميكن االستنتاج أن مهارات القراءة هي إحدى املهارات اليت جيب تنميتها يف تعلم اللغة العربية لرؤية وفهم املعىن الذي حتتويه القطعة المكتوبة حتى تتمكن الرسالة التي يقصدها المؤلف من فهمها جيداً. القارئ. -٢ أهداف مهارة القراءة

هتدف القراءة إىل تنمية حدة الطالب يف فهم الواقع وتنمية مهارات الطلاب الفكرية للتفكير بشكل إبداعي، واختتام حدث باستخدام الحس السليم، وتطبيق المعرفة العملية، وفهم واستكشاف المفاهيم المجردة، والقدرة على حل المشكلات ٢٩.

بشكل عام، اهلدف من تعلم القراءة هو متكني الطالب من قراءة النصوص العربية بشكل صحيح وفهم ما قرأوه. على وجه التحديد، هناك طريقتان خمتلفتان لتعلم القراءة: قراءة صامتة وقراءة جهرية. اهلدف من القراءة اجلاهرية هو متكني الطلاب من فهم طبيعة الحروف ومخارجها وأنماط اللغة والتجويد وفقًا للقواعد ة<br>م النحوية. ويف الوقت نفسه، فإن اهلدف من قراءة الصامتة هو أن يتمكن الطالب

<sup>27</sup> Ni'mah, M. A. (2023). Metode Contextual Teaching And Learning Dalam Pembelajaran Maharah Qira'ah: Metode Pembelajaran, Metode Contextual Teaching And Learning, Maharah Qira, ah. *Revorma: Jurnal Pendidikan dan Pemikiran*, *3*(1), 26-41.

خلميا أ.. )2019(. تعليم مهارة القراءة للناطقين بغيرها. *Bahasa Pendidikan Jurnal :Arabia* <sup>28</sup> .42 -29 ,)2(<sup>11</sup> ,*Arab*

 $29$  Nuha, M. A. U. (2022). The Effectiveness of Using the SQ3R Method in Improving Maharah Qira'ah in Balaghah Learning at Al-Muhibbin Islamic Boarding School Tambakberas Jombang. *Al-Tadris: Jurnal Pendidikan Bahasa Arab*, *10*(2), 278-303.

من فهم كل كلمة. وأسلوب اللغة المستخدم في النص وكذلك فهم المعاني والأفكار المنقولة صراحة وضمنا ٣٠.

ملهارة القراءة أهداف عامة على مستوى املقرر الدراسي كما أن هلا أهدافا خاصة على مستوى الدرس اليومي، ولكل نوع من هذين اهلدفني صياغة لغوية خاصة، وفيها بالأهداف العامة لمهارة القراءة كما أوردها رشدي والناقة'<sup>٣</sup>:

- أن يتمكن الطالب من ربط الرموز املكتوبة ابَلصوات اليت تعرب عنها في اللغة العربية. - أن يتمكن من قراءة نص قراءة جهرية بنطق صحيح. - أن يتمكن من استنتاج املعىن العام مباشرة من الصفحة املطبوعة وإدراك تغير المعنى يتغير التراكيب. - أن يتعرف معاين املفردات من معاين السياق، والفرق بني مفردات احلديث ومفردات الكتابة. - أن يفهم معاين اجلمل يف الفقرات وإدراك عالفات املعىن اليت تربط

-٣ أنواع مهارة القراءة عند النظر من حيث التسليم، فإن القراءة تنقسم إىل قسمني ومها : -١ القراءة اجلهرية القراءة اجلهرية هي القراءة من خالل تالوة أو نطق الرموز املكتوبة يف شكل كلمات أو مجل تقرأ. الغرض من القراءة اجلهرية هو أن يتمكن الطالب من نطق القراءة بشكل الصحيح وفقا لنظام الصوت ابللغة العربية. مزايا تعليم القراءو الجهرية :

بينها.

<sup>30</sup> Ni'mah, M. A. (2023). Metode Contextual Teaching And Learning Dalam Pembelajaran Maharah Qira'ah: Metode Pembelajaran, Metode Contextual Teaching And Learning, Maharah Qira, ah. *Revorma: Jurnal Pendidikan dan Pemikiran*, *3*(1), 26-41.

<sup>&</sup>lt;sup>٣١</sup> عمر الصديق عبد الله، *تعليم اللغة العربية للناطقين بغير ها*. (الجزيرة: العالمية للنشور والتوزيع، ٢٠٠٧) ص. ٩٧- $9<sub>A</sub>$ 

- .١ زايدة ثقة الطالب ٢. يمكن للمعلم تصحيح الأخطاء في النطق على الفور .٣ يعطى فرصا للطالب لربط النطق ابلكتابة عيوب تعليم القراءة اجلهرية .١ تتطلب القراءة اجلهرية قدرا كبريا من الطاقة، لذلك سوف يتعب الطالب بسرعة ٠٢. إن مستوى فهم القراءة بصوت الجهرية قليلا من القراءة الصامتة، لأن الطالب أكثر انشغاال بنطق الكلمات من فهم حمتوايت القراءة .٣ ميكن أن تسبب اجلهرية ضوضا
	- -٢ القراءة الصامتة

القراءة من خالل النظر إىل احلروف وفهم معىن القراءة دون نشاط أعضاء النطق (عبد الوهاب). الغرض من القراءة الصامتة هو اتقان م فهم محتويات القراءة في وقت قصير . بالمقارنة مع القراءة الجهرية، فإن القراءة الصامتة أقصر بكثير ويمكن إجراؤها في أي مكان<sup>٣٢</sup>.

لتحسني مهارات الفراءة الصامتة بسرعة، ابلطبع، جيب على املعلم توفري الكثري من ممارسة القراءة. هناك ٣ عناصر جيب مراعتها يف متارين الفهم القرائي وهي الكلمات واجلما والفقرات. هذهه العناصر الثالثة مهمة جدا يف دعم معنى مادة القراءة. الكلمات هي أصغر العناصر التي تحتوي على معنى. ستكشل جمموعة من هذه الكلمات مجال حتتوي على معاين أكثر حتديدا. ويف الوقت النفسه، ستشكل جمموعة من اجلمل فقرة. أشيا مهمة يف تعليم القراءة الصامتة : ١. يتهعهد فصل لا يكون الفصل صاخبا بالأصوات القادمة من داخل الفصل وخارجه

<sup>32</sup> Rosyidi, A. W., & Ni'mah, M. A. (2011). Memahami konsep dasar pembelajaran bahasa Arab.

.٢ ال يسمح إبصدار صوت أثناء القراءة .٣ حتديد الوقت املتغرق يف إمتام القراءة .٤ إجراء مناقشات بسيطة حول حمتوايت القراءة اليت متت قراءهتا .5 تعريف الطالب ابستهداف نتائج القراءة يف غضون فرتة زمنية معنية ٣٣ **ج. أنيفليف** 

-١ مفهوم أنيفليف

يعد Anyflip أحد التطبيقات العديدة اليت ميكن استخدامها كوسيلة تعليمية. من خالل تطبيق Anyflip، ميكننا أن جنعل املواد اليت سيتم تقدميها أكثر إاثرة لالهتمام. ميكن الوصول إىل Anyflip عرب اهلاتف واحلاسوب والكمبيوتر عرب الإنترنت مجانًا. يمكن تطبيق استخدام تطبيق Anyflip على التعلم في المدارس االبتدائية والذي يتم تقدميه بطريقة جذابة وفعالة وسهلة الوصول.

وفقًا لـأماندا إيكا يوليسترانتي (٢٠٢٣:٢١) فإن تطبيق Anyflip هو .<br>م تطبيق Book Flipping 5HTML مصمم ملساعدة املعلمني على تقدمي املواد التعليمية التي يمكن الوصول إليها عبر الرابط www.anyflip.com في شكل كتاب إلكترويي باستخدام سطح المكتب والهاتف المحمول من أجل توضيح المادية والتغلب على قيود المكان والزمان ُ ". وفقًا لكريستينا ديوي مارتاني (٢٠٢٠:٦٨) فإن .<br>م تطبيق com.Anyflip عبارة عن منصة كتب تفاعلية بتنسيق 5HTML لنشر اجملالت والكتالوجات والكتيبات وما إىل ذلك لقراءهتا وحتميلها وتنزيلها للمستخدمني الأخرين° ّ. يتمتع موقع Anyflip بميزة إمكانية مشاركته بسهولة مع جميع الطلاب

<sup>&</sup>lt;sup>٣٢</sup> طمطامي بداوي" ,تطبيق طريقة التعاونية في مهارة القراءة في المدرسة الترقي المتوسطة الاسلامية مالانج",  $\mathbf{y} \cdot \mathbf{y}$ 

<sup>34</sup> Yulistranti, A. E. (2023). *PENGEMBANGAN BAHAN AJAR BERBASIS KEARIFAN LOKAL SILEK PENYUDON MENGGUNAKAN APLIKASI ANYFLIP DI SEKOLAH DASAR* (Doctoral dissertation, Pendidikan Guru Sekolah Dasar).

<sup>35</sup> Martani, K. D. (2020). Penerapan Media Pembelajaran Digital Book Menggunakan Aplikasi Anyflip Untuk Meningkatkan Kualitas Pembelajaran Bahasa Indonesia Dalam Mengidentifikasi Unsur Intrinsik Cerita Siswa Kelas 4 SD N Bagusan Kecamatan Parakan Kabupaten Temanggung. *JP3 (Jurnal Pendidikan dan Profesi Pendidik)*, *6*(1), 65-72.

عرب رابط. ميكن للطالب الوصول إليه يف أي وقت ويف أي مكان، ولكن ال ميكن لهذا التطبيق تحميل الفيديو أو الصوت للمستخدمين الذين لديهم حساب مجاني٣٦.

وفقًا لـدوني تغوه بوديمان، et al (٢٠٢٣:٨٠١)، فإن وسائط Anyflip .<br>م هي نسخة إلكترونية من الوحدة حيث يتم الوصول إليها واستخدامها عبر الأجهزة الإلكترونية، مثل أجهزة الحاسوب أو أجهزة المحمولة أو الأجهزة اللوحية أو حتى الهواتف الذكية. تعتبر وسائط Anyflip مبتكرة لأنها يمكنها عرض مواد تعليمية كاملة ومثيرة للاهتمام وتفاعلية وتؤدي وظائف معرفية جيدة ٢٧.

من اآلراء املذكورة أعاله فيما يتعلق بتعريف Anyflip، ميكن أن نستنتج أهنا منصة ميكن استخدامها إلنشاء وحدات إلكرتونية وجمالت وكتيبات وغري ذلك، ويمكن أن تعمل أيضًا كوسيلة تعليمية في عالم التعليم. يمكن الوصول إليها عبر أجهزة الكمبيوتر أو أجهزة الكمبيوتر المحمولة أو الهاتف المحمول عبر الإنترنت مجانًا. ولا يمكن لهذا التطبيق تحميل مقاطع الفيديو للمستخدمين الذين يستخدمون حساابت جمانية.

-٢ عيوب ومزااي Anyflip

تشمل مزااي Anyflip ما يلي: - سهل االستخدام للغاية - ميكن أن يساعد يف تقليل استخدام الورق - ميكن استخدامه دون تنزيل التطبيق - عملي - ميكن الوصول إليها يف أي مكان تشمل عيوب Anyflip ما يلي:

<sup>36</sup> Rostikawati, R. T., & Suryanti, Y. (2023). Pelatihan penerapan e-modul berbasis anyflip dalam meningkatkan kompetensi literasi digital guru sekolah dasar di kota bogor. *Community Development Journal: Jurnal Pengabdian Masyarakat*, *4*(1), 882-887. <sup>37</sup> Budiman, D. T., Fatirul, A. N., & Waluyo, D. A. (2023). Pengembangan Media Anyflip Berbasis Strategi Pembelajaran PjBL pada Mata Pelajaran IPA di SDN Kenanten Mojokerto. *Jurnal Pendidikan: Riset dan Konseptual*, *7*(4), 801-814.

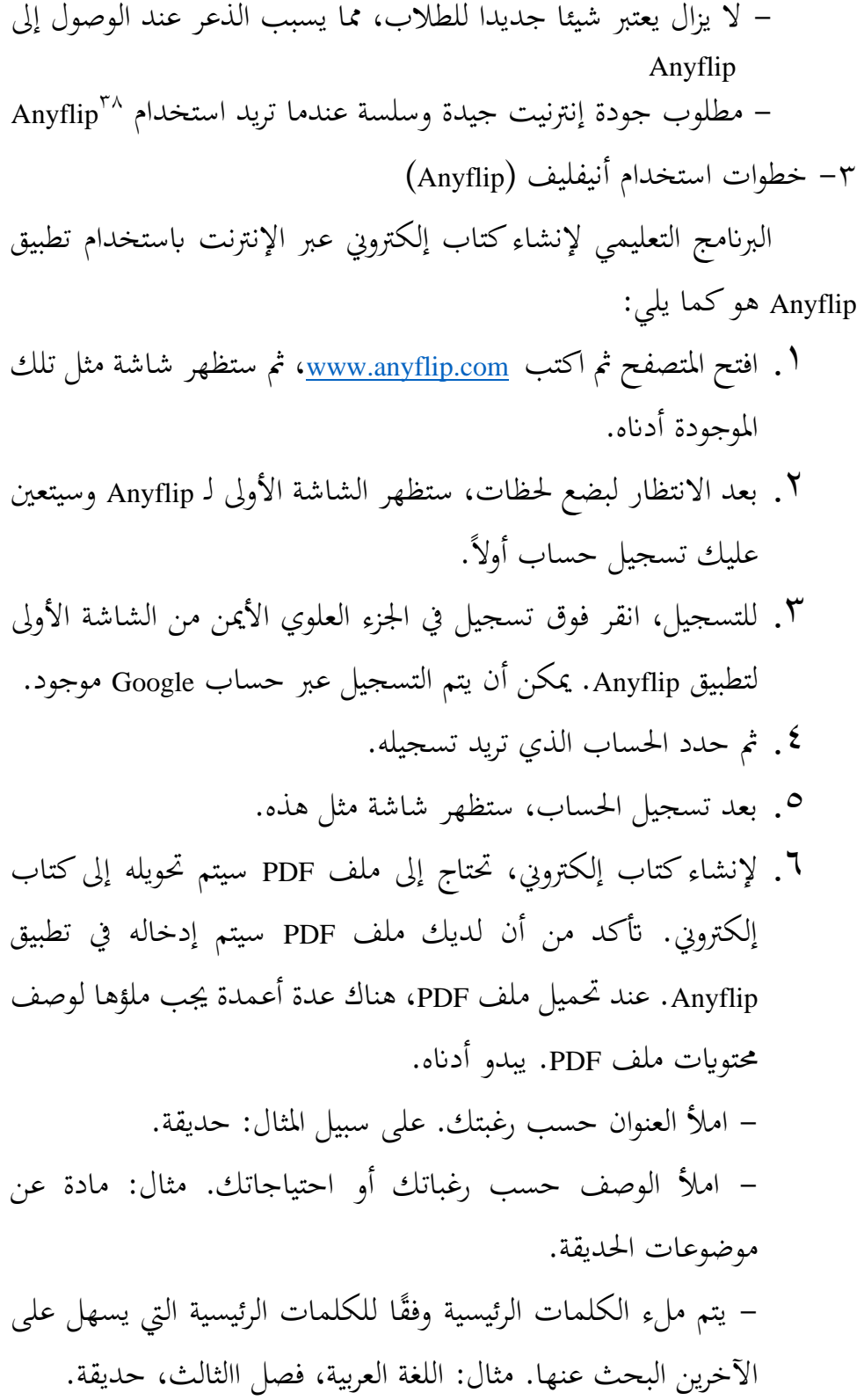

<sup>38</sup> Gusmilarni, G., Al Anshori, F., & Yunus, N. M. (2022). Pengembangan bahan ajar berbantukan aplikasi anyflip pada materi sistem koordinasi siswa kelas xi. *Jurnal Biogenerasi*, *7*(2), 224-235.

- يتم اختيار الفئة حسب االحتياجات. على سبيل املثال، خنتار "االبتدائية" َلن هذه املادة خمصصة لطالب املدارس االبتدائية. - قسم *PDF download to readers Allow* يعين ما إذا كنا نسمح للقراء بتنزيل ملف PDF ا به يف املربع الصغري ستظهر ً أم ال. إذاكان مسموح عالمة زرقاء، وإذا كان غري مسموح فلن تظهر عالمة زرقاء. مثال على ما هو مسموح به هو كما هو موضح أدانه. - يف قسم Label، انقر فوق ال شيء َلن امليزات اجلديدة والساخنة واملميزة خمصصة فقط للحساابت املدفوعة. - يف قسم "*MB 150 less be must PDF your*"، هذا يعين أن حجم ملف PDF الذي ُت حتميله جيب أال يتجاوز ١5٠ ميجاابيت. - إذا ُت ملء كل شيء حسب املتطلبات، فسيبدو هكذا. .7 بعد ذلك، ميكن حتميل ملف PDF ابلنقر فوق قسم حتميل PDF اخلاص بك وحتديد ملف PDF للتحميل. .8 انتظر حىت يتم حتميل امللف وحتويله. .9 إذا ُت حتميله سيظهر هبذا الشكل. مث انقر فوق حفظ. 10 عندما يتم حفظه، ميكن فتح امللف وهذا هو الشكل.

**د. فرضية البحث** 

فرضية البحث هي على البياانت ً إجابة مؤقتة للمشكلة اليت يتم حلها. بناء السابقة اليت قدمها الباحثة ، ُت التوصل إىل فرضية البحث التالية: 0H: ينص على أنه ال يوجد أي َتثري الستخدام Anyflip يف دراسة مهارة القراءة يف املدرسة اإلبتدائية بستان العلوم ابتو. HA ا يف استخدام ً : يذكر أن هناك َتثري Anyflip يف دراسة مهارة القراءة يف املدرسة اإلبتدائية بستان العلوم ابتو.

**الفصل الثالث** 

**منهج البحث**

**أ. مدخل البحث ونوعه** 

نوع البحث املستخدم هو البحث الكمي، وهو البحث الذي يستخدم البيانات في شكل أرقام ومعرفة دقيقة للإجابة على فرضيات البحث° . يستخدم هذا النوع من الأبحاث الدراسات التجريبية، أي أن المجموعة الضابطة لا تعمل بشكل كامل للتحكم يف املتغريات اخلارجية اليت تؤثر على تنفيذ التجربة. السبب وراء اختيار الباحثة للبحث التجريبي هو أن البحث التجريبي في التعليم يهدف إلى تقييم تأثير الفعل على السلوك أو اختبار ما إذا كان هناك تأثير للفعل. تسمى الإجراءات في التجربة العلاج، وهو ما يعني توفير الظروف التي سيتم تقييم آثارها. **ب. ميدان البحث** 

ميدان البحث هو ميدان البحث الذي سيقوم الباحثة ابلبحث فيه، وذلك إلنتاج البياانت واملعلومات املتوقعة ومبا يتوافق مع املشكلة املراد البحث فيها. ُت إجراء هذا البحث يف املدرسة اإلبتدائية بستان العلوم يف مدينة ابتو. حتديد ميدان هذا البحث هو أن عملية التعلم يف املدرسة اإلبتدائية بستان العلوم ال تزال تستخدم نسبيًا طريقة المحاضرة، والتي تتطلب في هذا العصر الحديث ابتكارات جديدة ية<br>ا لتحسني أنشطة التدريس والتعلم يف الفصل الدراسي، أحدها ابستخدام وسائل التعلمية اليت هي تعترب مثرية لالهتمام للطالب. لذلك، يريد الباحثة معرفة مدى جناح تطبيق Anyflip يف تعلم اللغة العربية يف املدرسة اإلبتدائية بستان العلوم ابتو.

<sup>39</sup> Waruwu, M. (2023). Pendekatan penelitian pendidikan: metode penelitian kualitatif, metode penelitian kuantitatif dan metode penelitian kombinasi (Mixed Method). *Jurnal Pendidikan Tambusai*, *7*(1), 2896-2910.

#### **ج. متغريات البحث**

المتغيرات هي خصائص الأفراد أو الأشياء التي يمكن أن يكون لها قيم ودرجات وأحجام مختلفة لأفراد أو أشياء مختلفة<sup>. ٤</sup>. ويشار إلى المتغير أيضًا على أنه مسة أو قيمة لشخص أو كائن أو نشاط له اختالفات معينة حيددها الباحث لدراستها ثم استخلاص النتائج<sup>٤١</sup>.

يف هذا البحث قام الباحثة بتحديد متغري مستقل واحد ومتغري اتبع واحد، وذلك على النحو التايل: .١ املتغري املستقل )X) وهي املتغري الذي يؤثر ويسبب التغريات أو ظهور املتغري التابع. يف هذا البحث املتغري املستقل هو استخدام تطبيق Anyflip ابلرمز X. .٢ املتغري التابع )Y) وهي املتغريات اليت تتأثر وتصبح نتائج بسبب وجود متغريات مستقلة. يف هذا البحث يدرس املتغري التابع حمارة القراءة ابلرمز Y. **اجلدول 3،1 متغريات البحث** 

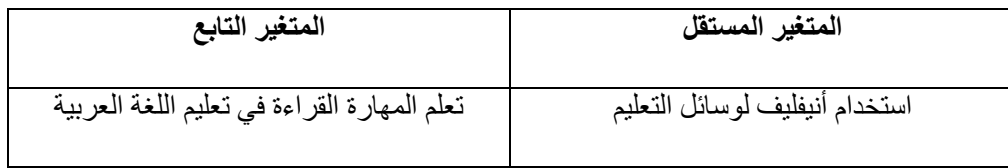

- **د. جمتمع البحث وعينته**
- السكان عبارة عن منطقة معممة تتكون من أشياء أو موضوعات هلا صفات وخصائص معينة حيددها الباحث لدراستها ومن مث استخالص النتائج. وفي الوقت نفسه، فإن العينة هي جزء من عدد السكان وخصائصهم<sup>٤٢</sup>.

<sup>40</sup> Abdullah, M. R. (2015). Metode penelitian kuantitatif.

<sup>41</sup> Sugiyono, D. (2013). Metode penelitian pendidikan pendekatan kuantitatif, kualitatif dan R&D.

 $42$  Ibid.

وبالتالي، كان المجتمع في هذه الدراسة جميع طلاب الصف الثالث في المدرسة الإبتدائية بستان العلوم، بإجمالي ١٣٠ طفلاً. في هذه الأثناء، العينة في هذه الدراسة هي ٣٢ طالبا يف الفصل ٣ "أ". والسبب هو أنه عند إجراء املالحظة املسبقة، يف وقت تنفيذ الدرس، مل يتقن املعلم الذي قام ابلتدريس خصائص طالب الصف الأدنى لأن هذه كانت المرة الأولى التي يقوم فيها المعلم بتدريس الصف اَلدىن. يؤدي هذا إىل أن يكون العديد من الطالب أقل نشاطًا ومييلون إىل عدم االهتمام مبعلميهم.

**ه. البياانت ومصادرها** 

وبالتالي، كان المجتمع في هذه الدراسة جميع طلاب الصف الثالث في المدرسة الإبتدائية بستان العلوم باتو، بإجمالي ١٣٠ طفلاً. في حين كانت العينة في هذه الدراسة طلاب الصف A۳ والذي يضم ٣٣ طفلاً كصف تحريبي والفصل ٣B الذي يضم ٣٢ طفالًكفصل ضابط. والسبب هو أنه عند إجراء املالحظة املسبقة، يف وقت تنفيذ الدرس، مل يتقن املعلم الذي قام ابلتدريس خصائص طالب الصف الأدنى لأن هذه كانت المرة الأولى التي يقوم فيها المعلم بتدريس الصف اَلدىن. يؤدي هذا إىل أن يكون العديد من الطالب أقل نشاطًا ومييلون إىل عدم االهتمام مبعلميهم.

**و. أدوات البحث** 

يهدف صنع أدوات البحث إىل مساعدة الباحثني يف مجع البياانت، كما يسهل على الباحثني قياس كل متغري يرغبون يف دراسته. ويف هذا البحث، أدوات مجع البياانت املستخدمة هي كما يلي. .١ االختبار

االختبار هو أداة قياس مكتوبة حتتوي على أسئلة لقياس مستوى قدرة الشخص" . وكانت أداة الاختبار هي استخدام الأسئلة قبل التعلم (الاختبار

<sup>43</sup> Sukendra, I. K., & Atmaja, I. (2020). Instrumen penelitian.

القبلي) و(الاختبار البعدي) بعد التعلم للمجموعة التجريبية. يتم إعطاء الاختبار القبلي للطلاب بمدف معرفة القدرات الأولية لمهارات القراءة لدى الطلاب وفي نفس الوقت يتم إعطاء االختبار البعدي للطالب هبدف رؤية النتائج اليت حققها الطلاب في التعلم بعد استخدام Anyflip كوسيلة للتعلم . تُستخدم الاختبارات للحصول على إجاابت أو مشكالت واختبار الفرضيات املقرتحة.

خطوات تجهيز الأجهزة البحثية للاختبار: أولاً إجراء تحليل (معايير كفاءة الخريجين) رقم ١٨٣ لسنة ٢٠١٩ والذي تحدده وحدة التعليم. ثانياً، تحليل وتخطيط الكفاءات اَلساسية املناسبة. اثلثا، حتديد نطاق املادة وفقا للمؤشر وصياغة المؤشرات. رابعاً: تحديد شكل الاختبار المناسب. خامسًا، قم بتلخيص نتائج جميع  $\ddot{\phantom{0}}$ اخلطوات املذكورة أعاله بتنسيق.

.٢ االستبيان

يف هذا البحث سوف تستخدم االستبيان مقياس ليكرت وهو مقياس حبثي يستخدم لقياس اجتاهات وآراء وتصورات جمموعة من الناس حول الظواهر الاجتماعية<sup>٤٤</sup>. يُستخدم هذا المقياس لإكمال استبيان يتطلب من المجيبين الإشارة و<br>يو إىل مستوى موافقتهم على اَلسئلة املطروحة. .٣ املالحظة املالحظة هي عملية مجع البياانت عن طريق تسجيل وإجراء مالحظات منهجية لألحداث املرصودة. من الشرح أعلاه فإن الملاحظة هي طريقة لجمع البيانات من خلال الملاحظة المباشرة لما يحدث في الميدان. ونوع الملاحظة المختارة في هذا البحث هي الملاحظة التشاركية، لأن الباحث يشارك أو يرى الأشياء الملاحظة في الملاحظة، وهناك عدة عناصر فيها وهي الباحث، وموضوع املالحظة، والغرض من املالحظة اليت سوف

<sup>44</sup> Sugiyono, D. (2013). Metode penelitian pendidikan pendekatan kuantitatif, kualitatif dan R&D.

سيتم إجراؤها على طلاب الصف ٣، وخاصة الفصل ٣ "أ" في المدرسة الإبتدائية بستان العلوم ابتو.

**ز. صدق البياانت وثباهتا** 

.١ اختبار الصالحية

الصدق هو قدرة أداة القياس على قياس هدف القياس اخلاص هبا. يهدف هذا االختبار إىل قياس مدى صحة االستبيان أو عدم صحته. معيار اختبار الصلاحية هو مقارنة قيمة r المحسوبة (ارتباط بيرسون) مع قيمة r في الجدول. سيتم استخدام قيمة r المحسوبة (ارتباط بيرسون) لاحقًا كمعيار لتحديد ما إذا كانت عناصر السؤال املستخدمة لدعم البحث صاحلة أم ال. وسيتم العثور على ذلك من خلال مقارنة r المحسوبة (ارتباط بيرسون) بقيمة جدول °r. تفاصيل اختبار صالحية اَلداة هي كما يلي:

أ. إذا كان عدد r > جدول r، فسيتم إعالن صحة أداة البحث مبعدل كبري قدره  $\cdot$ 10

ب. إذا كان عدد r < جدول r، فسيتم اعتبار أداة البحث غري صاحلة. تعترب عناصر الأدوات غير الصالحة التي لم يتم استخدامها في الأبحاث اللاحقة غير صاحلة.

يتم إجراء اختبار الصلاحية باستخدام صيغة ارتباط لحظة المنتج من كارل بيرسون، وهي:

$$
r = \frac{N \Sigma XY - (\Sigma X) (\Sigma Y)}{\sqrt{(N \Sigma X^2 - (\Sigma X)^2 (N \Sigma Y^2 - (\Sigma Y)^2)}}
$$

معلومة :

<sup>45</sup> Darma, B. (2021). *Statistika Penelitian Menggunakan SPSS (Uji Validitas, Uji Reliabilitas, Regresi Linier Sederhana, Regresi Linier Berganda, Uji t, Uji F, R2)*. Guepedia.

Rxy: معامل االرتباط بني درجة العنصر X والنتيجة اإلمجالية Y ن: عدد املستجيبني ƩXY: عدد مرات حصول العنصر على درجة <sup>X</sup> والدرجة اإلمجالية <sup>Y</sup> ƩX : جمموع نقاط البند <sup>X</sup> ƩY: جمموع درجات <sup>Y</sup> 2ƩX : جمموع مربعات درجات العنصر <sup>X</sup> 2ƩY : جمموع مربعات الدرجة اإلمجالية <sup>Y</sup>

7. اختبار الموثوقية وشوقية الأداة مدى ملاءمة الأداة أو جدواها في ظل ظروف  
أخري. لأنه من المكمن أن يكون قد تم تقييم الأداة على أنما ذات قيمة صدق  
كالية ولكن قيمة موثوقية منخفضة. يتم إجراء اختبار الصلاحية باستخدام صيغة  
ألفا التي لا تكون قيمتها 1 أو .  
ميغة ألفا:  

$$
rii = \left(\frac{k}{k-1}\right) \left(\frac{\Sigma \sigma^2 b}{\sigma^2 t}\right)
$$

معلومة :

rii: معامل موثوقية ألفا

$$
k:\text{a.e.}~|~\text{and}~|
$$

$$
\mathbf{z} \in \Sigma_{\mathsf{G}} \setminus \Sigma_{\mathsf{G}} \subset \Sigma_{\mathsf{G}} \subset \Sigma
$$

t 2^σ : التباين الكلي

وبعد احلصول على قيمة الوثوقية، يتم تفسري نتائج حساب 11r اليت ُت احلصول عليها مبستوى وثوقية معامل االرتباط على النحو التايل.

### **اجلدول 3.٢**

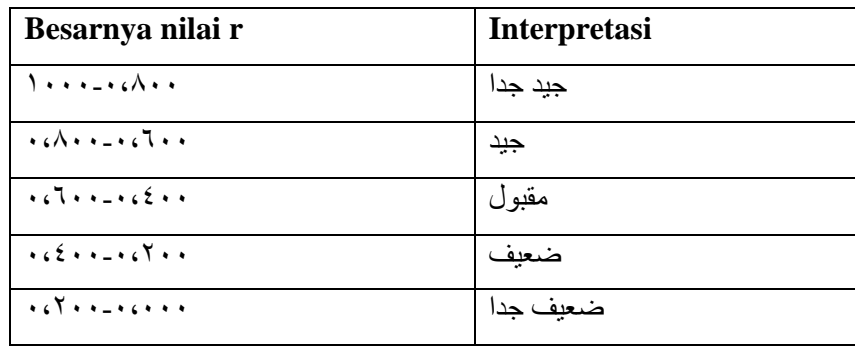

## **مستوى موثوقية معامل االرتباط**

يوضح اجلدول أعاله مستوى موثوقية معامل االرتباط، فكلما ارتفعت قيمة r اليت ُت احلصول عليها، زادت موثوقية اَلداة. إذا كان رقم r احملسوب أكرب من جدول r، يُقال إن الأداة موثوقة. من ناحية أخرى، إذاكان جدول r أكبر من r المحسوب،  $\mu$ يُقال إن الأداة غير موثوقة. حسب الشرط، يجب أن يكون r المحسوب $\mu > 0$ ۰٫۲۰۰ (أكبر من أو يساوي). علاوة على ذلك، تم دعم اختبار ثبات هذا البحث من خلال برانمج تطبيقي إحصائي.

# **ح. أسلوب مجع البياانت**

طرق مجع البياانت هي تقنيات أو طرق ميكن للباحثني استخدامها جلمع البياانت. تشمل تقنيات مجع البياانت اليت يقوم هبا الباحثون ما يلي. .١ االختبار

يتم تنفيذ تقنية االختبار ابستخدام أدوات االختبار اليت يتم تقدميها للطلاب بعد اكتمال عملية التعلم بأكملها. الاختبار هو أسلوب لجمع البيانات يتم إجراؤه عن طريق إعطاء سلسلة من اَلسئلة أو املهام ابإلضافة إىل أدوات أخرى للموضوع الذي تحتاج بياناته.

والاختبارات التي سيتم إجراؤها في هذا البحث هي على شكل اختبار قبلي واختبار بعدي. يتم إجراء االختبار القبلي هبدف معرفة حالة نتائج تعلم الطالب قبل استخدام الوسائط التعليمية اليت سيتم استخدامها. ويف الوقت نفسه، ُت إجراء االختبار البعدي هبدف معرفة نتائج التعلم لدى الطالب بعد أن ُت التعلم باستخدام الوسائط التي اختارها الباحث. يتم تعديل إعداد أداة الاختبار هذه وفقًا ِ<br>م للمواضيع والكفاءات اَلساسية واملؤشرات وأهداف التعلم اليت جيب على الطالب حتقيقها. يتم طرح اَلسئلة ملعرفة مقارنة نتائج تعلم الطالب بني قبل وبعد استخدام تطبيق Anyflip كوسيلة للتعلم، وخاصة يف دراسة حمارة القراءة يف الفصل ٣ املدرسة الإبتدائية بستان العلوم باتو .

.٢ املالحظة

املالحظة هي عملية مجع البياانت عن طريق تسجيل وإجراء مالحظات منهجية للأحداث المرصودة.يستخدم الباحثون هذه الطريقة للحصول على بيانات موضوعية سيتم تنفيذها مباشرة فيما يتعلق باستخدام تطبيق Anyflip كوسيلة تعليمية في دراسة مهارة القراءة في المدرسة الإبتدائية بستان العلوم باتو. .٤ التوثيق

يتم استخدام التوثيق للبحث عن البيانات التي تتناول الأشياء في شكل مالحظات ونصوص وكتب وصحف وحماضر وما إىل ذلك. يف التوثيق، اهلدف هو احلصول على البياانت مباشرة يف موقع البحث. تشمل الوثائق المطلوبة تقارير الأنشطة والكتب المستخدمة في التعلم والصور والأفلام الواثئقية يف موقع البحث.

### **ط. حتليل البياانت**

حتليل البياانت هو عملية حبث يتم إجراؤها بعد احلصول على مجيع البيانات اللازمة لحل المشكلة قيد الدراسة بشكل كامل فيمت تحليل البيانات الذي سيقوم به الباحثون ما يلي. .١ اإلحصائيات الوصفية

اإلحصاء الوصفي هو إحصاء يستخدم لتحليل البياانت من خالل وصف أو توضيح البيانات التي تم جمعها كما هي دون نية التوصل إلى استنتاجات أو تعميمات عامة. واستخدم الباحث أسلوب حتليل البياانت الذي اقرتحه ميلز وبيرمان، ثم أجرى الباحث الحسابات باستخدام اختبار العينة المستقلة. اختبار العينة المستقلة هو طريقة لاختبار الفرضيات حيث تكون البيانات المستخدمة غير مستقلة (في أزواج). حصل هذا البحث على نوعين من عينات البيانات، وهما بيانات العلاج الأول وبيانات العلاج الثاني.

اختبار  $\rm T$  هو اختبار يتم إجراؤه باستخدام توزيع كبير للاختلافات في قيم متوسطة معينة بني جمموعتني من العينات غري املرتبطة. لذا، يف هذا البحث، استخدم الباحثون فقط اختبارات العينات المستقلة. اختبار العينة المستقلة هو اختبار يتم إجراؤه على عينتني. ميكن أن تسمى هذه العينة عينة حيث يتعرض نفس الموضوع لعلاجين أو علاجين مختلفين. عملية اختبار تحليل البيانات املستخدمة هي إجراء اختبار يتكون من االختبار القبلي واالختبار البعدي. يستخدم االختبار القبلي واالختبار البعدي نفس الفئات ولكن املعاجلة خمتلفة، وهي ١ للفئة التجريبية و١ للفئة الضابطة. والاختبار الإحصائي المستخدم في هذا البحث هو اختبار t وصيغته كما يلي.

<sup>46</sup> Muhson, A. (2006). Teknik analisis kuantitatif. *Universitas Negeri Yogyakarta. Yogyakarta*, 183-196.

$$
t = \frac{\overline{x1} - \overline{x2}}{\frac{S1^2}{n1} + \frac{S2^2}{n2} - 2r\left(\frac{S1}{\sqrt{n1}}\right)\left(\frac{S2}{\sqrt{n2}}\right)}
$$

معلومة :

̅ (1x (: متوسط العينة ١ ̅ (2x (: متوسط العينة ٢ 1\_S: منوذج االحنراف املعياري ١ 2\_S: عينة االحنراف املعياري ٢ S(\_1^2): تباين العينة ١ S(\_2^2): تباين العينة ٢ <sup>r</sup> : العالقة بني عينتني

#### .٢ اخترب الفرضية

اختبار الفرضيات هو طريقة لاتخاذ القرارات بناءً على تحليل البيانات، أو  $\overline{\phantom{a}}$ على صحة التجارب الخاضعة للرقابة أو من الملاحظات غير الخاضعة للرقابة. في الإحصاء، يمكن اكتشاف نتيجة مهمة عندما يكون من المستحيل تقريبًا أن تكون  $\ddot{\cdot}$ المشكلة ناجمة عن الصدفة، وفقًا لحدود الاحتمالات المحددة مسبقًا. وتنقسم .<br>م .<br>م الفرضيات املقرتحة يف هذا البحث إىل قسمني مها: 0H: ينص على أنه ال يوجد أي َتثري الستخدام تطبيق Anyflip يف دراسة مهارة القراءة في المدرسة الإبتدائية بستان العلوم باتو. HA: يذكر أن هناك تأثيرًا في استخدام تطبيق Anyflip في دراسة مهارة القراءة في !<br>م املدرسة اإلبتدائية بستان العلوم ابتو.

**ي. إجراء البحث** 

.١ املرحلة اَلولية

يف بداية هذا البحث، قام الباحث أوالً بنقل أهداف وخمطط البحث الذي سيتم إجراؤه على مدى فترة زمنية إلى الطلاب. ثم قم بإجراء اختبار أولى على شكل اختبار اختيار متعدد في المادة "الحديقة"، بإجمالي ٢٠ سؤالًا لجميع الطلاب يف الصف ٣ "أ". يهدف هذا االختبار القبلي إىل حتديد حالة الطالب الذين سيتم عالجهم أثناء البحث.

.٢ مرحلة العالج

ويف املرحلة الثانية قامت الباحثة بتقدمي العالج جلميع طالب الصف ٣أ والبالغ عددهم ٣٣ طفال،ً وذلك من خالل عرض مجيع املواد اليت درسوها ابستخدام تطبيق Anyflip عرب التلفاز املتوفر يف الفصل. يتم عرض هذه املادة مرة واحدة يف اَلسبوع حسب ساعات دروس اللغة العربية اليت تقام يف املدرسة. طلب الباحث أولاً الحصول على تأكيد من عدة أطراف في المدرسة لتولي الوضع في الفصل الدراسي.

.٣ املرحلة النهائية

وفي المرحلة الأخيرة من البحث قامت الباحثة بإجراء اختبار بعدي مشابه لالختبار القبلي السابق. يهدف إجراء اختبار بعدي جلميع الطالب إىل معرفة ما إذا كان هناك تأثير من استخدام تطبيق Anyflip كوسيلة للتعلم، خاصة في مهارة القراءة أم لا. وبصرف النظر عن الاختبار البعدي، سيقوم الباحثون أيضًا بتوزيع استبياانت على مجيع الطالب حتتوي على أسئلة مناسبة ملا مروا به. يهدف توزيع الاستبيانات أو الاستبيانات إلى التوسع في جمع البيانات عن النتائج بعد العلاج من بداية استخدام تطبيق Anyflip كوسيلة للتعلم.

### **الفصل الرابع**

**عرض البياانت ونتائج البحث** 

و يف هذا الفصل قدمت الباحثة بعرض البياانت الذي وجدهتا بعد عملية إجراء هذا البحث. وإبتداء الباحثة بتقديم البحث الأول وهو استخدام أنيفليف لتعليم المهارة القراءة في المدرسة بستان العلوم الإبتدائية الإسلامية باتو، والبحث الثاني فعالية استخدام أنيفليف لتعليم المهارة القراءة في المدرسة بستان العلوم الإبتدائية الإسلامية باتو. وتفصيل تلك املبحث هي كما يلي :

**املبحث األوىل : استخدام أنيفليف لتعليم املهار القراءة يف املدرسة بستان العلوم اإلبتدائية اإلسالمية ابتو** 

تبدأ عملية تصميم هذه املادة التعليمية بتحديد احتياجات وخصائص الطالب ، وكذلك حتديد أهداف التعلم املراد حتقيقها. بعد ذلك ، بدأ الباحث يف تطوير مواد تعليمية بناء على احتياجات الطالب ، كان أحدها ابستخدام وسائط كانت مناسبة لالستخدام في الفصل الدراسي على شكل Anyflip. المواد المأخوذة هي الفصل الأخير الذي تمت دراسته يف الفصل الدراسي الزوجي. يف وسائل اإلعالم ، هناك نص حيتوي على فصل عن "احلديقة" وحيتوي أيضا على متارين ميكن استخدامها كتقييمات للتعلم.

يتم إعداد المواد التعليمية بناء على كتيبات الطلاب المستمدة من معايير المناهج التعليمية. يتم إنشاء املواد التعليمية وحتويلها مسبقا إىل تنسيق PDF. بعد ذلك ، يتم حتويل ملف PDF إىل كتاب تقليب ابستخدام تطبيق AnyFlip. حيتوي كتاب التقليب هذا على رابط يمكن استخدامه لفتح المواد عبر الإنترنت ويمكن عرضه مباشرة على جهاز متصل بشبكة wifi. يف إنشاء املادة، يتم جعلها مثرية لالهتمام قدر اإلمكان َلن الوسائط املستخدمة مرئية، حيث يكون الغرض الرئيسي من الوسائط املرئية هو موضوعيتها. يتم تنفيذ العالج يف الفصل ٣ "أ" مع أنشطة تعلم اللغة العربية ملواد احلدائق ابستخدام أنيفليف (*anyflip* (كوسيلة تعليمية. ُت تنفيذ عملية التعلم هلذا الفصل التجرييب ٤ مرات ، أي كل اجتماع يف ٢٩ أبريل و ٨ مايو و ١5 مايو و ٢٠ مايو ٢٠٢٤ مع ساعتين دراسيتين (٢ × ٣٥ دقيقة) في أسبوع واحد.

.1 اللقاء اَلوىل )٢٩ أبريل ٢٠٢٤(

يوم اَلربعاء ٢٩ أبريل ٢٠٢٤ ، الساعة ١١.١٠ بتوقيت غرب إندونيسيا، بدأ طالب الفصل ٣ "أ" يف تعلم اللغة العربية حبماس. يدخل الباحث إىل الفصل الدراسي وفقا للساعات احملددة مسبقا. عاد جو الفصل الدراسي إىل احلياة عندما بدأ الباحث الدرس بتكرار املادة اليت ُت تدريسها من قبل املعلم لطالب الصف ٣ "أ". من خالل تذكر الدروس اليت ُت تعلمها يف االجتماعات السابقة، فإنه يساعد الطالب على تذكر وفهم املواد اليت قدمها املعلم بشكل أفضل. حبيث تكون املادة أسهل في الفهم وستستمر في التأثير في أذهان الطلاب.

بعد تكرار المادة في الاجتماع الأخير، واصل الباحث التعلم من خلال شرح الموضوع بالتفصيل. في اللقاء الأول مع هذا الباحث، لم يستخدم الباحث أي وسائط تعليمية يف عملية التعلم. استخدم فقط الكتب املدرسية و الكتاب المملوكة للطلاب. كما يتم منح الطلاب الفرصة لطرح الأسئلة ومناقشة المواد التي تتم در استها. يتم التعلم بنشاط وتشاركي، حيث يشارك مجيع الطالب بشكل مباشر في عملية التعليم والتعلم. قبل نماية التعلم، قدم الباحثة تمارين في شكل اختبارات مسبقة للطلاب تم إجراؤها لمدة ٣٠ دقيقة تقريبا. اختتم تعلم اللغة العربية يف الفصل ٣ "أ" يف الساعة ١٢.٢٠ بتوقيت غرب إندونيسيا بفرح ومحاس عال للتعلم من مجيع الطالب. وختتتم الدراسة خبامتة وصالة. .2 اللقاء الثاين )٨ مايو ٢٠٢٤(

يوم اَلربعاء ٨ مايو ٢٠٢٤ ، الساعة ١١.١٠ بتوقيت غرب إندونيسيا ، يصبح جو الفصل الدراسي أكثر إثارة وتفاعلية باستخدام وسائط التعلم أنيفليف (*anyflip*(. يقدم الباحثة املوضوع يف شكل كتاب رقمي مثري لالهتمام. يف أنيفليف (*anyflip*(، هناك العديد من امليزات املثرية لالهتمام مثل الرسوم املتحركة ومقاطع الفيديو والأصوات التي تجعل تعلم اللغة العربية أكثر متعة وسهولة في الفهم. بحيث يصبح التعلم تفاعليا. ومع ذلك ، يف هذا النشاط، يستخدم الباحثة ميزة الرسوم املتحركة كعرض رئيسي هلم هبدف دراسة مهارة قراءة.

على شاشة أنيفليف (*anyflip*(، يتم تقدمي مواد دورة اللغة العربية بدقة وتنظيم. ميكن للطالب استكشاف املواد بسهولة ابستخدام ميزات التنقل البديهية. ميكنهم أيضا وضع إشارة مرجعية على الصفحات املهمة وتدوين املالحظات وحىت إضافة تعليقات لتبادل اَلفكار مع زمالء الدراسة.

أوال، يقدم املعلم تطبيق أنيفليف (*anyflip* (للطالب يف بداية التعلم. يشرح المعلم أهداف التعلم وكيف يمكن لأي قلب أن يساعد الطلاب على تحقيق أهداف التعلم هذه. مث يقرأ الطالب ويدرسون املواد املوجودة يف أنيفليف (*anyflip* (اليت ُت إدراجها على شاشة تلفزيون الفصل وفقا الجتاه املعلم، ويف هذه احلالة يقرأ الطالب معا النص المتاح بالفعل. يتم منح الطلاب الوقت للصلاة وطرح الأسئلة حول المواد التي تم تعلمها. بعد الانتهاء من المناقشة والأسئلة والأجوبة، يكمل الطلاب المهام والتقييمات اليت قدمها املعلم بناء على املواد التعليمية يف أنيفليف (*anyflip*(.

ُت التعلم مع أنيفليف (*anyflip* (يف الفصل٣ "أ" حب ماس وإاثرة كبريين. يوجه الباحثة الطالب يف فهم املوضوع من خالل أنشطة خمتلفة مثرية لالهتمام. يتم توجيه الطالب لقراءة النص الذي يقدمه الباحث َلنه يهدف إىل إتقان مهارة قراءة يف الفصل ٣ أ. جتربة تعلم اللغة العربية مع أنيفليف (*anyflip* (يف الفصل ٣ "أ" هي دليل على أن التعلم ال جيب أن يكون دائما ممال. مع التكنولو جيا املناسبة

واملعلمني املبدعني، ميكن أن يكون تعلم اللغة العربية نشاطا ممتعا وتفاعليا وال ينسى للطالب. انتهى الدرس يف الساعة ١٢.٢٠ ظهرا بصالة مشرتكة واستمر مع أداء الطالب لصالة الظهر يف اجلماعة.

.3 اللقاء الثالث )١5 مايو ٢٠٢٤(

يوم اَلربعاء ١5 مايو ٢٠٢٤ ، الساعة ١١.١٠ بتوقيت غرب إندونيسيا ، استخدم الباحثة أنيفليف (*anyflip* (كوسيلة تعليمية للمرة الثانية. يصبح جو الفصل الدراسي أكثر إاثرة وتفاعلية مع استخدام وسائط التعلم أنيفليف (*anyflip*(. ركزت أنشطة التعلم يف هذا االجتماع على قراءة اَلنشطة النصية على أنيفليف (*anyflip*(. يبدأ بقراءة كل طالب واحدا تلو اآلخر حملاولة قراءة ما هو موجود في النص. ثم يتم توجيه جميع الطلاب لترجمة النص المقدم والإجابة على التمارين املقدمة.

يف اللقاء الثالث، شرح املعلم أوال أهداف التعلم وكيف ميكن َلي قلب أن يساعد الطالب على حتقيق أهداف التعلم هذه. مث يقرأ الطالب ويدرسون املواد املوجودة يف أنيفليف (*anyflip* (اليت ُت إدراجها على شاشة تلفزيون الفصل وفقا الجتاه املعلم، ويف هذه احلالة يقرأ الطالب معا النص املتاح ابلفعل. يتم منح الطلاب الوقت للصلاة وطرح الأسئلة حول المواد التي تم تعلمها. بعد الانتهاء من المناقشة والأسئلة والأجوبة، يكمل الطلاب المهام والتقييمات التي قدمها المعلم بناء على املواد التعليمية يف أنيفليف (*anyflip*(.

ُت التعلم مع أنيفليف (*anyflip* (يف الفصل ٣ "أ" حبماس وإاثرة كبريين. يوجه الباحثة الطالب يف فهم املوضوع من خالل أنشطة خمتلفة مثرية لالهتمام. يتم توجيه الطالب لقراءة النص الذي يقدمه الباحث َلنه يهدف إىل إتقان مهارة قراءة يف الفصل ٣ "أ ". جتربة تعلم اللغة العربية مع أنيفليف (*anyflip* (يف الفصل ٣ "أ" هي دليل على أن التعلم ال جيب أن يكون دائما ممال. مع التكنولو جيا

املناسبة واملعلمني املبدعني، ميكن أن يكون تعلم اللغة العربية نشاطا ممتعا وتفاعليا وال ينسى للطالب. انتهى الدرس يف الساعة ١٢.٢٠ ظهرا بصالة مشرتكة واستمر مع أداء الطالب لصالة الظهر يف اجلماعة.

.4 اللقاء الرابع )٢٠ مايو ٢٠٢٤(

يف يوم اَلربعاء املوافق ٢٠ مايو ٢٠٢٤ ، الساعة ١١.١٠ بتوقيت غرب إندونيسيا ، كان الفصل ٣ "أ" متحمسا مرة أخرى للمشاركة يف تعلم اللغة العربية. هذه المرة، تم التعلم بشكل أكثر إثارة للاهتمام باستخدام وسائط أنيفليف (*anyflip* (اليت ُت تطبيقها منذ االجتماع السابق. يبدأ الباحثة التعلم من خالل دعوة الطلاب لمراجعة الموضوع الذي تم تعلمه باستخدام أنيفليف (anyflip). يستكشف الطالب حبماس صفحات أنيفليف (*anyflip*(، متذكرين املواد اليت تعلموها من خالل العديد من الرسوم املتحركة املثرية لالهتمام.

بعد مراجعة املادة ، أعطى الباحثون الطالب الفرصة إلجراء أسئلة ما بعد االختبار لقياس فهمهم للموضوع. ُت تصميم أسئلة االختبار الالحق بتنسيق متعدد الخيارات لأنها تعدل قدرات الطلاب حتى يتمكنوا من إظهار قدراتهم على أكمل وجه. يعد تعلم اللغة العربية يف الفصل ٣ "أ" ابستخدام أنيفليف (*anyflip*( واالختبار البعدي دليال على التزام الباحثني خبلق تعلم فعال وممتع لطالهبم. يساعد أنيفليف (*anyflip* (الطالب على فهم املادة بسهولة أكرب وإاثرة لالهتمام، بينما يساعد الاختبار البعدي الباحثين على معرفة مستوى فهم الطلاب وتقديم املالحظات املناسبة.

استمر الدرس ملدة ساعتني من الدروس حبماس ومحاس من الطالب. ويف هناية الدرس شكر الباحث الطالب على جهودهم ومشاركتهم يف التعلم. يعد تعلم اللغة العربية يف الفصل ٣ "أ " ابستخدام أنيفليف (*anyflip* (واالختبار البعدي مثاال واضحا على كيفية استخدام التكنولوجيا لتحسني جودة التعلم. ُت تنفيذ أنشطة التعلم يف الفصل ابستخدام نيفليف (*anyflip* (أربعة مرات. يتم إنشاء املواد التعليمية وحتويلها مسبقا إىل تنسيق PDF. بعد ذلك ، يتم حتويل ملف PDF إىل كتاب تقليب ابستخدام تطبيق نيفليف (*anyflip*(. حيتوي كتاب التقليب هذا على رابط يمكن استخدامه لفتح المواد عبر الإنترنت ويمكن عرضه مباشرة على جهاز متصل بشبكة wifi. يقرأ المعلمون والطلاب ويدرسون المواد الموجودة في أي شكل تم إدراجه على شاشة تلفزيون الفصل وفقا الجتاه املعلم، ويف هذه احلالة يقرأ الطالب معا النص املتاح ابلفعل. يتم منح الطالب الوقت للصالة وطرح اَلسئلة حول املواد اليت ُت تعلمها. بعد الانتهاء من المناقشة والأسئلة والأجوبة، يكمل الطلاب المهام والتقييمات التي قدمها المعلم بناء على املواد التعليمية يف نيفليف (*anyflip*(.

**املبحث الثاين : فعالية استخدام أنيفليف لتعليم املهارة القراءة يف املدرسة بستان العلوم اإلبتدائية اإلسالمية ابتو** 

في البحث الكمي، بعد أخذ البيانات، سيقوم المؤلف بمعالجة البيانات. يتكون الفصل ٤ من التعرض لبيانات البحث واختبارات الصلاحية واختبارات الحالة الطبيعية واختبارات املوثوقية واختبارات الفرضيات ابستخدام اختبارات t. أ. الصالحية

الصالحية هي قدرة أداة القياس على قياس أهداف القياس اخلاصة هبا. يهدف هذا االختبار إىل قياس مدى صحة االستبيان أو عدم صحته. معيار اختبار الصلاحية هو مقارنة قيمة r المحسوبة (ارتباط بيرسون) مع قيمة r في الجدول. سيتم استخدام قيمة r المحسوبة هذه (ارتباط بيرسون) لاحقا كمعيار يوضح ما إذا كانت عناصر السؤال املستخدمة لدعم البحث صاحلة أم ال ، وسيتم البحث عنها من خلال مقارنة عدد r (ارتباط بيرسون) مقابل قيمة r في الجدول. تفاصيل اختبار صالحية اَلداة هي كما يلي: -١ إذا ُت hitung r > tabel r، إعالن أداة البحث صاحلة بتعريفة كبرية تبلغ .٪5

٢- إذا تم r tabel < r hitung، إعلان أداة البحث غير صالحة. تعتبر عناصر الأداة غير الصالحة غير المستخدمة في الدراسات اللاحقة باطلة. نتائج الصالحية يف هذه البحث هي:

**اجلدوال ٤.1 جدوال الصالحية اختبار القبلي** 

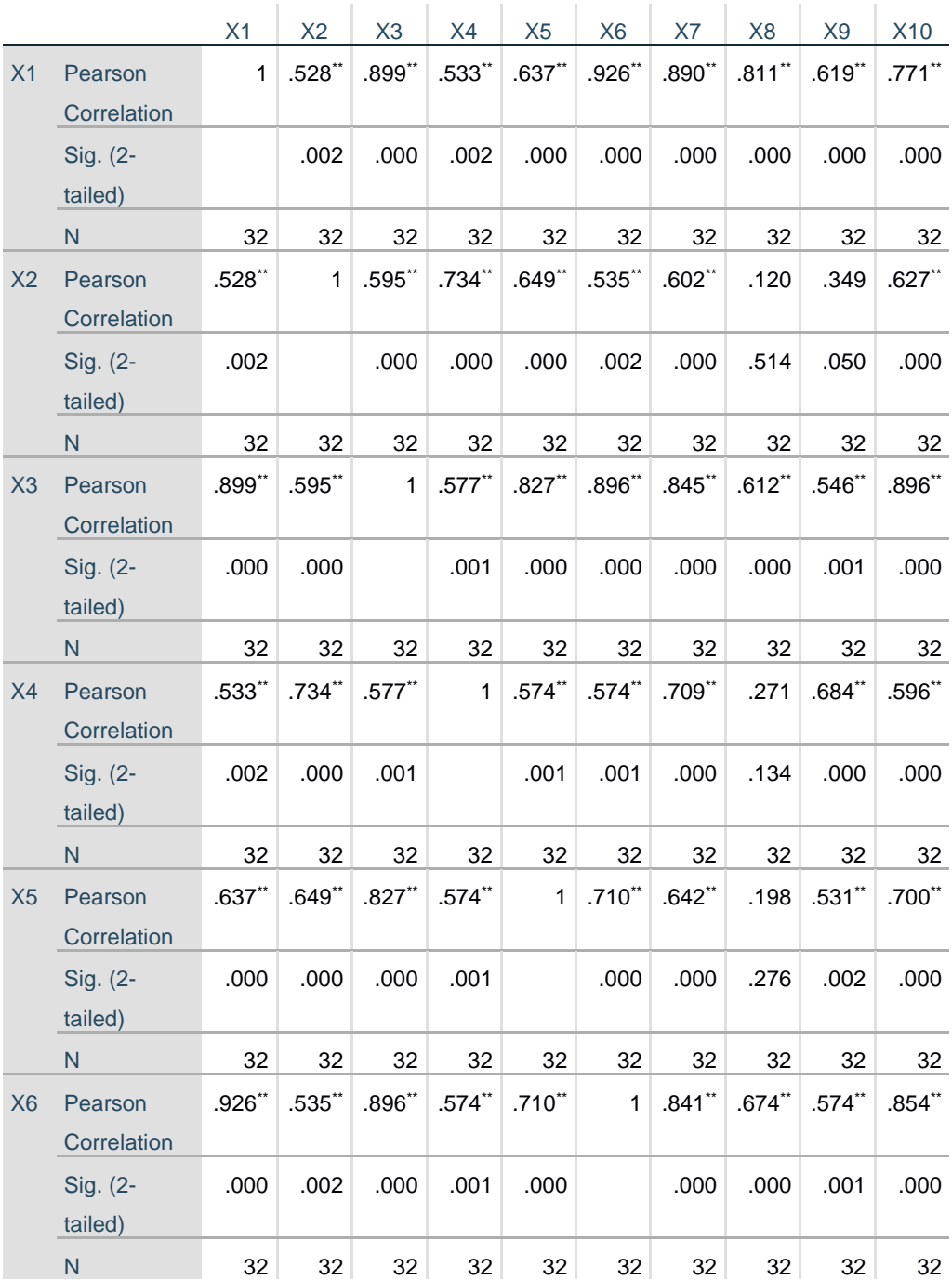

**Correlations**

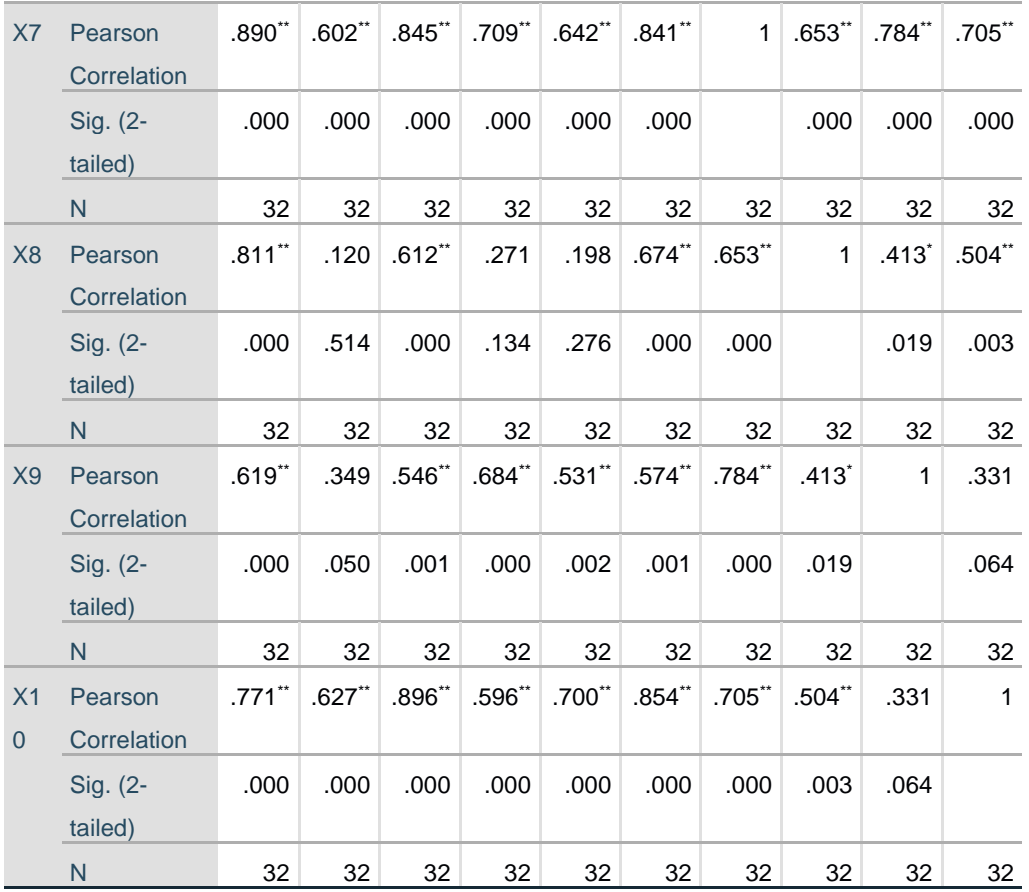

\*\*. Correlation is significant at the 0.01 level (2-tailed).

\*. Correlation is significant at the 0.05 level (2-tailed).

وفقا لنظرية ارتباط بيرسون ، إذا تم r tabel < r hitung، فيمكن إعلان صحة البيانات بمعدل كبير يبلغ ٠,٠٥ أو ٥٪. استنادا إلى جدول الإخراج أعاله، من املعروف أنه ميكن إعالن أسئلة االختبار القبلي رقم ١٠-١ صاحلة َلن hitung r > tabel <sup>r</sup> بتعريفة كبرية تبلغ .٠.٠5

## **اجلدوال ٤.٢ جدوال الصالحية اختبار البعدي**

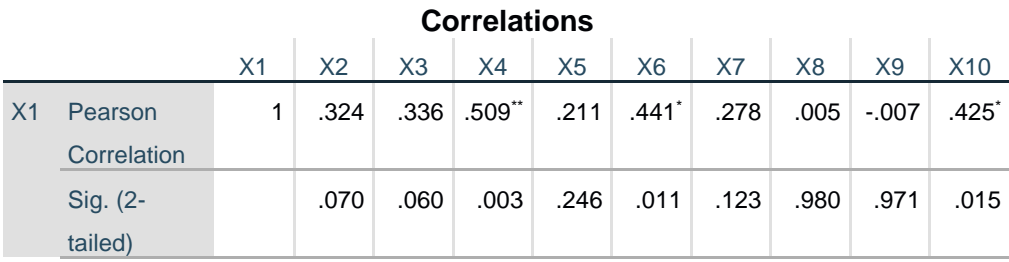

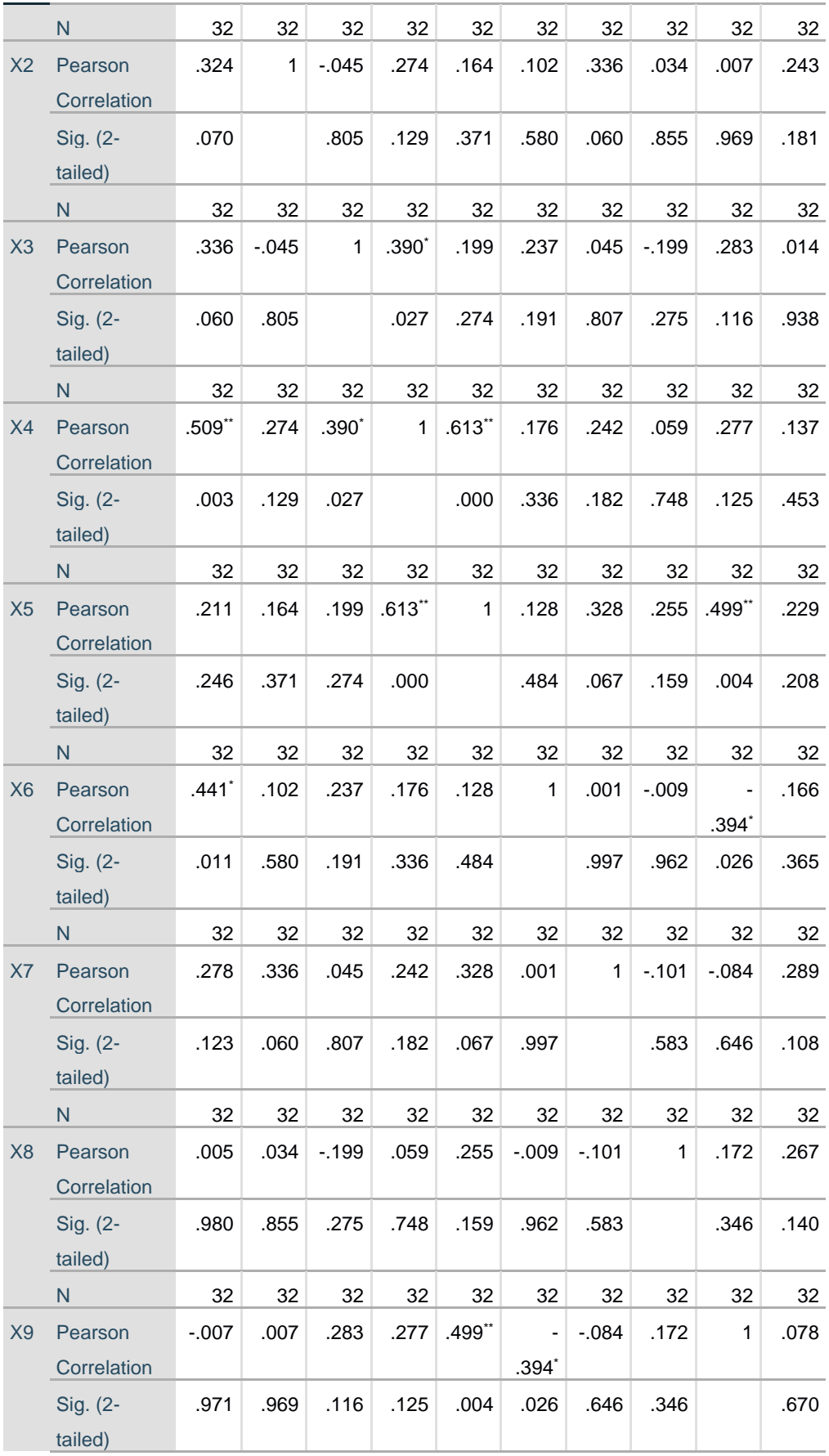

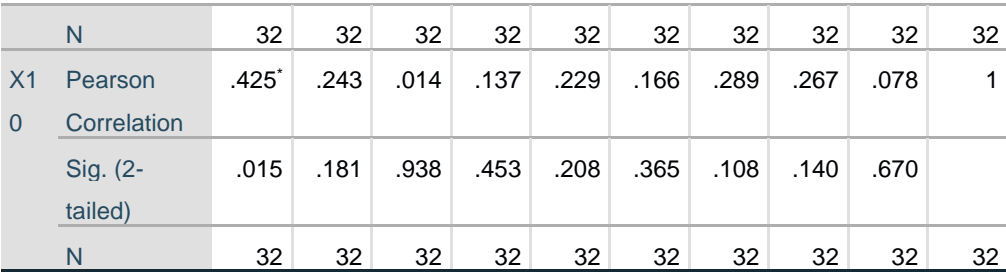

\*\*. Correlation is significant at the 0.01 level (2-tailed).

\*. Correlation is significant at the 0.05 level (2-tailed).

وفقا لنظرية ارتباط بريسون ، إذا ُت حساب r > جدول r ، فيمكن إعلان صحة البيانات بمعدل كبير يبلغ ٠,٠٥ أو ٠٪. بناء على جدول الإخراج أعاله ، من املعروف أنه ميكن إعالن صالحية أسئلة االختبار البعدي رقم ١٠-١ َلن hitung r > tabel <sup>r</sup> مبعدل كبري يبلغ .٠.٠5 ب. بيانات تحليلية الاختبار القبلي والبعدي فيما يلي نتائج الاختبار القبلي والبعدي في الفصل ٣ "أ" مدرسة بستان

العلوم اإلبتدائية اإلسالمية ابتو.

| القيمة        |                  |                      |                      |
|---------------|------------------|----------------------|----------------------|
| اختبار        | اختبار           | اسم                  | نمرة                 |
| البعدي        | القبلى           |                      |                      |
| $\wedge$      | ٣.               | أديبا داءول أزكا     | $\cdot$              |
| 95            | $\mathfrak{t}$ . | أحمد فرقان القيش     | $\cdot$ $\mathsf{r}$ |
| ٧٩            | $\epsilon$ 0     | عائشة نور رحمداني ه. | $\cdot$ $\mathsf{r}$ |
| 9V            | ٣.               | الحفيظ زفران فضيل أ. | $\cdot$ ٤            |
| $\wedge \tau$ | ۲.               | عاقيلة زهرة فطري ك.  | $\cdot$ 0            |

**اجلدوال ٤.3 نتائج اختبار القبلي والبعدي** 

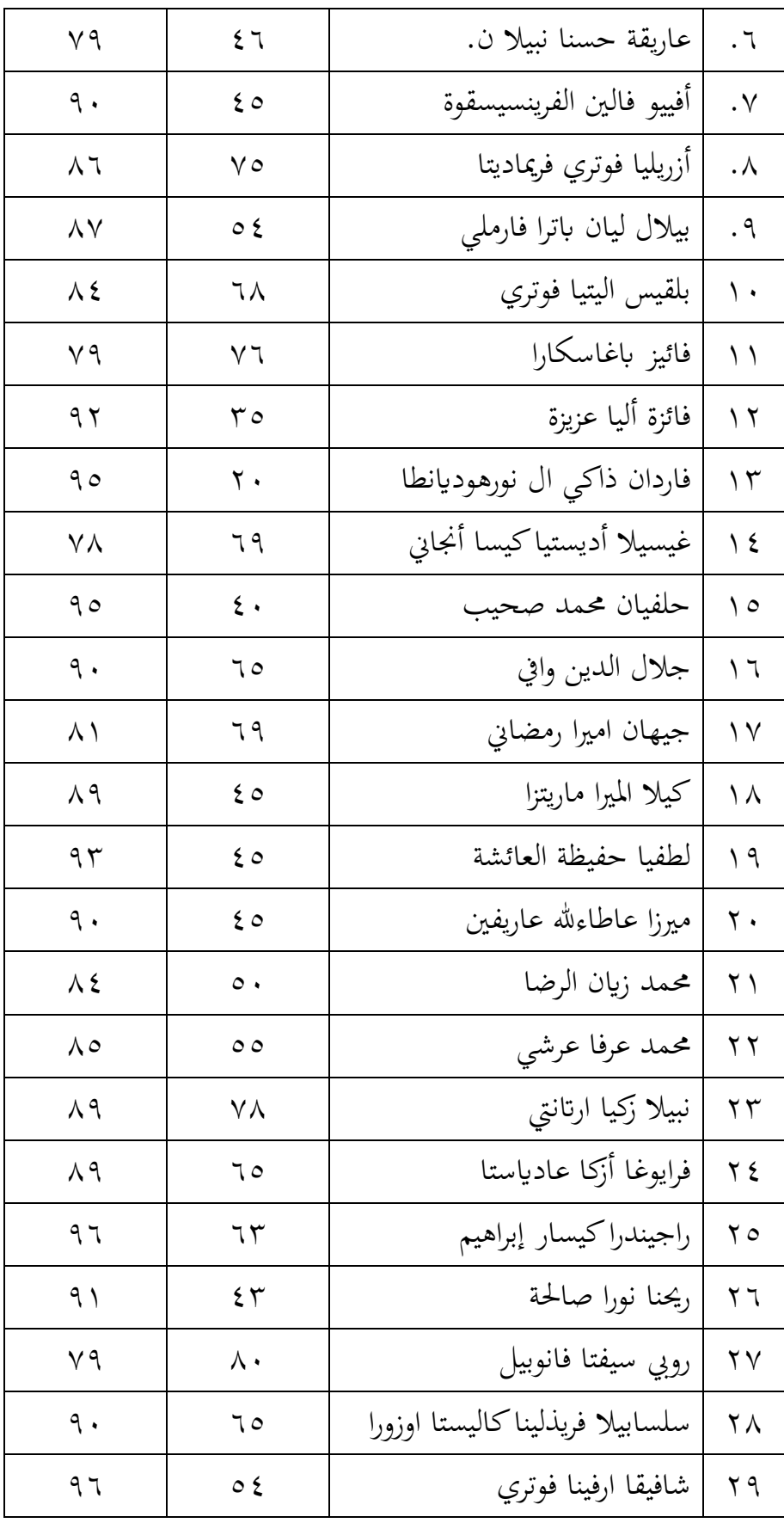

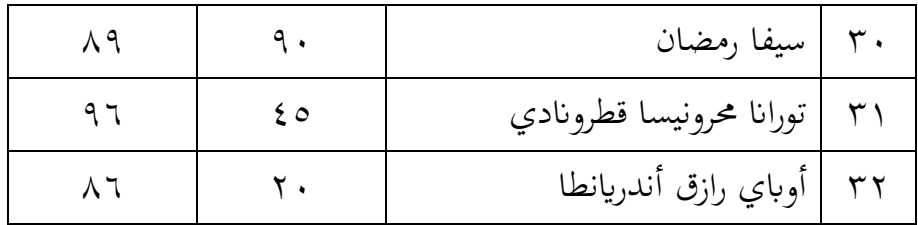

استنادا إىل نتائج االختبار القبلي والبعدي أعاله، ميكن احلصول على بيانات الحد الأدىي والحد الأقصى والمتوسط من نتائج تمارين الاختبار القبلي والبعدي.

**اجلدوال ٤.٤ إحصائيات الوصفية اختبار القبلي** 

| Descriptive Statistics |    |         |         |       |                |  |  |  |  |
|------------------------|----|---------|---------|-------|----------------|--|--|--|--|
|                        | Ν  | Minimum | Maximum | Mean  | Std. Deviation |  |  |  |  |
| pretest                | 32 | 20      | 90      | 52.19 | 18.421         |  |  |  |  |
| Valid N (listwise)     | 32 |         |         |       |                |  |  |  |  |

**Descriptive Statistics**

**اجلدوال ٤.5 إحصائيات الوصفية اختبار البعدي**

**Descriptive Statistics** N | Minimum | Maximum | Mean | Std. Deviation posttest 32 78 97 87.97 5.744 Valid N (listwise) 32

من الناتج أعاله ، ميكن استنتاج أن عدد الطالب الذين خضعوا لالختبار القبلي والبعدي كان ٣٢ طالبا. الحد الأدني لدرجة الاختبار القبلي هو ٢٠ والحد اَلقصى لدرجة االختبار القبلي هو .٩٠ مث ُت اختاذ إجراء من خالل تطبيق وسائط التعلم يف شكل أنيفليف (*anyflip*(، زادت نتائج االختبار البعدي بقيمة ال تقل عن ٧٨ وقيمة قصوى تبلغ ٩٧. هذا يعني أن الفصل ٣ "أ" قد حسن نتائج التعلم بعد العالج يف الفصل الدراسي.

ج. الطبيعية

اختبار احلالة الطبيعية هو اختبار يتم إجراؤه هبدف تقييم توزيع البياانت في مجموعة من البيانات أو المتغيرات، سواء كان توزيع البيانات موزعا بشكل طبيعي أم لا. اختبار الحالة الطبيعية مفيد لتحديد أن البيانات التي تم جمعها يتم توزيعها أو أخذها عادة من السكان العاديني. الطريقة الكالسيكية الختبار احلالة الطبيعية للبيانات ليست معقدة للغاية. استنادا إلى الخبرة التجريبية لبعض الإحصائيين ، فإن البيانات أكثر من ٣٠ رقما (30 < n) ، ويمكن افتراض توزيعها بشكل طبيعي. يقال عادة أهنا عينة كبرية. نتائج اختبار احلالة الطبيعية هي كما يلي:

**اجلدوال ٤.6 الطبيعية اختبار القبلي والبعدي**

| <b>lests of Normality</b> |                  |                                 |      |                  |    |      |  |  |  |  |
|---------------------------|------------------|---------------------------------|------|------------------|----|------|--|--|--|--|
|                           |                  | Kolmogorov-Smirnov <sup>a</sup> |      | Shapiro-Wilk     |    |      |  |  |  |  |
|                           | <b>Statistic</b> | df                              | Sig. | <b>Statistic</b> | df | Sig. |  |  |  |  |
| pretest                   | .132             | 32                              | .172 | .966             | 32 | .400 |  |  |  |  |
| posttest                  | .134             | 32                              | .155 | .944             | 32 | .100 |  |  |  |  |

**Tests of Normality**

وفقا لنظرية شابيرو ويلك ، يمكن القول أن البيانات موزعة بشكل طبيعي إذا كانت قيمة Sig. أكرب من .٠.٠5 بناء على جدول اإلخراج أعاله، من المعروف أن df (درجات الحرية) للاختبار القبلي والبعدي هي ٣٢. هذا يعني أن العينات اليت تقل عن ١٠٠ ميكنها بعد ذلك استخدام أعمدة من شافريو ويلك (Shapiro Wilk). ثم من الإخراج ، من المعروف أن قيمة Sig. للاختبار القبلي هي ٠.٤٠٠ وقيمة االختبار البعدي Sig. هي ٠.١٠٠ ، لذلك كأساس الختاذ القرار في اختبار شافيرو ويلك (Shapiro Wilk) الطبيعي أعلاه ، يمكن استنتاج أن بيانات نتائج االختبار القبلي والبعدي يف الفئة ٣ "أ" يف مدرسة بستان العلوم اإلبتدائية اإلسالمية ابتو يتم توزيعها عادة.

د. موثوقيه

تقيس اختبارات املوثوقية املتغريات املستخدمة من خالل اَلسئلة / العبارات املستخدمة. يتم إجراء اختبارات املوثوقية من خالل مقارنة قيمة ألفا كرونباخ مع المستويات / المستويات الهامة المستخدمة. يمكن أن يكون المستوى المهم المستخدم ٠.٥ ، ٦.٦ ، إلى ٠.٧ حسب الاحتياجات في الدراسة. معايير االختبار هي كما يلي: -١ إذا < قيمة ألفا كرونباخ مستوى كبريا ، فإن اَلداة موثوقة. ٢- إذا < زيادة قيمة ألفا كرونباخ بشكل كبير ، فيقال إن الأداة غير موثوقة نتائج اختبار املوثوقية هي كما يلي:

**اجلدوال ٤.7 موثوقيه اختبار القبلي** 

**Reliability Statistics**

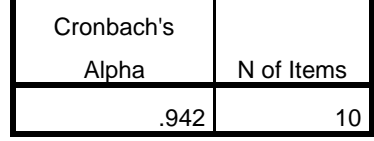

وفقا لنظرية كرونباخ ، يوضح ألفا أنه ميكن القول إن البياانت موثوقة إذا كانت قيمة Sig. أكرب من .٠.٠5 بناء على جدول اإلخراج أعاله ، من املعروف أن عدد العناصر يتكون من ١٠ أسئلة قبل الاختبار. ثم من الإخراج ، من المعروف أن قيمة Sig. لالختبار املسبق هي ،٠.٩٤٢ لذلك كأساس الختاذ القرار يف اختبار موثوقية كرونباح ألفا (Cronbach Alpha) أعلاه، يمكن استنتاج أن بيانات نتيجة الاختبار المسبق في الفئة ٣ "أ" في مدرسة بستان العلوم الإبتدائية الإسلامية باتو موثوقة لأن القيمة المهمة أكثر من ٠,٠٥.

 **اجلدوال ٤.8 موثوقيه اختبار القبلي Reliability Statistics** Cronbach's Alpha N of Items .648 10

استنادا إىل جدول اإلخراج أعاله ، من املعروف أن عدد العناصر يتكون من ١٠ أسئلة اختبار بعدي. ثم من الإخراج ، من المعروف أن قيمة Sig. للاختبار املسبق هي ٠.٦٤٨ ، لذلك كأساس الختاذ القرار يف اختبار موثوقية كرونباح ألفا (Cronbach Alpha) أعلاه ، يمكن استنتاج أن بيانات نتيجة الاختبار البعدي في الفئة ٣ "أ" في مدرسة بستان العلوم الإبتدائية الإسلامية باتو موثوقة لأن القيمة املهمة أكثر من .٠.٠5

(paired sample t-test) t اختبار .ه

اختبار t الذي سيستخدمه المؤلف هو اختبار (paired sample t-test). يستخدم اختبار t للعينة املزدوجة لتحديد ما إذا كان هناك فرق متوسط بني عينتني مقرتنتني أو مرتبطتني.

$$
t = \frac{\overline{x_1} - \overline{x_2}}{\sqrt{\frac{S_1^2}{n_1} + \frac{S_2^2}{n_2} - 2r(\frac{S_1}{\sqrt{n_1}})(\frac{S_2}{\sqrt{n_2}})}}
$$
  
= 
$$
\frac{52,19 - 87,79}{\sqrt{\frac{339,87}{32} + \frac{32,74}{32} - 2(31,06)(\frac{18,43}{\sqrt{32}})(\frac{5,69}{\sqrt{32}})}}
$$
  
= 
$$
\frac{-35,6}{\sqrt{-194,59}} = \frac{-35,6}{-13,94}
$$
  
= 2,553

بناء على نتائج التحليل المقدم، تم الحصول على قيمة دلالة قدرها ٠,٠٥. تشري هذه القيمة إىل أن نتائج اختبار t الذي ُت إجراؤه صاحلة. يف اختبار t، جيب  $n-1 = 32$  - 1  $= 1$  t tabel t tabel t tabel t. قيمة t $t$  tabel t. قيمة t tabel t. <sup>31</sup>هي .٢.٠٣٩ كانت نتائج اختبار t اليت ُت احلصول عليها يف هذه الدراسة ،٢.55٣ واليت كانت أكرب من ٢.٠٣٩ )tabel t > hitung t). وهذا يدل على أن هناك تأثيرا كبيرا بين استخدام تطبيق أنيفليف (Anyflip) كوسيلة تعليمية على حتسني قدرة املواد العربية، وخاصة يف مهارة قراءة.

من نتائج البحث أعاله، ميكن االستنتاج أن أي وسائط تعليمية تؤثر على تعلم مهارة قراءة في الفصل ٣ "أ" مدرسة بستان العلوم الإبتدائية الإسلامية باتو يمكن ملاحظة ذلك من العديد من االختبارات اليت أجريت بدءا من الصالحية واملوثوقية واحلالة الطبيعية وبيانات تحليل الاختبار القبلي والبعدي، وأخيرا اختبار t، مما يدل على أن البيانات املستخدمة ميكن أن تؤثر على أنشطة التدريس والتعلم يف الفصل ٣ "أ" مدرسة بستان العلوم الإبتدائية الإسلامية باتو. وبالتالي، يمكن استخدام أنيفليف *(anyflip) ك*وسيلة تعليمية جديدة في مدرسة بستان العلوم الإبتدائية الإسلامية باتو كأداة مبتكرة يمكن أن تساعد املعلمني على أن يصبحوا أكثر إبداعا وابتكارا. وميكن االستفادة من املرافق يف الفصول الدراسية التي تم توفيرها من قبل المدرسة وجعل المدرسة أكثر تقدما.

# **الفصل اخلامس مناقشة البحث**

يحتوي هذا القسم على نتائج البحوث والأطر النظرية المتعلقة بالبحوث السابقة. يوضح الباحثة ذلك على النحو التايل.

**أ. استخدام أنيفليف لتعليم مهارة القراءة يف مدرسة بتان العلوم اإلبتدائية اإلسالمية ابتو** 

وسائط التعلم هي أداة يف عملية التعليم والتعلم لتحفيز أفكار ومشاعر وانتباه وقدرات أو مهارات المتعلمين حتى يتمكنوا من تشجيع عملية التعلم<sup>٤٧</sup>. يتم تضمين الوسائط المستخدمة في الوسائط المرئية، لأنها تعرض فقط النص الذي تم توفريه من قبل الباحثني. الوسائط املرئية هي وسيلة ال ميكن مالحظتها إال بعناصر الصوت والصور أو يمكن الاستمتاع بماكمشهد ك $\cdot$  أمثلة على الوسائط المرئية هي الرسومات واللوحات الفوتوغرافية وغريها. تشمل مزااي الوسائط املرئية القدرة على حفظها وقراءهتا مرة أخرى إذا كان إبمكانك ختزينها بشكل صحيح، وميكن أن جتذب جذب الطالب وانتباههم، وأكثر من ذلك بكثري. عيب الوسائط املرئية هو أن حجم الصورة غالبا ما يكون غير صحيح في التعلم الجماعي الكبير، فقط في شكل صور بدون صوت.

<sup>47</sup> Tafonao, T. (2018). Peranan media pembelajaran dalam meningkatkan minat belajar mahasiswa. *Jurnal komunikasi pendidikan*, *2*(2), 103-114.

<sup>48</sup> Faujiah, N., Septiani, S. N., Putri, T., & Setiawan, U. (2022). Kelebihan dan kekurangan jenis-jenis media. *JUTKEL: Jurnal Telekomunikasi, Kendali Dan Listrik*, *3*(2), 81-87.
مهارات القراءة هي تقدمي املواد التعليمية من خالل إعطاء اَلولوية للقراءة أولا، أي أن يقرأ المعلم أولا قراءة الموضوعات، ثم يتبعها الطلاب<sup>٤٩</sup>. الهدف من تعلم مهارات القراءة هو القدرة على قراءة النصوص العربية بطالقة، والقدرة على ترجمتها، والقدرة على فهمها جيدا وطلاقة. الأهداف المحددة لتعلم مهارات القراءة بناء على مستوى اللغة املستخدمة يف مستوى املبتدئني هي، ١( التعرف على الرموز، ٢) التعرف على الكلمات والجمار، ٣) العثور على الأفكار الرئيسية والكلمات الرئيسية، ٤( إعادة سرد حمتوى القراءات القصرية.

تبدأ عملية صنع هذه الوسائط من خالل عمل تصميم مادة بتنسيق pdf. يف تطبيق أنيفليف (anyflip (نفسه، ميكن حتويل ملف pdf إىل دفرت صور متحركة، ثم يتم تحويله إلى دفتر صور متحركة ويمكن نشره على منصة أنيفليف (anyflip). حبيث ميكن العثور عليها والبحث عنها من قبل العديد من اَلشخاص ابستخدام الكلمات الرئيسية التي تم إدخالها بواسطة الصانع. يمكنهم أيضا تنزيل الملف من تطبيق أنيفليف (anyflip(. تشمل مزااي هذا التطبيق سهولة الوصول إليه واستخدامه ، وميكن أن يساعد يف تقليل استخدام الورق، وميكن استخدامه دون تنزيل التطبيق ، وعملي ، وميكن الوصول إىل البياانت يف أي مكان. أما ابلنسبة لكل ميزة ، جيب أن يكون هلا عيوب. تشمل عيوب هذا التطبيق أنه ال يزال يعترب جديدا للطالب ، وخاصة طالب املدارس االبتدائية الذين ما زالوا قاصر ين الستخدام اَلجهزة اإللكرتونية، واحلاجة إىل جودة إنرتنت جيدة وسلسة عندما يريدون استخدام التطبيق<sup>. ٥</sup>. ومع ذلك، فإن استخدام هذا التطبيق مفيد جدا إذا أراد املعلمون استخدامه دون استخدام جهاز عرض أوال. نظرا َلن التلفزيون املستخدم

<sup>49</sup> Mustofa, S. (2011). *Strategi pembelajaran bahasa Arab inovatif*. UIN-Maliki Press.

<sup>50</sup> Gusmilarni, G., Al Anshori, F., & Yunus, N. M. (2022). Pengembangan bahan ajar berbantukan aplikasi anyflip pada materi sistem koordinasi siswa kelas xi. *Jurnal Biogenerasi*, *7*(2), 224-235.

يف الفصل يستخدم تلفزيوان رقميا ميكنه البحث عن الويب الذي نريده ونسخ الرابط فقط ، ستظهر الصفحة تلقائيا كما نريد. لذا فإن استخدام هذا التطبيق يسهل على املعلمني عدم احلاجة إىل استخدام جهاز عرض.

وفقا ل أمندا إيكا يوليسرتانيت ):٢٠٢٣ ٢١(، فإن تطبيق أنيفليف (anyflip (هو تطبيق *Book Flipping 5HTML* مصمم ملساعدة املعلمني على تقدمي مواد تعليمية ميكن الوصول إليها عرب روابط *com.anyflip.www* يف شكل كتب إلكترونية باستخدام سطح المكتب والجوال من أجل توضيح المواد والتغلب على قيود المكان والزمان'°. يقدم أنيفليف (anyflip) العديد من الميزات التي يمكن استخدامها لجعل تعلم مهارة قراءة أكثر إثارة للاهتمام وفعالية. يتم عرض استخدام أنيفليف (anyflip (يف الفصل ٣ "أ" على شاشة التلفزيون يف الفصل الدراسي. ابلنسبة لتطبيق أنيفليف (anyflip (نفسه، ميكنه مشاركة دفاتر الرسوم املتحركة اليت ُت إنشاؤها يف شكل رموز شريطية أو فقط عن طريق نسخ الرابط الذي يوفره التطبيق. ثم يمكن تخزين المواد التي تم إنشاؤها تلقائيا من قبل أي شخص يصل إليها. يف هذه احلالة، يتم توصيل التلفزيون املتوفر ابلفعل يف كل فصل دراسي بشبكة fi-wi املدرسية. مث عن طريق كتابة الرابط الذي ُت نسخه من املواد املنشورة، سيظهر امللف املطلوب. بعد عرض دفرت الصور املتحركة من تطبيق أنيفليف (anyflip)إلى القناة التلفزيونية، يكون التعلم جاهزا للبدء. بهدف هذه الدراسة، يركز التعلم على تعلم مهارة قروع. يتم إعطاء الطالب الفرصة للقراءة واملناقشة بعد االنتباه إىل شرح الباحث حول املادة اليت متت دراستها. يف هناية التعلم، يتم توجيه الطالب .

<sup>51</sup> Yulistranti, A. E. (2023). *PENGEMBANGAN BAHAN AJAR BERBASIS KEARIFAN LOKAL SILEK PENYUDON MENGGUNAKAN APLIKASI ANYFLIP DI SEKOLAH DASAR* (Doctoral dissertation, Pendidikan Guru Sekolah Dasar).

بناء على املالحظات يف الفصل الدراسي، من املعروف أنه يف الفصل ٣ "أ" يف تعلم مهارات القراءة، ال يواجه الطالب أي صعوابت وهم متحمسون لتلقي دروس اللغة العربية. ومع ذلك ، ال يزال هناك بعض الطالب الذين ما زالوا يواجهون مشاكل بسبب نقص املعرفة يف قراءة القرآن ، لكن مدرسة بتان العلوم الإبتدائية الإسلامية باتو نفسها قدمت أيضا مرافق فصل BTQ وفقا لمستويات صعوبة كل منهم. يكون الطالب أيضا أكثر محاسا إذا قرأوا معا. حتتاج الطالقة يف قر اءة اللغة العربية أيضا إىل عادة، مثل ممارسة القرآن وقراءته يف املنزل ومبساعدة أنشطة فصل BTQ يف املدرسة. الغرض من تعلم مهارات القروعة هو تطوير قدرة الطالب على القراءة بصوت عال أو الكلمات أو العبارات أو اجلمل ، وتطوير قدرة الطالب على حتديد موضوعات اخلطاب للحصول على املعلومات.

**ب.فعالية استخدام أنيفليف لتعليم مهارة القراءة يف مدرسة بستان العلوم اإلبدائية اإلسالمية ابتو** 

استنادا إلى الأبحاث السابقة التي فحصت فعالية الوحدات الإلكترونية القائمة على أنيفليف (anyflip (اليت مجعتها أرينا سانتيكا و إيكا سيلفيا، ُت احلصول على نتائج فعالة، وهي الفرق يف متوسط نتائج االختبار املسبق البالغ 7٢.٨٢ ومتوسط نتائج االختبار البعدي البالغ .٨7.٠5 مما يشري إىل أن قيمة<sup>r</sup> hitung التي تم الحصول عليها هي ١,٨٠ وقيمة r tabel مع ٦٦df هي ١,٦٧١ . وبالتالي فإن قيمة عدد r tabel r أو <sup>[52](#page-74-0)</sup>r hitung > r tabel بي الدراسة لها أوجه تشابه مع التطبيق قيد الدراسة، وهي أنيفليف (anyflip (اليت ميكن أن تنتج أيضا وحدات إلكترونية (وحدات إلكترونية).

<span id="page-74-0"></span><sup>52</sup> Santika, A. (2021). *Pengembangan E-Modul Berbasis Anyflip untuk Meningkatkan Kemampuan Penguasaan Materi Peserta Didik pada Materi Nilai dan Norma Sosial di SMA N 3 Payakumbuh* (Doctoral dissertation, Universitas Negeri Padang).

ابإلضافة إىل ذلك ، فحصت الدراسة السابقة أيضا تطبيق *flipbook* و هو تطبيق صانع الكتب الإلكترونية، وفي البحث الذي جمعته ميداواتي سوسوانداري وآخرون، أظهرت أن البحث كان معنواي ، حيث ُت tabel r > hitung <sup>r</sup> ٠.٦٣٢ .٠.٣٠٠٩ تظهر العلاقة بين الأبحاث السابقة وِالأبحاث الحالية نتائج فعالة.  $\cdot\cdot\cdot <^{53}$  $\cdot\cdot\cdot <^{53}$  $\cdot\cdot\cdot <^{53}$ ثبت أن وجود وسائط التعلم اإللكرتونية يساعد الطالب على التعلم. وحبسب مفرد أنور وآخرون يف الدراسة أن العامل الذي جيعل االهتمام ابلقراءة جذااب هو عملية التعلم باستخدام الوحدات الإلكترونية، لأن الطلاب يهتمون أكثر بالأشياء غير الرتيبة، في حين أن العامل الذي يمنع الطلاب هو التردد في قراءة الكتب لأن الكتب يتم تعبئتها بشكل رتيب دون أن تكون مصحوبة بصور وكتابة وألوان مثرية لالهتمام.

يف هذه البحث يكون تقييم التعلم املستخدم على شكل اختبار، والذي يهدف إىل حتديد مستوى القدرة على القراءة، وقياس منو وتطور القدرة على القراءة، ومعرفة نتائج تعلم اللغة العربية<sup>04</sup>. الغرض من تعلم مهارة القراءة هذه هو فهم نص القراءة. االختبار املستخدم هو اختبار متعدد اخليارات. هناك العديد من القدرات اليت جيب امتالكها لتطوير مهارات القراءة، مبا يف ذلك ، ١( القدرة على متييز احلروف والقدرة على معرفة العالقة بني احلمل والصوت ، ٢( القدرة على التعرف على الكلمات، ٣) فهم معنى الكلمات وفقا للسياق، ٤) فهم المعنى احلقيقي للكلمة، 5( استنتاج حمتوى اخلطاب بشكل صحيح، ٦( العثور على معلومات صريحة وضمنية وفقا لتوقعات المؤلف، ٧) الدقة والطلاقة في القراءة، ٨( حتديد موضوع أو عنوان القراءة، ٩( إجياد الفكرة الرئيسية.

<span id="page-75-0"></span><sup>53</sup> Suswandari, M., Budiwan, J., & Sholihah, A. M. (2022). The relationship of digital literacy with the help of anyflip. com to the learning motivation of elementary school students. *QALAMUNA: Jurnal Pendidikan, Sosial, dan Agama*, *14*(1), 153-170. <sup>54</sup> Hamid, M. A. (2013). Mengukur kemampuan bahasa arab: Untuk studi islam.

بناء على البيان أعاله، ميكن االستنتاج أن بياانت االختبار القبلي والبعدي التي تمت معالجتها تظهر أن تعلم مهارة القراءة باستخدام تطبيق أنيفليف (anyflip) لنتائج التعلم للصف ٣ "أ"، حيث يوجد فرق متوسط بني االثنني. ُت حساب كال االختبارين إحصائيا ابستخدام اختبار احلالة الطبيعية الذي استخدم يف هذه الدراسة نظرية شابيرو ويلك لأن العينة بلغت أقل من ١٠٠ عينة وتم الإعلان عن توزيع البيانات بشكل طبيعي لأن الدلالة المحققة كانت أكبر من ٠,٠٥ ، أي من البيانات الأقدم التي بلغت ٠,٤٠٠ ومن بيانات الاختبار البعدي التي بلغت .٠.١٠٠ عالوة على ذلك ، فإن اختبار املوثوقية ، الذي يلتزم يف هذا القياس بنظرية كرونباخ ألفا ، أي إذا كانت قيمة املوثوقية أكثر من ٠.٠5 ، يقال إن اَلداة موثوقة. ونتائج املوثوقية احملققة هي ٠.٩٤٢ و .٠.٦٤٨ وأخريا، اختبار الفرضية ابستخدام اختبار t( اختبار t للعينة املقرتنة( والذي ينص على أنه إذا.

يتضح هذا أثناء معاجلة التعلم يف الفصل الدراسي حيث يستمتع الطالب حقا بعملية التعلم حبماس ومحاس ونشاط، والتعلم ليس رتيبا اثبتا على الكتب، وهناك عرض للمواد ابستخدام الوسائط املتعددة حبيث يكون التعلم أكثر جدوى. وفي الوقت نفسه، قبل العلاج في الفصل، يميل الطلاب إلى أن يكونوا كسالي لمتابعة التعلم، ويفتقرون إلى الحماس، والملل، والسلبي، والتعلم يركز فقط على شرح الباحث ودليل الطالب. لذلك ، جيب أن يتماشى التعلم مع وسائل اإلعالم واملواد وخصائص الطالب. إذا كان النموذج واملواد واخلصائص متوافقة مع بعضها البعض، فستكون أهداف التعلم قادرة على اإلكمال وسيتم اإلعالن عن جناح التعلم.

هناك الثاين أسباب قوية جتعل نتائج االختبار البعدي أعلى من نتائج بيانات الاختبار القبلي التي أجريت في البحث، بما في ذلك ١) زيادة مشاركة الطالب ، ٢( زايدة فهم مواد مهارات القراءة.

أوال، زايدة مشاركة الطالب. تتمثل إحدى فوائد املشاركة يف الفصل الدراسي يف أنه ميكن للطالب ممارسة املهارات اللغوية وميكن للمدرسني االستماع وتصحيح اَلخطاء اليت يرتكبها الطالب. ومع ذلك، يف هذه العملية، ابلطبع، هناك خوف وعدم ارتياح لدى الطالب حبيث يكون لديه القدرة على تقليل الدافع للممارسة بحيث يختار العديد من الطلاب أن يكونوا سلبيين في الفصل<sup>00</sup>. من خالل وسائط التعلم املستخدمة، ميكن أن تزيد من املشاركة يف التعلم. ميكن إثبات النظرية المذكورة أعلاه من خلال نتائج الأبحاث التي أجراها الباحثون فيما يتعلق ابملشاركة املباشرة للطالب يف التعلم. يشارك الطالب بشكل أكرب يف عملية التعلم َلن املادة يتم تقدميها بطريقة مثرية لالهتمام، مثل العرض اجلذاب القادر على زايدة مشاركة الطالب بشكل كبري.

اثنيا، حتسني فهم مواد مهارات القراءة. تساعد أساليب التعلم املرئي الطلاب على التركيز والتركيز على المادة التي تتم دراستها من خلال رؤية الموضوع أو النظر إليه أو مراقبته. من خالل رؤية الكائن الذي تتم دراسته والنظر إليه ومراقبته أثناء قراءته ، فإنه يساعد الطالب على الرتكيز والرتكيز على املواد التعليمية الخاصة بهم حتى يتمكن الطلاب من فهم المادة بسهولة أكبر<sup>01</sup>. في أنيفليف (anyflip(، ميكن العثور على ميزات مرئية ميكن أن تساعد الطالب على فهم املواد جيدا. يتضح هذا من خالل نتائج اختبار الطالب قبل إعطائه إجراء وبعد إعطائه إجراء، فقد زاد. يف عملية التحسني، يتأثر بعملية التعلم، أي القيام بتمارين بعد إعطائها المواد. عند القيام بأسئلة الممارسة، يستمع الطلاب بالتأكيد بوضوح إلى

<sup>55</sup> Nissa, K., & Putri, J. H. (2021). Peran Guru dan strategi dalam meningkatkan partisipasi Siswa. *Jurnal Guru Kita PGSD*, *5*(4), 51-58.

<sup>56</sup> Bire, A. L., Geradus, U., & Bire, J. (2014). Pengaruh gaya belajar visual, auditorial, dan kinestetik terhadap prestasi belajar siswa. *Jurnal Kependidikan Penelitian Inovasi Pembelajaran*, *44*(2).

القراءات يف أسئلة املمارسة. هذه العملية جتعل الطالب يتمتعون ابلنضج والفهم اجليد للمفاهيم.

السببان اللذان تم توضيحهما أعلاه، يساعدان الطلاب بشكل كبير في حتسني مهاراهتم يف القراءة. هذا َلنه مدعوم ابستخدام وسائط التعلم اليت تتوافق مع املواد التعليمية، حبيث يصبح التعلم نشطا، ويشارك الطالب بشكل مباشر يف التعلم ، وتتطلب العملية من الطالب فهم املواد اليت تتم دراستها، واليت عند القيام ابلتمارين يكون الطالب قادرين على القيام بعمل جيد واحلصول على نتائج جيدة أيضا. السببان املذكوران أعاله مها سببان قواين لكون تعلم مهارات القراءة ابستخدام أنيفليف (anyflip (فعاال كوسيلة تعليمية يف الفصل ٣ "أ" يف مدرسة بستان العلوم الإبتدائية الإسلامية باتو .

## **الفصل السادس**

**خامتة** 

- **أ. خالصة البحث**
- .١ يتم تنفيذ أنشطة التعلم يف الفصل ابستخدام أنيفليف (*anyflip* (أربعة مرات. يتم إنشاء املواد التعليمية وحتويلها مسبقا إىل تنسيق PDF. بعد ذلك، يتم حتويل ملف PDF إىل كتاب تقليب ابستخدام تطبيق أنيفليف (*anyflip*(. حيتوي كتاب التقليب هذا على رابط ميكن استخدامه لفتح املواد عرب اإلنرتنت وميكن عرضه مباشرة على جهاز متصل بشبكة wifi. يقرأ املعلمون والطالب ويدرسون المواد الموجودة في أي شكل تم إدراجه على شاشة تلفزيون الفصل وفقا لاتحاه املعلم، ويف هذه احلالة يقرأ الطالب معا النص املتاح ابلفعل. يتم منح الطالب الوقت للصلاة وطرح الأسئلة حول المواد التي تم تعلمها. بعد الانتهاء من املناقشة و اَلسئلة واَلجوبة، يكمل الطالب املهام والتقييمات اليت قدمها املعلم بناء على املواد التعليمية يف أي قلب.
- ٢. يتضح من نتائج اختبار t الذي بلغ ٢،٥٥٣ حيث تم t hitung > t tabel، وهذا يدل على وجود تأثير كبير بين استخدام تطبيق أنيفليف (Anyflip) كوسيلة تعليمية على حتسني قدرة املواد العربية، وخاصة يف مهارة القراءة.
	- **ب. آاثر البحث**
- ١. يمكن أن يؤدي التعلم باستخدام تطبيق أنيفليف في تنمية مهارة القراءة لدى الطالب يف فهم النص.
- ٢. ممن فوائد تطبيق أنيفليف زيادة اهتمام الطلاب بالتعلم في الجوانب التالية : تسهيال للطالب يف تعلم مهارة القراءة، إزالة امللل عند الطالب يف تعلم مهارة

القراءة، مرونة استخدام الوسيلة يف تعليم مهارة القراءة، ميكن استخدام لتقدمي تعليم مهارة القراءة.

.٣ من فوائد تطبيق أنيفليف مساعدة املعلمني يف تدريس مهارة القراءة يف اجلوانب التالية : تسهيال للمدرس يف تقدمي املواد التعليم، رفع مستوى اإلبداع عند تعليم مهارة القراءة.

## **ج. اقرتاحات**

- .١ الباحثني يف املستقبل ميكن استخدام نتائج هذا البحث ملزيد من البحث، وميكن إجراء املزيد من الأبحاث المتعمقة حول وسائط التعلم باستخدام تطبيق لأنيفليف.
	- .٢ للمدرسة
- من املؤمل أن تتمكن املدرسة أو إدارة املدرسة من االستفادة من التسهيالت التي تم توفيرها للطلاب كاقتراح تعليمي ممتع ومفيد.
	- .٣ للمدرس

ميكن استخدام كوسيلة إضافية لتعلم اللغة العربية، حىت يتمكن الطالب من تعلم املزيد من املتعة والفعالية يف التعلم، أي الفهم بدروس أعمق.

## **قائمة املراجع**

## **أ. املراجع ابللغة العربية**

خلميا . )٢٠٢٠(. تعليم مهارة القراءة للناطقني بغريها *Jurnal :Imtiyaz* . (2), 163-177.٤*Pendidikan dan Bahasa Arab*,

رمحة ل.أ. )٢٠٢٢(. فعالية استخدام الوسائل التعليمية" كاهوت" لرتقية مهارة القراءة ابملدرسة املتوسطة اإلسالمية احلكومية اَلوىل هولو سونغي تنغاه كاليمانتان اجلنوبية,dissertation Doctoral .

عمر الصديق عبد هللا و حممود إمسعيل صني. العينات البصرية يف اللغة العربية، )الرايض: جامعة امللك سعود، ١٩٨٣( ص: ١٠5

عمر الصديق عبد هللا، تعليم اللغة العربية للناطقني بغريها. )اجلزيرة: العاملية للنشور والتوزيع، ٢٠٠7( ص. ٩٨-٩7 اللوش, و صليحة. )٢٠٢٢(. الوسائل التعليمية. حممود يونس و حممد قاسم بكر، الرتبية والتعليم اجلزء اَلول. ص. ٤١ **ب.املراجع ابللغة اإلندونيسية** 

- Ajar, B., & PPG, P. P. G. (2010). Media pembelajaran anak usia dini. *Bandung: Universitas Pedidikan Indonesia*.
- Ali Muhson, "Teknik analisis kuantitatif", *Universitas Negeri Yogyakarta. Yogyakarta*, 2006, 183–96.
- Amanda Eka Yulistranti, "PENGEMBANGAN BAHAN AJAR BERBASIS KEARIFAN LOKAL SILEK PENYUDON MENGGUNAKAN APLIKASI ANYFLIP DI SEKOLAH DASAR", 2023.
- Anwar, M., Hayati, N. R., & Lestari, P. (2023). Efektivitas E-Modul PAI dan Budi Pekerti dalam Meningkatkan Minat Baca Siswa di Kelas VII SMP IT Ar-

Rochman. *Ar-Rihlah: Jurnal Inovasi Pengembangan Pendidikan Islam*, *8*(1), 55-67.

Azhar Arsyad, "Media pembelajaran", 2011.

- Bire, A. L., Geradus, U., & Bire, J. (2014). Pengaruh gaya belajar visual, auditorial, dan kinestetik terhadap prestasi belajar siswa. *Jurnal Kependidikan Penelitian Inovasi Pembelajaran*, *44*(2).
- Budi Darma, *Statistika Penelitian Menggunakan SPSS (Uji Validitas, Uji Reliabilitas, Regresi Linier Sederhana, Regresi Linier Berganda, Uji t, Uji F, R2)* (Guepedia, 2021).
- Budiman, D. T., Fatirul, A. N., & Waluyo, D. A. (2023). Pengembangan Media Anyflip Berbasis Strategi Pembelajaran PjBL pada Mata Pelajaran IPA di SDN Kenanten Mojokerto. *Jurnal Pendidikan: Riset dan Konseptual*, *7*(4), 801-814.
- Dr Sugiyono, "Metode penelitian pendidikan pendekatan kuantitatif, kualitatif dan R&D", 2013.
- Faujiah, N., Septiani, S. N., & Putri, T. (2022). Kelebihan dan kekurangan jenisjenis media. *JUTKEL: Jurnal Telekomunikasi, Kendali Dan Listrik*, *3*(2), 81-87.
- Fitriyanti, E. N., Ishak, D. M., & Azizah, I. (2020, July). Pengaruh Pembelajaran Bahasa Arab Maharah Qira'ah Untuk Siswa Madrasah Aliyah Terhadap Pemahaman Budaya Arab. In *International Conference of Students on Arabic Language* (Vol. 4, pp. 61-74).
- Gusmilarni, G., Al Anshori, F., & Yunus, N. M. (2022). Pengembangan bahan ajar berbantukan aplikasi anyflip pada materi sistem koordinasi siswa kelas xi. *Jurnal Biogenerasi*, *7*(2), 224-235.
- Hamid, M. A. (2013). Mengukur kemampuan bahasa arab: Untuk studi islam.
- Handayati, S. (2020). Pengembangan media pembelajaran e-book dengan memanfaatkan fitur rumah belajar pada pada mata pelajaran IPA. *JIRA: Jurnal Inovasi dan Riset Akademik*, *1*(4), 369-384.
- INDONESIA, P. R. (2006). Undang-undang Republik Indonesia nomor 20 tahun 2003 tentang sistem pendidikan nasional.
- Izzah, M. A., Rosidah, S. A., & Khumairoh, N. (2020, July). Komik Sebagai Alternatif Media Pembelajaran Maharah Qira'Ah Untuk Siswa Madrasah Ibtida'Iyah (Mi). In *International Conference of Students on Arabic Language* (Vol. 4, pp. 345-354).

Ma'ruf Abdullah, "Metode penelitian kuantitatif", 2015.

- Mahmudah, S. (2018). Media pembelajaran bahasa arab. *An Nabighoh*, *20*(01), 129-138.
- Marjuni, A., & Harun, H. (2019). Penggunaan multimedia online dalam pembelajaran. *Idaarah: Jurnal Manajemen Pendidikan*, *3*(2), 194.
- Martani, K. D. (2020). Penerapan Media Pembelajaran Digital Book Menggunakan Aplikasi Anyflip Untuk Meningkatkan Kualitas Pembelajaran Bahasa Indonesia Dalam Mengidentifikasi Unsur Intrinsik Cerita Siswa Kelas 4 SD N Bagusan Kecamatan Parakan Kabupaten Temanggung. *JP3 (Jurnal Pendidikan dan Profesi Pendidik)*, *6*(1).
- Maskur, M. (2019). Seni baca Al-quran: Metode efektif dalam pembelajaran Alquran Hadits. *Quality*, *7*(2), 100-113.
- Muhson, A. (2010). Pengembangan media pembelajaran berbasis teknologi informasi. *Jurnal pendidikan akuntansi indonesia*, *8*(2).
- Mustofa, S. (2011). *Strategi pembelajaran bahasa Arab inovatif*. UIN-Maliki Press.
- Nada, A. Q. Pemilihan Media Pembelajaran Maharah Qiro'ah. *Institut Agama Islam Negeri (IAIN) Pekalongan*.
- Ni'mah, "Metode Contextual Teaching And Learning Dalam Pembelajaran Maharah Qira'ah: Metode Pembelajaran, Metode Contextual Teaching And Learning, Maharah Qira, ah."
- Ni'mah, M. A. (2023). Metode Contextual Teaching And Learning Dalam Pembelajaran Maharah Qira'ah: Metode Pembelajaran, Metode Contextual Teaching And Learning, Maharah Qira, ah. *Revorma: Jurnal Pendidikan dan Pemikiran*, *3*(1).
- Nissa, K., & Putri, J. H. (2021). Peran Guru dan strategi dalam meningkatkan partisipasi Siswa. *Jurnal Guru Kita PGSD*, *5*(4), 51-58.
- Nuha, M. A. U. (2022). The Effectiveness of Using the SQ3R Method in Improving Maharah Qira'ah in Balaghah Learning at Al-Muhibbin Islamic Boarding School Tambakberas Jombang. *Al-Tadris: Jurnal Pendidikan Bahasa Arab*, *10*(2), 278-303.
- Rathomi, A. (2019). Pembelajaran Bahasa Arab Maharah Qira'ah Melalui Pendekatan Saintifik. *Ta dib Jurnal Pendidikan Islam*, *8*(1), 558-565.
- Jennah, R. (2009). Media pembelajaran.
- Rostikawati, R. T., & Suryanti, Y. (2023). Pelatihan penerapan e-modul berbasis anyflip dalam meningkatkan kompetensi literasi digital guru sekolah dasar di kota bogor. *Community Development Journal: Jurnal Pengabdian Masyarakat*, *4*(1), 882-887.
- Rosyidi, A. W., & Ni'mah, M. A. (2011). Memahami konsep dasar pembelajaran bahasa Arab.
- Santika, A., & Sylvia, I. (2021). Efektivitas e-modul berbasis anyflip untuk meningkatkan kemampuan penguasaan materi peserta didik pada materi nilai dan norma sosial kelas x di sma n 3 payakumbuh. *Jurnal Sikola: Jurnal Kajian Pendidikan Dan Pembelajaran*, *2*(4), 285-296.
- Sugiyono, "Metode penelitian pendidikan pendekatan kuantitatif, kualitatif dan R&D".
- Sukendra, I. K., & Atmaja, I. (2020). Instrumen penelitian.
- Suryani, S. (2022). EFEKTIVITAS PENGGUNAAN E-MODUL DALAM MENINGKATKAN KEMAMPUAN COLLABORATIVE PESERTA DIDIK PADA MATERI KLASIFIKASI MAKHLUK HIDUP KELAS 10 SMAN 9 MAKASSAR. *Jurnal Biogenerasi*, *7*(1), 91-98.
- Suswandari, M., Budiwan, J., & Sholihah, A. M. (2022). The relationship of digital literacy with the help of anyflip. com to the learning motivation of elementary school students. *QALAMUNA: Jurnal Pendidikan, Sosial, dan Agama*, *14*(1), 153-170.
- Tafonao, T. (2018). Peranan media pembelajaran dalam meningkatkan minat belajar mahasiswa. *Jurnal komunikasi pendidikan*, *2*(2), 103-114.
- Waruwu, M. (2023). Pendekatan penelitian pendidikan: metode penelitian kualitatif, metode penelitian kuantitatif dan metode penelitian kombinasi (Mixed Method). *Jurnal Pendidikan Tambusai*, *7*(1), 2896-2910.

قائمة املالحق

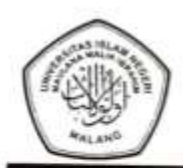

### KEMENTERIAN AGAMA REPUBLIK INDONESIA UNIVERSITAS ISLAM NEGERI MAULANA MALIK IBRAHIM MALANG FAKULTAS ILMU TARBIYAH DAN KEGURUAN JalanGajayana 50, Telepon (0341) 552398 Faximile (0341) 552398 Malang<br>http:// fitk.uin-malang.ac.id. email : fitk@uin\_malang.ac.id

Nomor Sifat Lampiran Hal

: 712/Un.03.1/TL.00.1/02/2024 : Penting

29 Februari 2024

: Izin Survey

Kepada

di

Yth. Kepala MI Bustanul Ulum Batu

Batu

#### Assalamu'alaikum Wr. Wb.

Dengan hormat, dalam rangka penyusunan proposal Skripsi pada Jurusan Pendidikan Bahasa Arab (PBA) Fakultas Ilmu Tarbiyah dan Keguruan (FITK) Universitas Islam Negeri Maulana Malik Ibrahim Malang, kami mohon dengan hormat agar mahasiswa berikut:

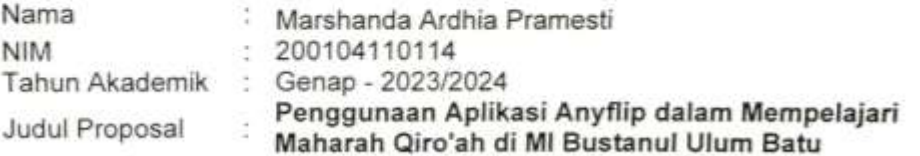

Diberi izin untuk melakukan survey/studi pendahuluan di lembaga/instansi yang menjadi wewenang Bapak/Ibu

Demikian, atas perkenan dan kerjasama Bapak/Ibu yang baik disampaikan terimakasih.

#### Wassalamu'alaikum Wr. Wb.

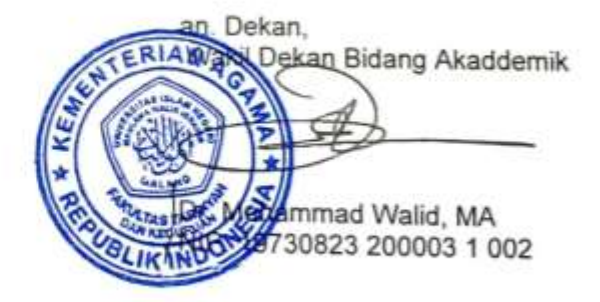

Tembusan:

1. Ketua Program Studi PBA

2. Arsip

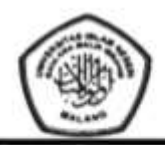

KEMENTERIAN AGAMA REPUBLIK INDONESIA UNIVERSITAS ISLAM NEGERI MAULANA MALIK IBRAHIM MALANG FAKULTAS ILMU TARBIYAH DAN KEGURUAN JalanGajayana 50, Telepon (0341) 552398 Faximile (0341) 552398 Malang http:// fitk.uin-malang.ac.id. email : fitk@uin\_malang.ac.id

Nomor Sifat Lampiran Hal

1381/Un.03.1/TL.00.1/04/2024 Penting

22 April 2024

Izin Penelitian ï

Kepada

Yth. Kepala MI Bustanul Ulum Batu di

Batu

#### Assalamu'alaikum Wr. Wb.

Dengan hormat, dalam rangka menyelesaikan tugas akhir berupa penyusunan skripsi mahasiswa Fakultas Ilmu Tarbiyah dan Keguruan (FITK) Universitas Islam Negeri Maulana Malik Ibrahim Malang, kami mohon dengan hormat agar mahasiswa berikut:

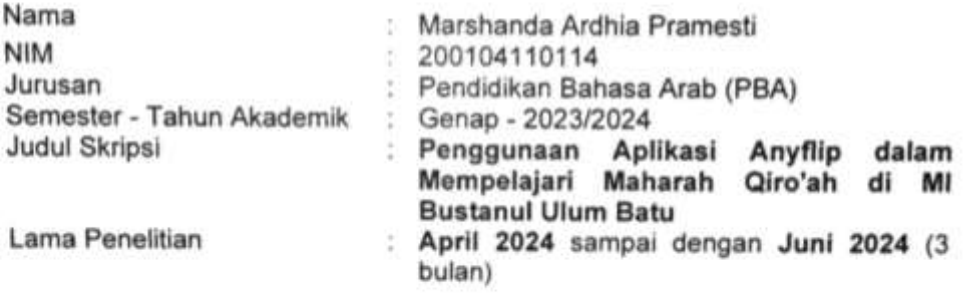

diberi izin untuk melakukan penelitian di lembaga/instansi yang menjadi wewenang Bapak/Ibu.

Demikian, atas perkenan dan kerjasama Bapak/Ibu yang baik di sampaikan terimakasih.

Wassalamu'alaikum Wr. Wb.

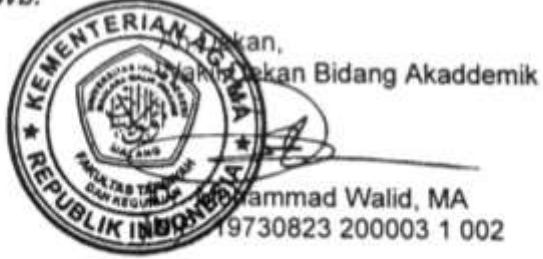

Tembusan:

- 1. Yth. Ketua Program Studi PBA
- 2. Arsip

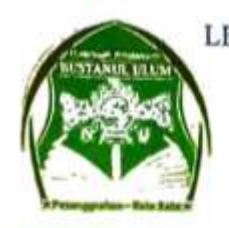

LEMBAGA PENDIDIKAN MA'ARIF NU-YAYASAN NURUL HIDAYAH MADRASAH IBTIDAIYAH BUSTANUL ULUM (Bustanul Ulum Private Elementary School) "TERAKREDITASI A' Jl. Cempaka 25 Pesanggrahan Telp. 592 922 Kota Batu

# SURAT KETERANGAN<br>MI. 003/166/A-1/V/2024

Yang bertanda tangan di bawah ini;

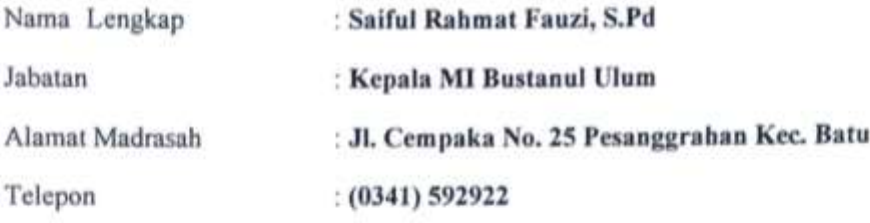

Menerangkan dengan sebenarnya bahwa;

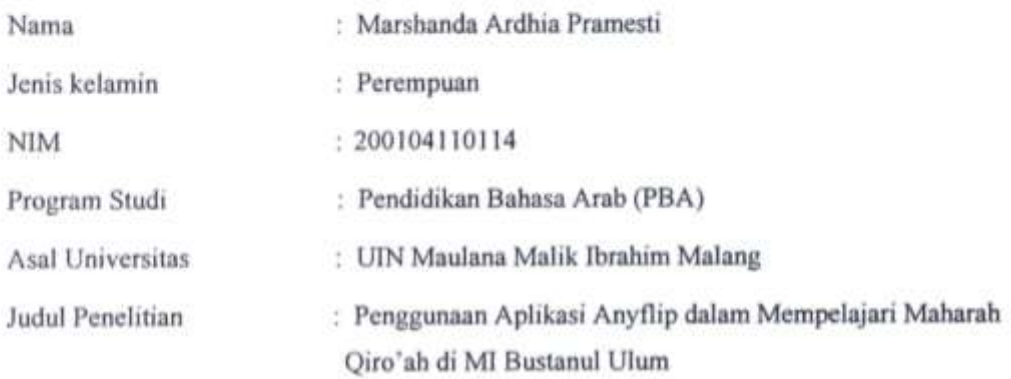

Yang bersangkutan benar-benar telah melakukan penelitian di MI Bustanul Ulum Kota Batu pada Bulan April 2024 s/d Bulan Juni 2024.

Demikian surat keterangan ini dibuat dengan sebenar-benarnya agar dapat dipergunakan sebagaimana mestinya.

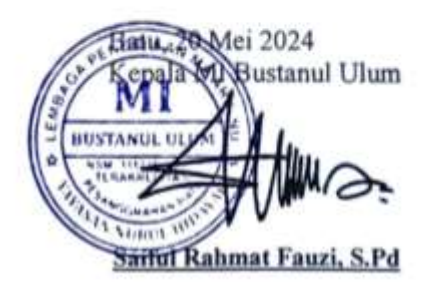

## **RPP**

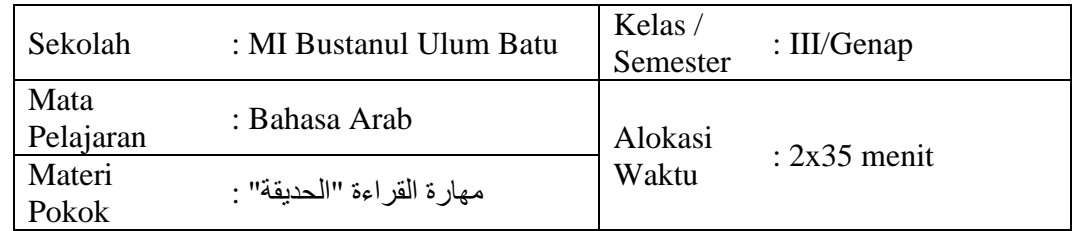

### **RENCANA PELAKSANAAN PEMBELAJARAN**

## **A. Tujuan Pembelajaran**

Melalui pembelajaran visual, peserta didik mampu memahami kata-kata bermakna mengenai nama-nama tumbuhan yang ada di kebun atau taman dalam Bahasa Arab dengan benar.

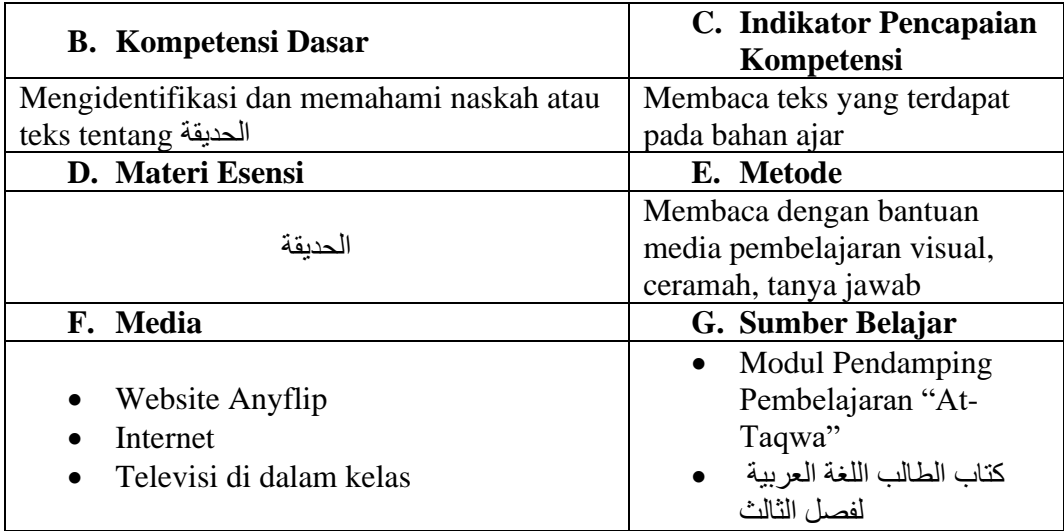

H. Kegiatan Pembelajaran

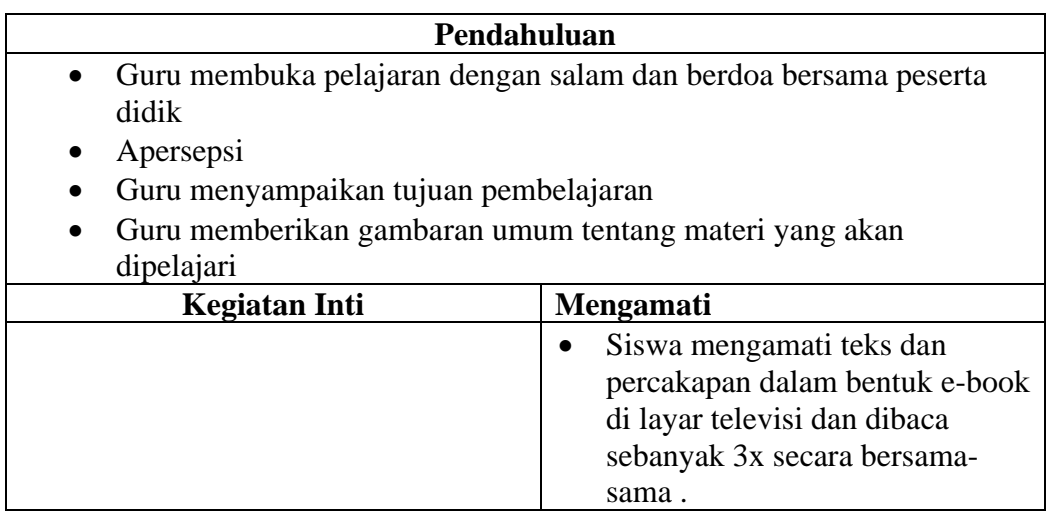

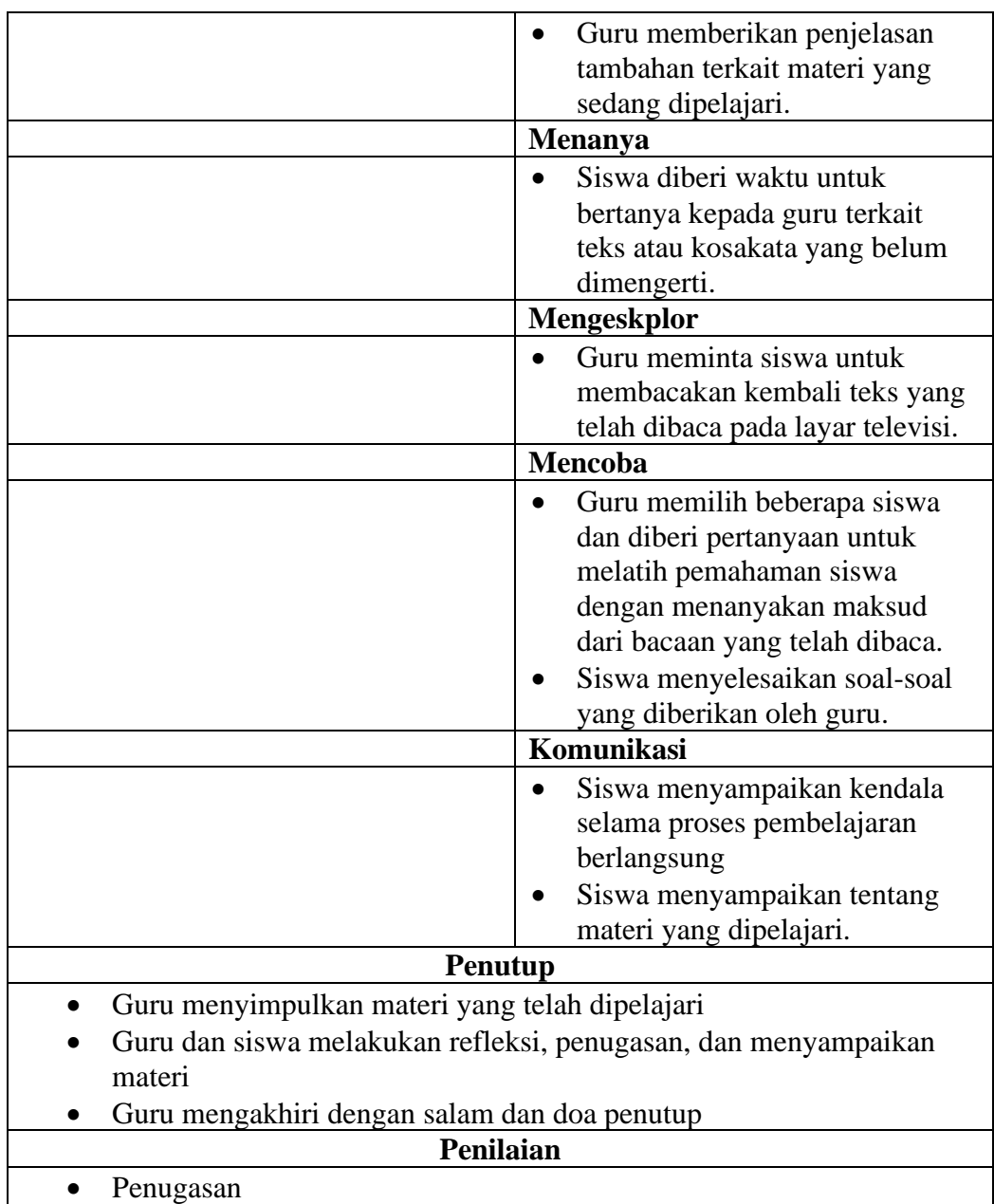

Mengetahui,

Batu, …

Guru Bahasa Arab Mahasiswa

………………………. …………………………

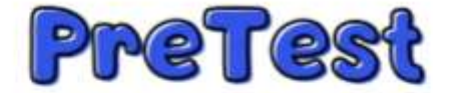

## Nama:

## Kelas:

Bacalah teks berikut dan jawablah pertanyaan di bawahnya!

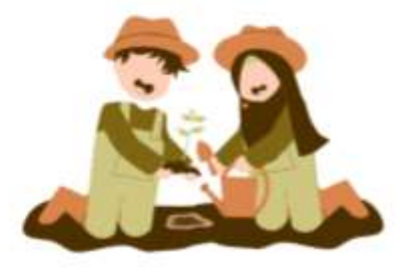

عَائِشة :هَلْ هَذَهِ حَدِيْقَتُكَ يَا صَدِيْقِيٌّ سَّلَيْمَان : نَعَم، هَذِهِ حَدِيْقَتِي<br>عَائِشَة : حَدِيْقَتُكَ وَاسِعَةٌ، يَا سُلَيْمَان. فِيهَا أُشْجَارٌ مُتَنَوَّعَةٌ. مَا هذَا ؟ سُلَيْمَانِ : هذَا شَجَرَةُ النَّارَجِيْل عَائِشة ۚ : أَنْظُرُ هُنَاكَ! هَلْ تِلْكَ حَديْقَةٌ؟ سُلَيْمَانِ ۚ : نَعَمِّ، تلْكَ حَدِيْقَةُ الزَّهرَةِ عَائِشة : مَاذَا في الحَدِيقَة الزُّهْرَة؟ سُلَّيْمَان ۚ : فِيُّهَا زَهُّرةُ الْوَرْدَةِ، وَ يَاسِّمِين وَ دَوَّارُ الشَّمْسِ عَائِشة : خَدِيقَتُكَ جَمِيلَةٌ جِدَّا، يَا صَدِيقِي ُ<br>سُلَيْمَان : شُكْرًا يَا أُخْتِى

# آجِبْ عَنِ الْأَسْئِلَةِ الْآتِيَةِ!

- ١. مَنْ فِي الْحَدِيْقَةِ؟ أَ. فَوّْزَانِ وَأَكْبَرِ ۚ بِ. عَائِشَة وَعَبْدُ الله ۚ جِ. عَائِشَة وَسُلَيْمَانِ ۚ د. عُمَر وَسُلَيْمَان
	- ٢. مَنْ يَمْلِكُ الْحَدِيْقَةُ؟

أَ. سُلَيْمَانُ \_ بِ. عَائِشَةُ \_ ج. أَحْمَدُ \_ د. عَبْدُ الله

# ٣. هَلْ الْحَدِيْقَةُ وَاسِعَةٌ؟

أ. نَعَمَّ، الْحَدِيْقَةُ قَرِيْبٌ بِ. لا، الْحَدِيْقَةُ وَاسِعَةٌ ج. لا، الْحَدِيْقَةُ ضَيْفٌ د. نَعَمْ، الْحَدِيْقَةُ وَاسِعَةً

٤. عَائِشَةَ ۚ : مَاذَا فِي الْحَدِيْقَتُكَ، يَا صَدِيْقِيٌّ؟ سُلَيْمَان : فِي الْحَدِيْقَتِيْ ............. أ. شجرة منجا ب. شجرة النارجيل ج. شجرة برتقال د. شجرة موز

> ٥. مَا هِيَ أَنْوَاعُ الْأَزْهَارِ فِي الْحَدِيْقَةِ سُلَيْمَانِ؟ اً، ۚ زَهْرَةُ الْيَسْمِيْنِ، زَهْرَةُ الْوَرْدَة، وَدَوَارُ الشَّمْسِ بِ. زَهْرَةُ السَّاكُوْرَا، زَهْرَةُ الْوَرْدَة، ودَوَارُ الشَّمْسِ جِ. زَهْرَةُ التُوْلِيْبِ، زَهْرَةُ الْيَسْمِيْنِ، وزَهْرَةُ الْوَرْدَة د. ۚ زَهُرَةُ الزَنْبَقَة، دَوَارُ الشَّمْسِ، وزَهْرَةُ الْيَسْمِيْن

٦. هَلْ هُنَاكَ شَجَرَةُ الْبَابَايَا فِي حَدِيْقَة سُلَيْمَان؟ أْ. نَعَمّْ، هُنَاكَ شَجَرَةُ الْمَنْجَا فِي حَدِيْقَة سُلَيْمَان بِ. نَعَمْ، هُنَأَك شَجَرَةُ الْبَابَايَا فِي حَدِيْقَة سُلَيْمَان ج. لأ، بَلْ هُنَاكَ شَجَرَةُ النَارَجِيْلِ فِي حَدِيْقَة سُلَيْمَانِ د. لاَ، بَلْ هُنَاكَ شَجَرَةُ التَّفَّاحَة فِي حَدِيْقَة سُلَيْمَان

٨. عَائِشة : حَدِيقَتُكَ ............ جِدًا يَا صَدِيقِي سُلَيْمَانِ : شُكْرًا يَا أُخْتِي ا. وَاسِعَةٌ بِ. نَظِيْفَةٌ ج. جَميلَةٌ د. قَرِيْبٌ

Di dalamnya terdapat pepohonan yang bermacam-macam . تَرْجِمْ هَذَا الْجُمْلَةُ ۚ إِلَى اللُّغَةِ ۖ الْعَرَبِيَّة! اً. فيهَا أَشْجَارٌ مُتَنَوْعَةٌ

- بِ. أَنْظُرْ هُنَاكَ! هَلْ تِلْكَ حَدِيْقَةٌ؟ ج. حَدِيقَتُكَ جَمِيلَةٌ جِدًا يَا صَدِيقِي د. شُكْرًا يَا أُخْتِي
	- . ١. عَائِشة : مَا هَذَا؟ سُلَيْمَان : هذَا شَجَرَةُ النَّارَجيْل

Manakah gambar yang sesuai untuk percakapan di atas?

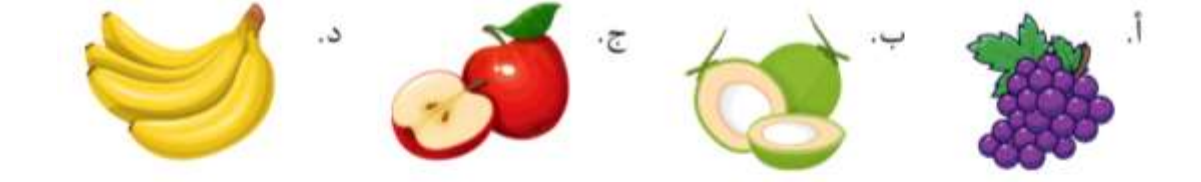

Selamat mengerjakan! Semoga mendapat ilmu yang bermanfaat.

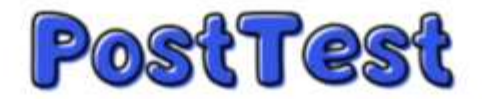

## Nama:

## Kelas:

Bacalah teks berikut dan jawablah pernyatan di bawahnya!

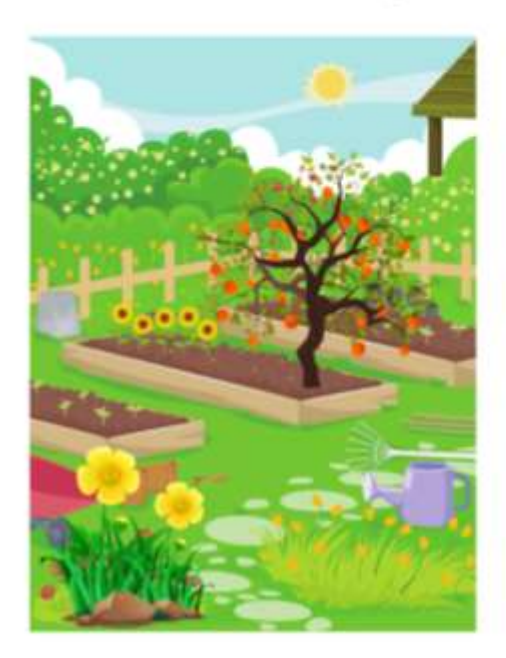

حَديْقَةُ الْمَدْرَسَة

فِي الْمَدْرَسَةِ حَدِيْقَةٌ الْحَدِيْقَةُ وَاسعَةٌ فِي الْحَدِيْقَةِ أَشْجَارٌ وَأَزْهَارٌ كَثِيْرَةٌ ياَسْمِيُنٌ وَوَرْدَةٌ وَدَوَّارُ الشَّمْسِ هَذِهِ شَجَرَةُ الْبُرْتُقَال الشَّجَرَةُ كَبِيْرَةٌ وَهَذَا عِنَبٌ وَمَوْزٌ

آجِبْ عَنِ الْأَسْئِلَةِ الْآتِيَةِ!

١. أَيْنَ الْحَدِيْقَة؟ أ. فِي الْمَدْرَسَةِ مِنْ فِي الْبَيْتِ جِ. فِي الْمَسْجِدِ مَنْ فِي الشَّارِعِ

٢. هَلْ حَدِيْقَةُ وَاسعَةٌ؟ أ. لاَ، الْحَدِيْقَةُ ضَيْفٌ \_\_ب. نَعَمْ، الْحَدِيْقَةُ وَاسِعَةٌ \_\_ج. نَعَمْ، الْحَدِيْقَةُ قَرِيْبٌ \_\_\_ د. نَعَمْ، الْحَدِيْقَةُ حَمِيَّلَةٌ

- ٣. مَا فِي الْحَدِيْقَةِ؟ إِلَّا ....... اً، زَهْرَةُ الْوَرْدَة ب. عِنْبٌ ج. تُفَّاحَةٌ د. شَجَرَةُ الْبُرْتُقَال
	- ٤. مَا هِيَ أَنْوَاعُ الْأَزْهَارِ فِي الْحَدِيْقَةِ؟ اً. زَهْرَةُ الْيَسْمِيْنِ، زَهْرَةُ الْوَرْدَة، وَدَوَارُ الشَّمْسِ

٦. أَلِيْف : هَلْ الشَّجَرَةُ كَبِيْرَةٌ؟ عُمَرِ : نَعَمَّ، الشَّجَرَةُ ......... أ. قَصِيْرَةٌ ۖ ب. صَغِيْرَةٌ ۚ ج.وَاسِعَةٌ د. گَبِيُّرَةٌ

٧. فِي الْحَدِيْقَةِ أَشْجَارٌ وَأَزْهَارٌ كَثِيْرَةٌ. تَرْجِمْ هَذِهِ الْجُمْلَةُ إِلَى اللُّغَةِ الْإِنْدُوْنِيْسِيَّةِ! Di taman ada bunga-bunga dan buah-buahan . Di taman ada pohon-pohon dan buah-buahan . Di taman ada pohon-pohon dan bunga-bunga . Di taman ada buah-buahan dan sayur-sayuran . .

٩. فِي الْحَدِيْقَةِ أَشْجَارٌ وَأَزْهَارٌ ....... . ب. وَاسعَةٌ د. قَلْبْلَةٌ ج. كَبِيْرَةٌ أ. كَثِيْرَةٌ

١. أَكْبَر : مَاهَذِهِ؟ عُمَرٌ : هذِهِ تُفَّاحَةٌ

Manakah gambar yang sesuai untuk percakapan di atas?

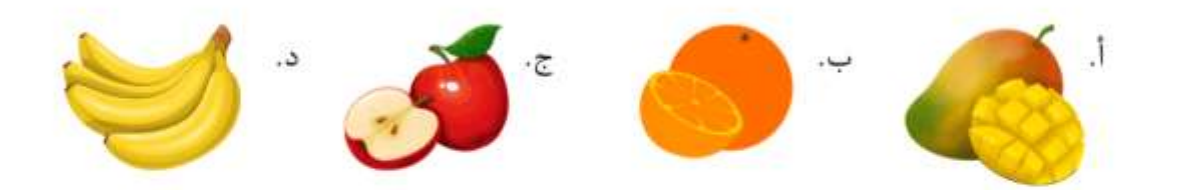

Selamat mengerjakan! Semoga mendapat ilmu yang bermanfaat.

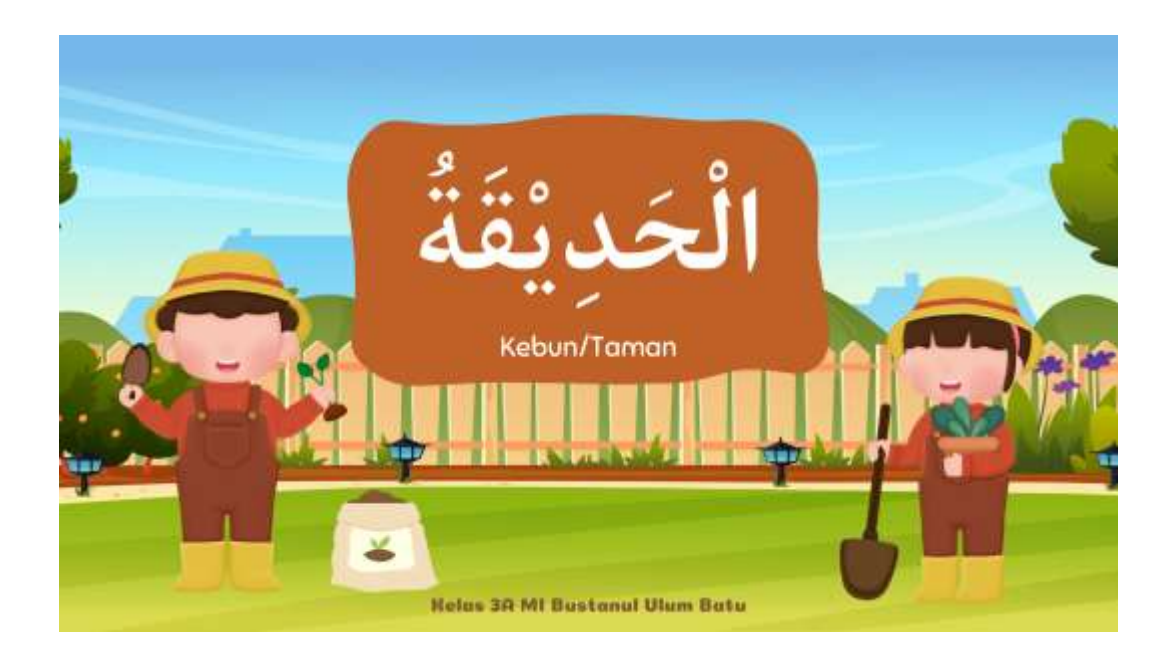

# **INDIKATOR**

Kompetensi Inti

3. Memahami pengetahuan faktual dengan cara mengamati (mendengar, melihat, membaca) dan menanya berdasarkan rasa ingin tahu tentang dirinya, makhluk ciptaan Tuhan dan kegiatannya, dan benda-benda yang dijumpainya dirumah, di sekolah, dan tempat bermain.

#### Kompetensi Dasar

nompecensi Dasar<br>3.11 Memahami fungsi sosial dan unsur kebahasaan (bunyi, kata, dan makna) dari<br>teks sangat sederhana terkait tema : فَدَيْقَةٌ yang melibatkan tindak tutur memberi informasi nama tanaman.

3.12 Menganalisis unsur kebahasaan (bunyi, kata, dan makna) dari teks sangat sederhana terkait tema: الْحَدِيْقَةُ

#### Tujuan Pembelajaran

Dalam pembelajaran ini peserta didik memahami dan menganalisis unsur<br>kebahsaan (bunyi, kata, dan makna) dari teks sangat sederhana terkalt tema :<br>الخدِيَّقَة sekaligus memiliki keterampilan mendemonstrasikan dan menyajika analisis dari teks sangat sederhana terkait tema da

 $M_{\rm tot}$  which is the form of the  $11.1$ **SALE STORE** 

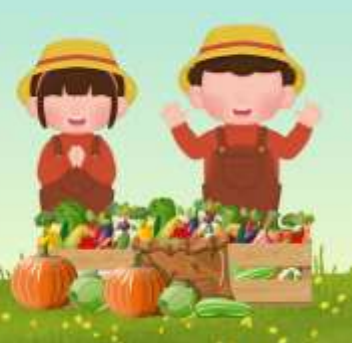

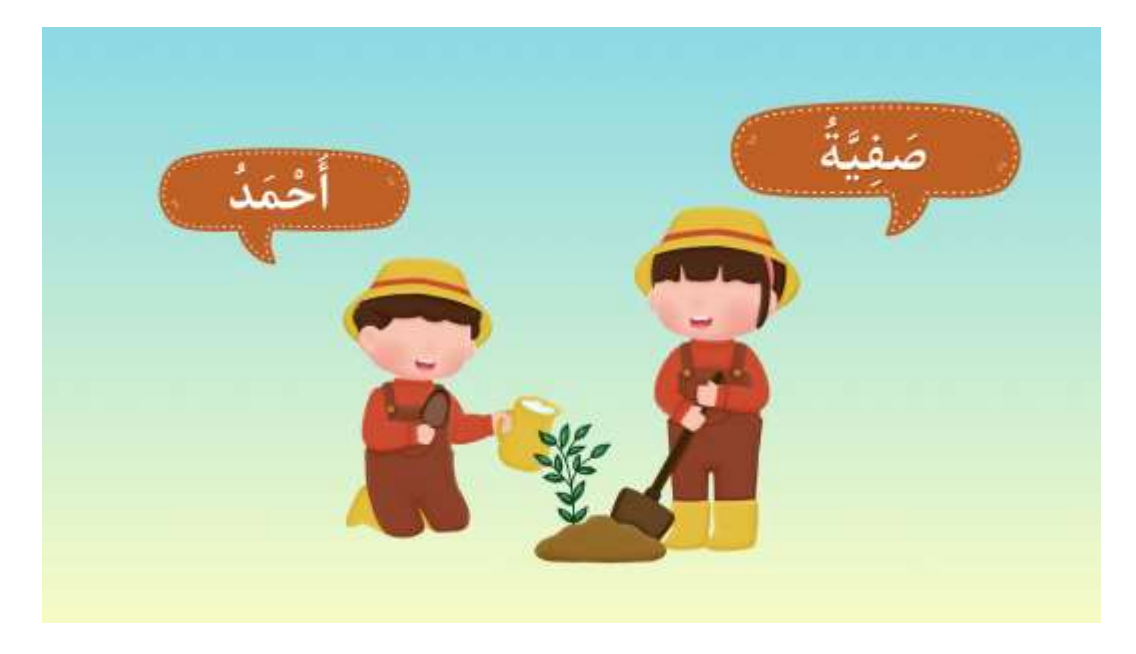

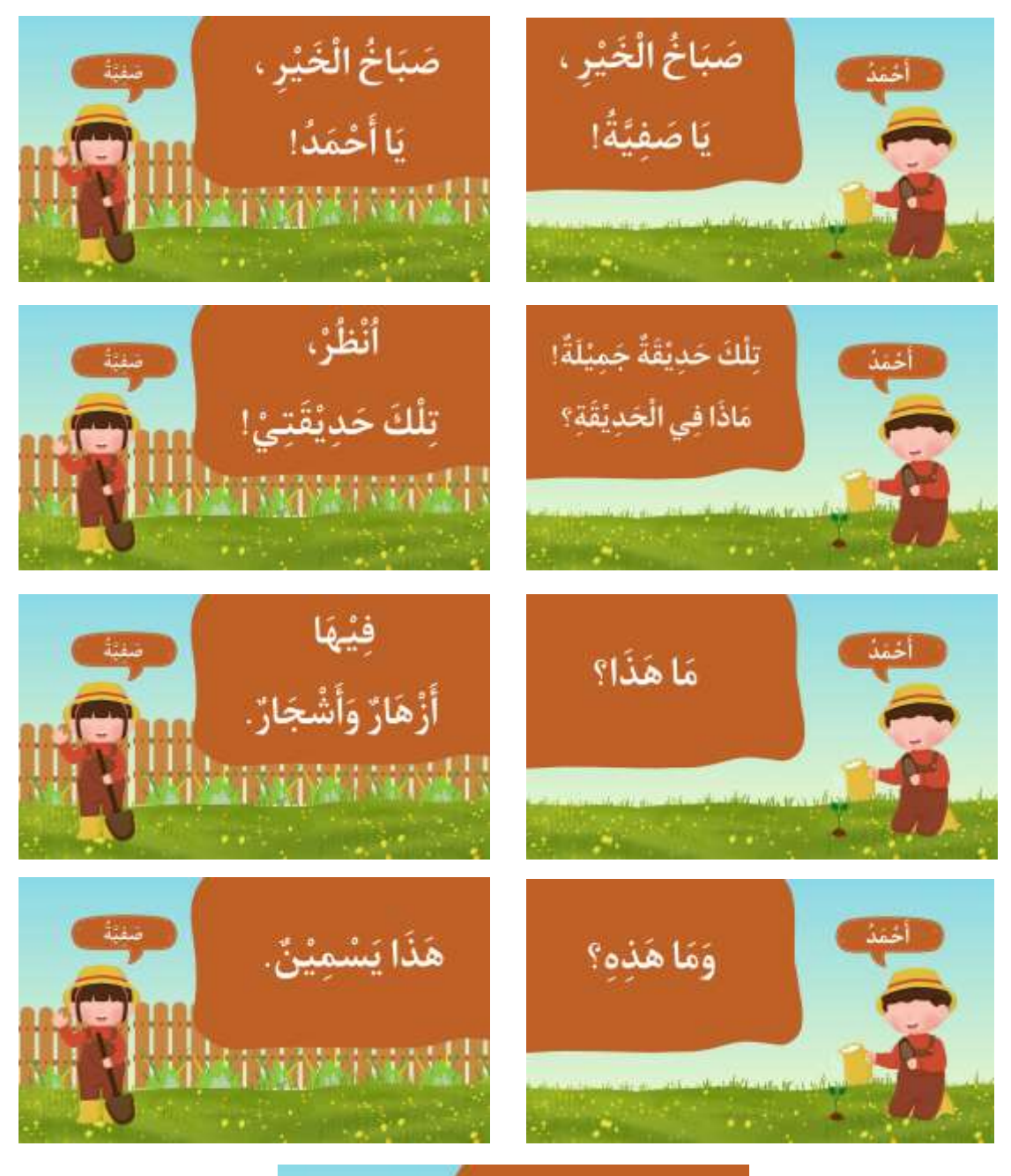

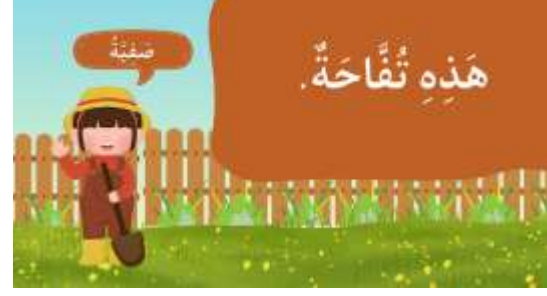

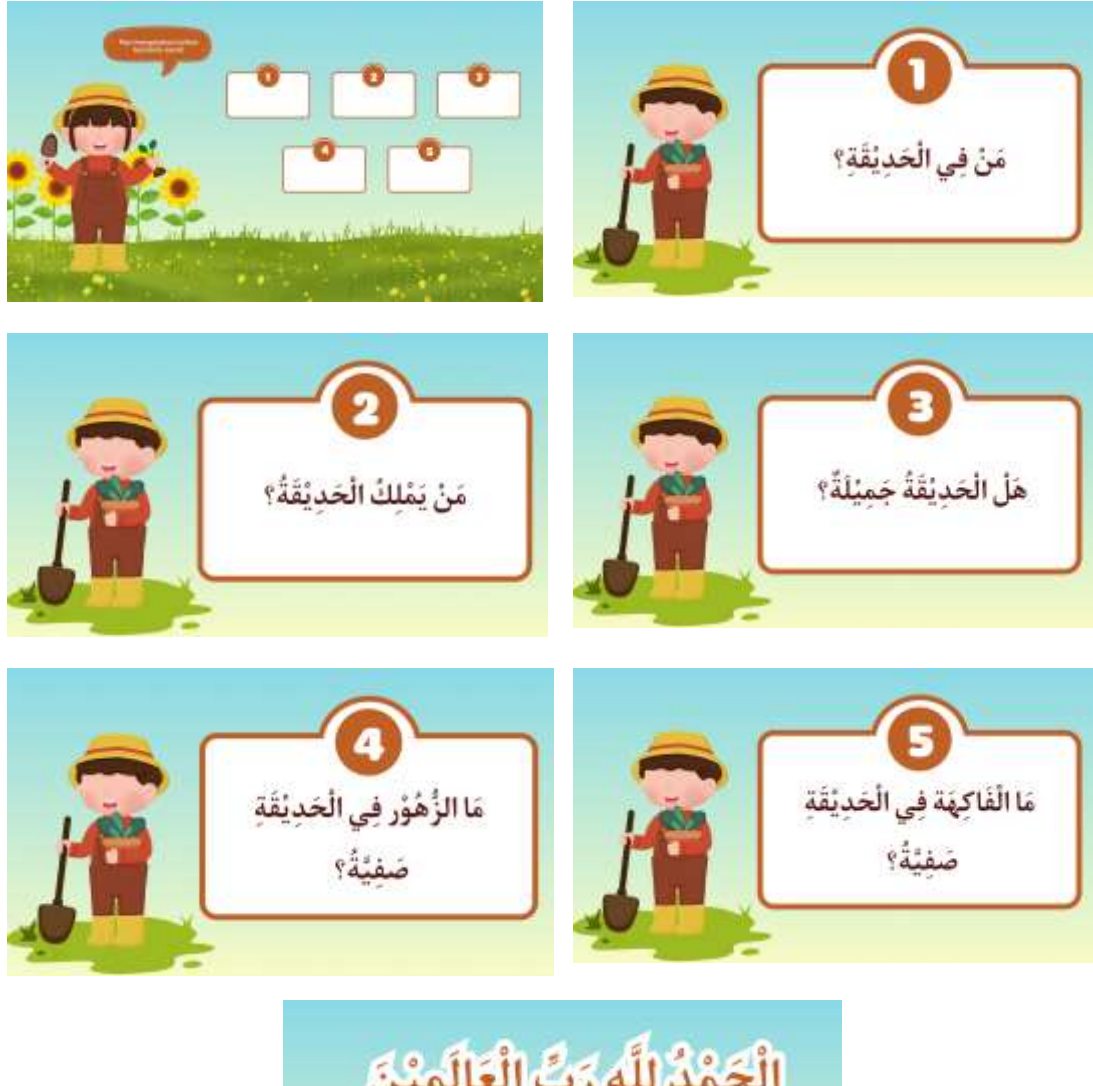

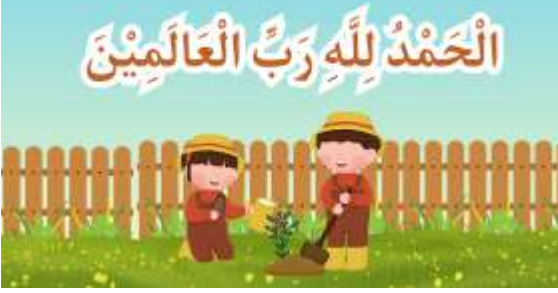

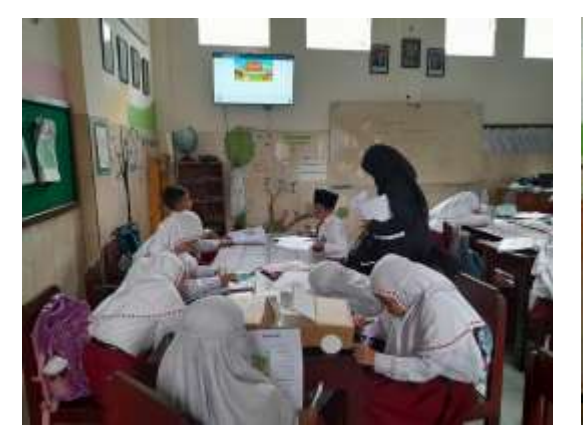

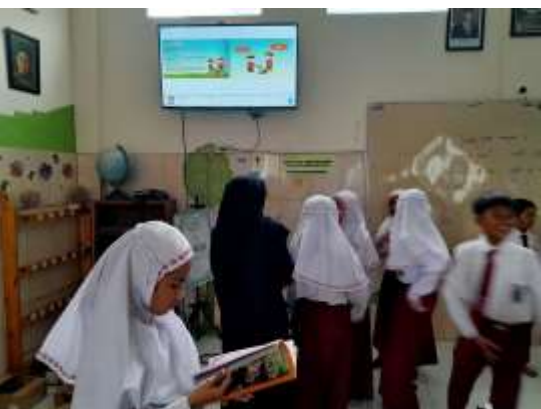

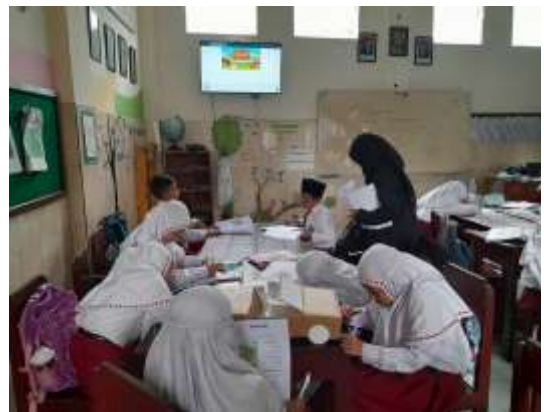

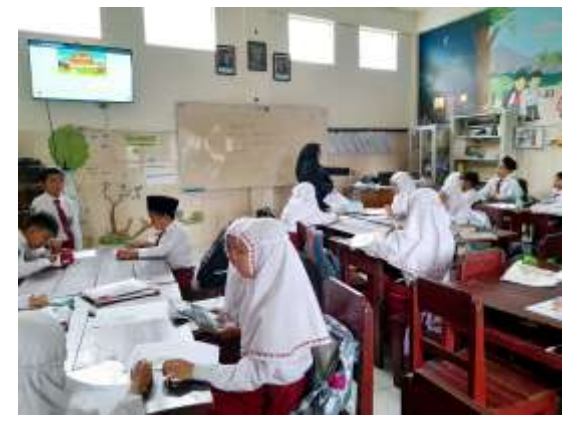

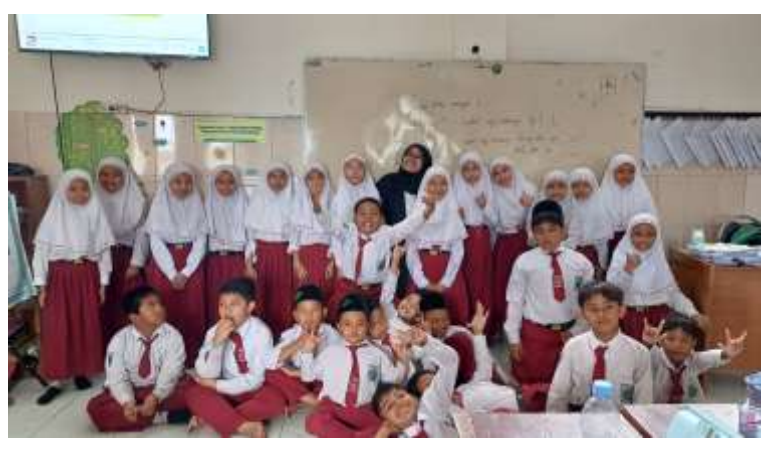

**السرية الذاتية** 

**أ. املعلومات الشخصية**  االسم : مرشندا أرضيا فراميسطي الرقم اجلامعي : ٢٠٠١٠٤١١٠١١٤ مكان واتريخ امليالد : ماديون، 5 يونيو ٢٠٠٢ كلية/قسم : علوم الرتبية والتعليم/قسم تعليم اللغة العربية سنة بداية الدراسية : ٢٠٢٠ العنوان : موجوكرطا-جاوى الشرقية الرقم اجلوال : ٠٨55٢٣5٤٣7٨٦ [Marshandaardhiap@gmail.com](mailto:Marshandaardhiap@gmail.com) : اإللكرتوين الربيد

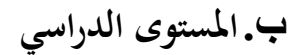

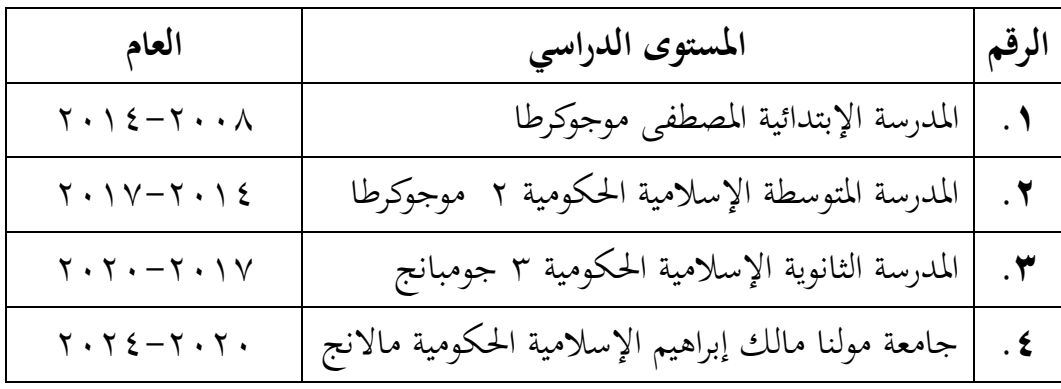